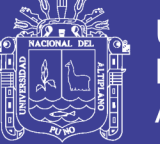

**Universidad Nacional del** Altiplano

### **UNIVERSIDAD NACIONAL DEL ALTIPLANO PUNO FACULTAD DE INGENIERIA ESTADISTICA E INFORMATICA ESCUELA PROFESIONAL DE INGENIERIA ESTADISTICA E INFORMATICA**

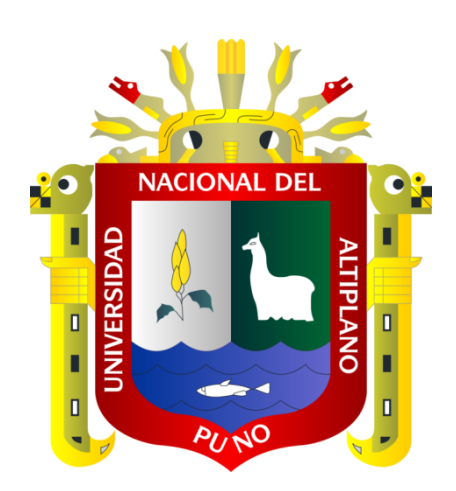

### **DESARROLLO DE UN SISTEMA DE REGISTRO UNICO Y GESTION DOCUMENTARIA DE LOS JUZGADOS DE PAZ DEL DISTRITO JUDICIAL DE PUNO - 2015**

# **TESIS**

### PRESENTADA POR:

### **Bach. AMIRO RAÚL FLORES PAREDES Bach. MADIANNE ROQUE CHOQUE**

## PARA OPTAR EL TITULO PROFESIONAL DE: **INGENIERO ESTADISTICO E INFORMATICO**

**PUNO - PERU**

**2017**

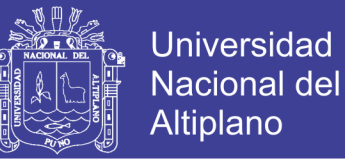

### **UNIVERSIDAD NACIONAL DEL ALTIPLANO PUNO FACULTAD DE INGENIERIA ESTADÍSTICA E INFORMÁTICA ESCUELA PROFESIONAL DE INGENIERIA ESTADÍSTICA E INFORMÁTICA**

**DESARROLLO DE UN SISTEMA DE REGISTRO ÚNICO Y GESTIÓN DOCUMENTARIA DE LOS JUZGADOS DE PAZ DEL DISTRITO JUDICIAL DE** 

**PUNO – 2015.**

### **TESIS**

Presentada por:

## **Bach. Amiro Raúl Flores Paredes Bach. Madianne Roque Choque**

Para optar el Título Profesional de:

**INGENIERO ESTADÍSTICO E INFORMÁTICO**

**APROBADA POR:**

PRESIDENTE

**Dr. EDGAR ELOY CARPIO VARGAS**

**PRIMER MIEMBRO M.Sc. REMO CHOQUEJAHUA ACERO**

**SEGUNDO MIEMBRO** 

**M.Sc. LEONEL COYLA IDME**

**Dr. PERCY HUATA PANCA**

**Dra. MARIA MAURA SALAS PILCO** 

**ASESOR :** -----------------------------------------------------------------------

**DIRECTOR** 

**ÁREA : Informática TEMA : Base de datos y sistemas de información**

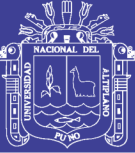

### **DEDICATORIAS**

*Al ser más supremo a Dios, por permitirnos llegar a este momento, por concedernos vida y sabiduría y ser nuestra guía en cada momento de nuestras vidas.*

*Con mucho amor a nuestros hijos Adriana y Joaquín, por ser el motor que nos impulsa a seguir adelante día a día.*

*Con respeto y admiración a mis queridos padres Raúl y Ana, por todos sus esfuerzos y sacrificios que hicieron por mí, por sus valiosos consejos y constante apoyo incondicional en mi formación Humana y Profesional.*

*A mis hermanas y hermanos Yuli, Meliza, Anghelo y Franshua por su constante apoyo y con quienes sé que puedo contar para todos mis logros.*

*Con respeto y admiración a mis queridos padres José G. y Epifania, por todos sus esfuerzos, y sacrificios que hicieron por mí, para lograr mis estudios, por su apoyo incondicional, sus valiosos consejos y estar siempre conmigo.*

*A mis hermanas Flor y Milagros por su ejemplo de coraje y el afecto que me demuestran siempre.*

*A mis hermanos Alexis, Edgardo y Edwin por su aliento y empuje.*

*Amiro Raúl F. P.*

*Madianne R. Ch.*

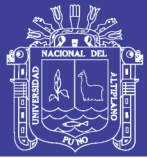

### **AGRADECIMIENTO**

- Agradecemos a nuestra alma Mater la Universidad Nacional del Altiplano Puno, en forma muy especial a la facultad de Ingeniería Estadística e Informática, por la formación Profesional que nos brindó.
- A los catedráticos de la Facultad de Ingeniería Estadística e Informática por compartir sus conocimientos y experiencias en nuestra formación profesional.
- A nuestro Asesor por disponer de su valioso tiempo en el desarrollo de nuestro proyecto y Directora de Tesis por sus consejos.
- $\triangleright$  A nuestros Jurados por sus aportes y consejos que permitieron la culminación del presente trabajo.
- Nuestro agradecimiento especial al Ing. Alfredo Ticona Humpiri, por su apoyo incondicional en el proceso de desarrollo de la presente tesis.
- También nuestro agradecimiento especial al Dr. Edgar Carpio y Lic. Emma Azañero por su apoyo y lograr que nuestro proyecto culmine satisfactoriamente.
- A nuestros queridos padres porque nunca terminaremos de agradecer todo lo que hicieron por nosotros.

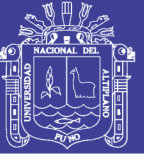

### **INDICE**

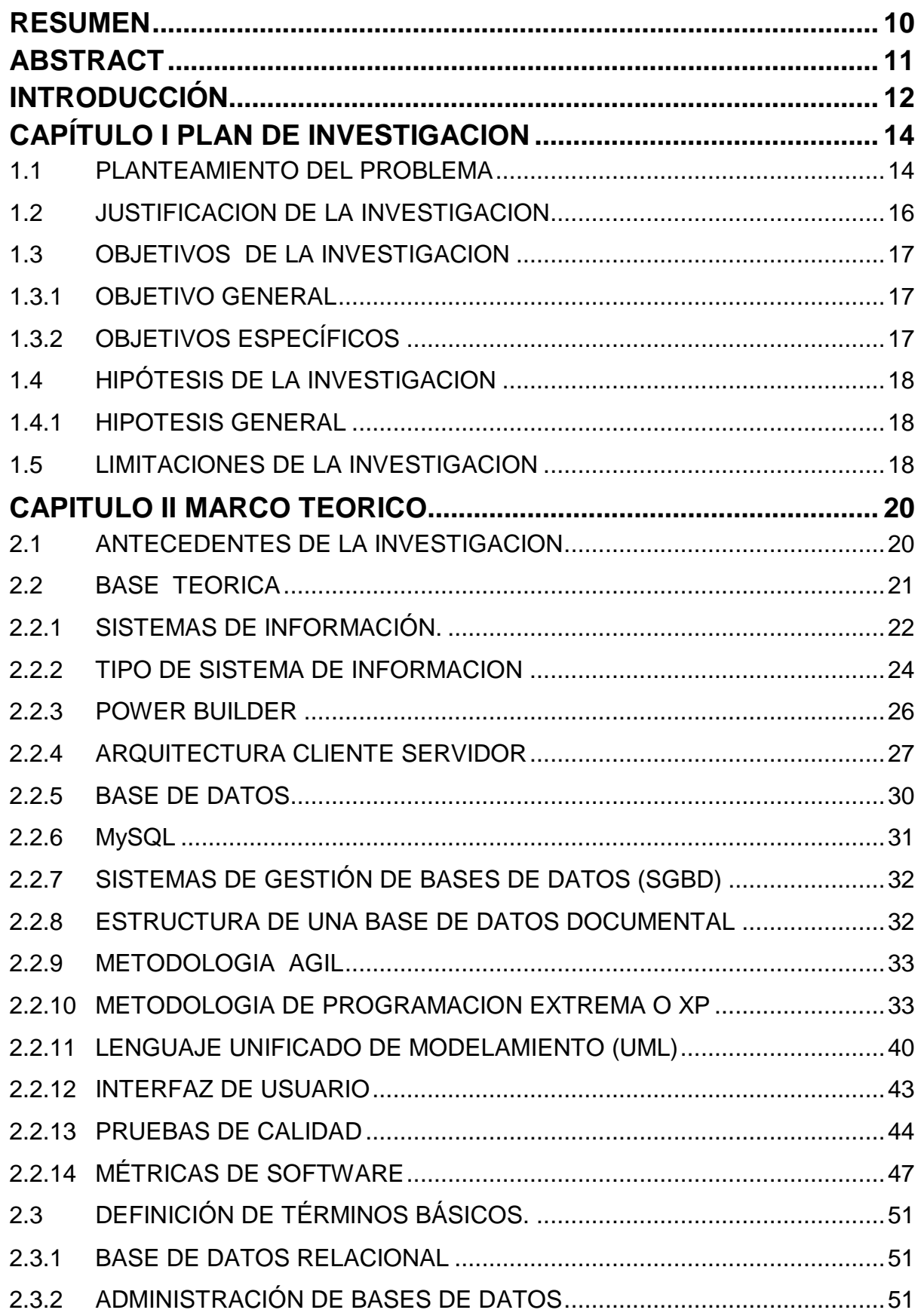

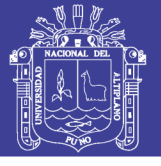

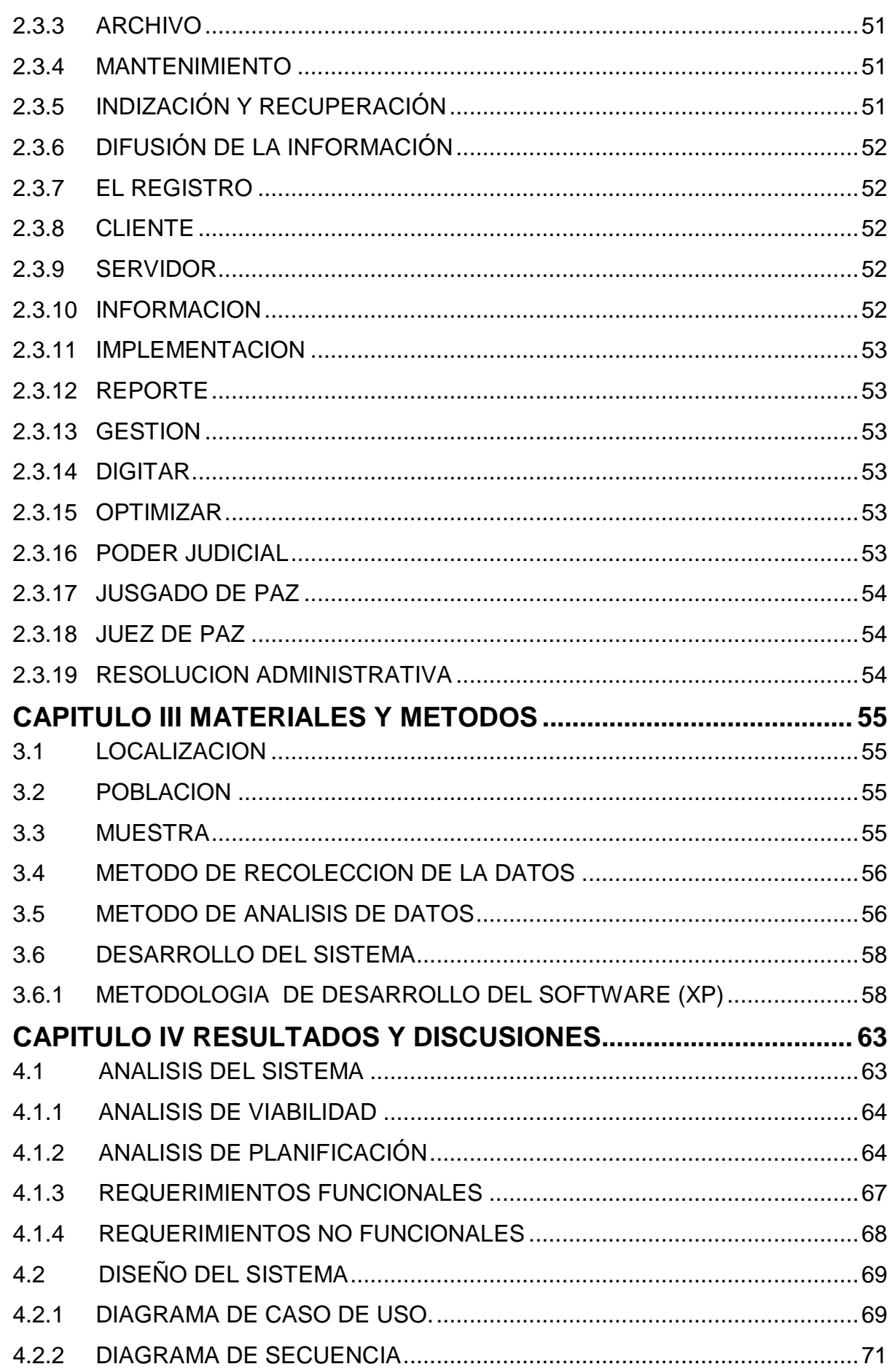

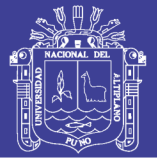

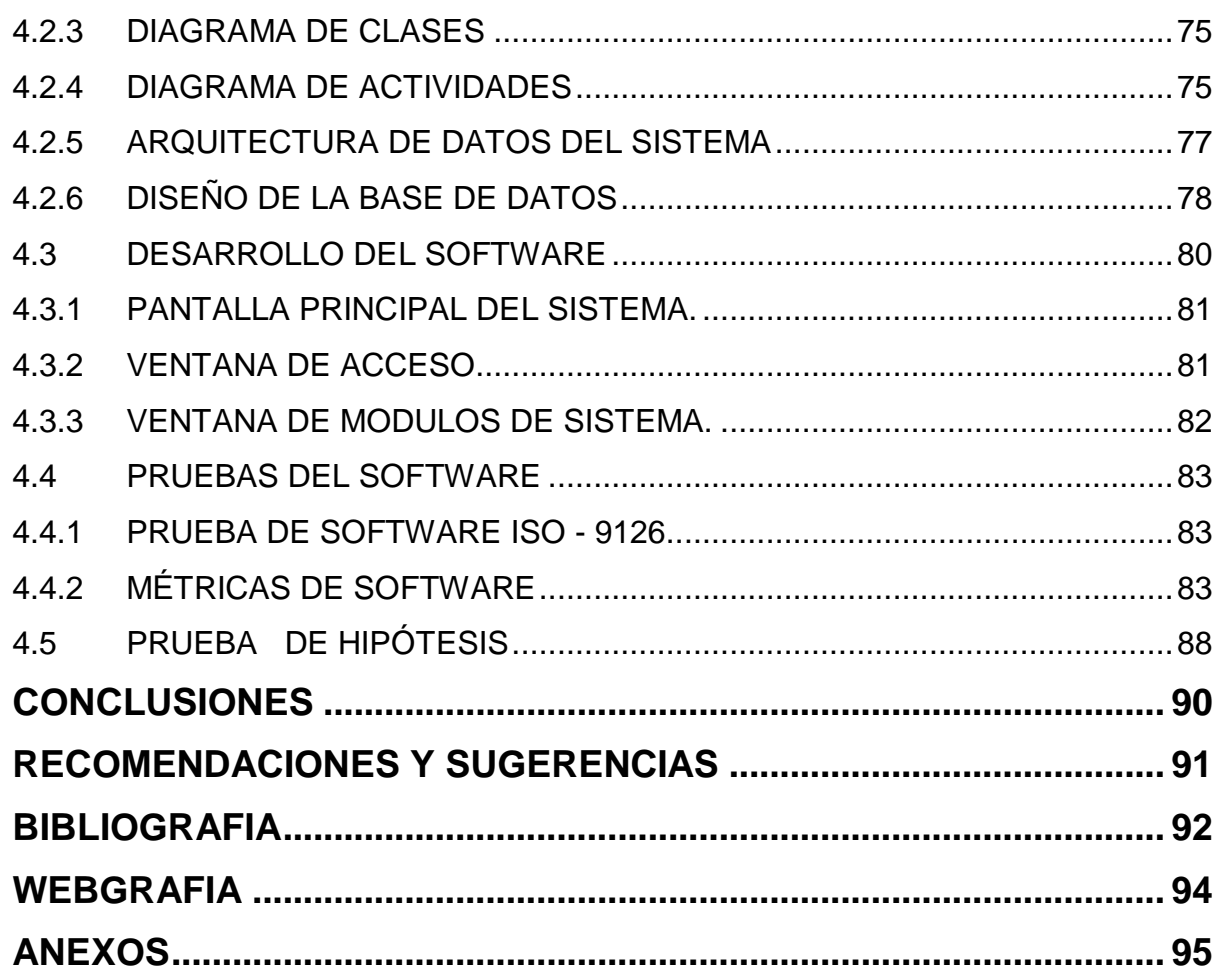

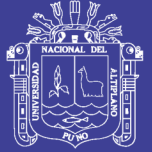

### **INDICE DE FIGURAS**

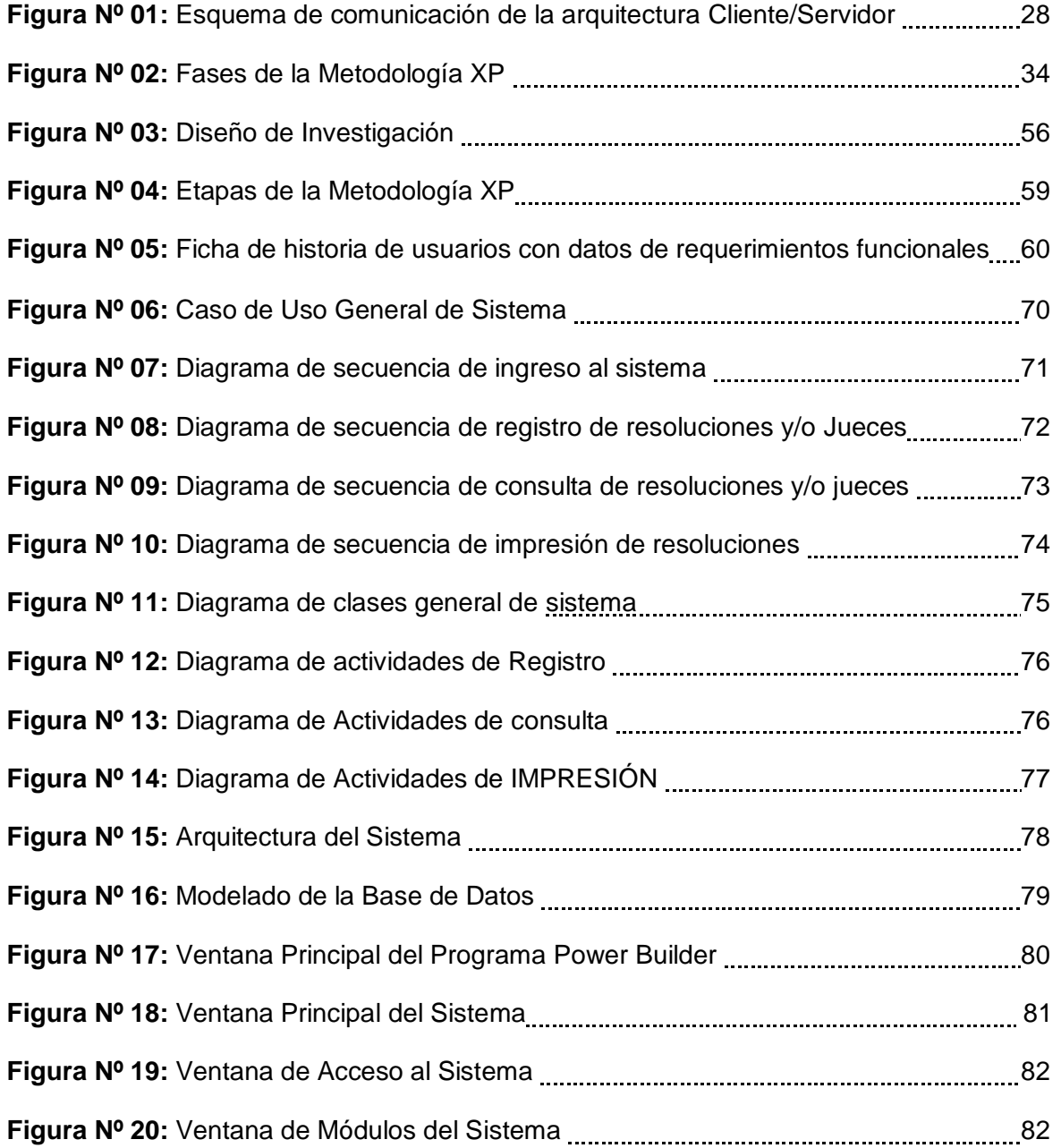

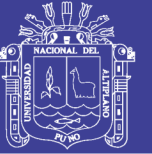

### **INDICE DE TABLAS**

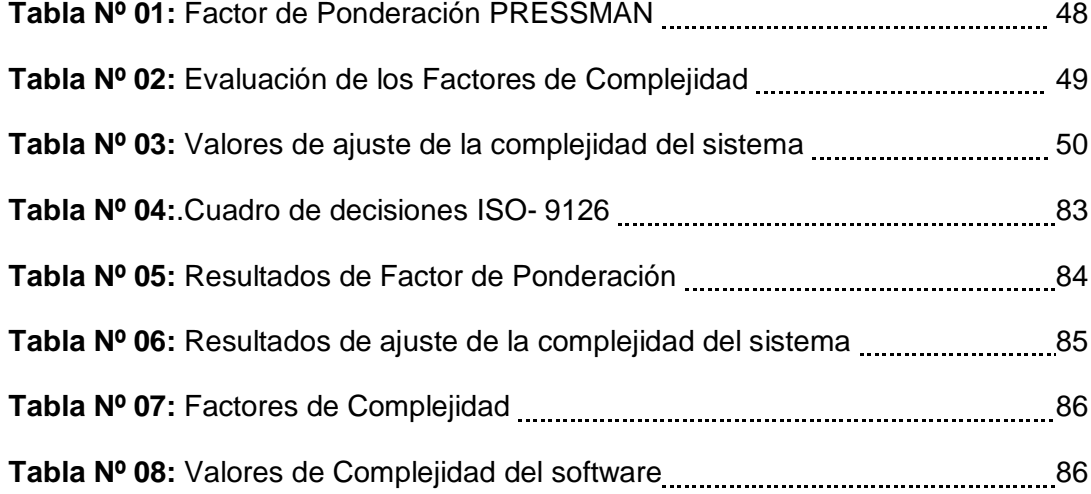

### **INDICE DE ANEXOS**

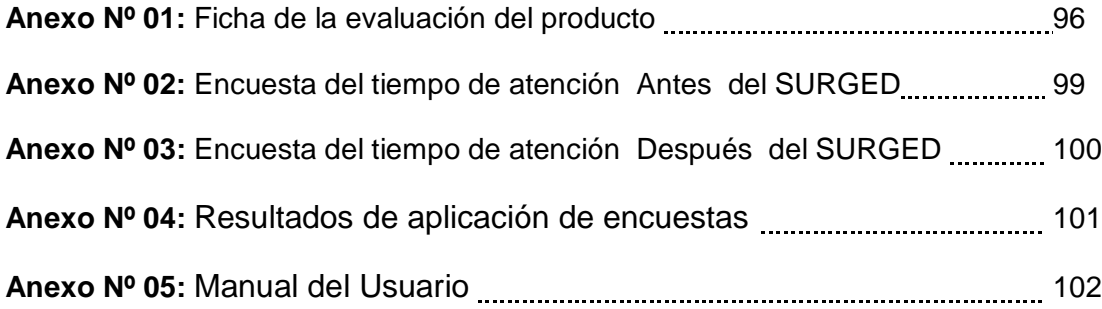

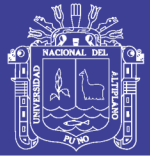

#### **RESUMEN**

<span id="page-9-0"></span>La oficina distrital de apoyo a la Justicia de Paz (ODAJUP) dispone del servicio de emisión de actas, resoluciones; documentos que designan, modifican y dan por concluido el ejercicio de un juez de paz la misma que es realizada manualmente. La presente tesis tiene por objetivo; Desarrollar e implementar un sistema de registro único y gestión documentaria que acelere el tiempo de búsqueda y emisión de los documentos requeridos de los juzgados de paz del distrito judicial de Puno - 2015. Para el desarrollo e implementación del sistema se utilizó la metodología de desarrollo de software XP. Para el diseño se utilizó el UML, se midió la calidad del software aplicando la ficha de evaluación ISO 9126 a los operadores del sistema. El tipo de muestreo fue a criterio del investigador así mismo para contrastar la hipótesis se utilizó la prueba t-Student diferencia de promedios para muestras relacionadas para la comparación del tiempo promedio antes y después de la implementación del sistema. Concluyendo; Que con el desarrollo e implementación del sistema de registro único y gestión documentaria acelera el tiempo de búsqueda y emisión de los documentos luego que se aplicó el estadístico de contraste t-Student, logrando en efecto la mejora en la atención de la población solicitante. De acuerdo a la ficha de evaluación ISO- 9126 se obtuvo el puntaje de 107 de 135 que nos indica que el software **cumple con los requisitos** respecto a la calidad de software.

**Palabras clave:** Sistema de registro, Gestión Documental, Metodología XP y Juez de Paz.

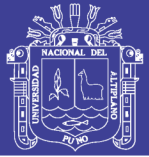

### **ABSTRACT**

<span id="page-10-0"></span>The district office of support for the justice of peace (ODAJUP) has the service of issuing minutes, resolutions; Documents that designate modify and terminate the exercise of a justice of the peace the same that is done manually. This thesis has by objective; Develop and implement a system single registration and document management to speed up the search time and issuance of documents required of the courts of peace of the judicial district of Puno -2015. For the development and implementation of the system was used the software development methodology XP. For the design the UML was used, the quality of the software was measured by applying the ISO 9126 evaluation form to system operators. The type of sampling was at the criterion of the investigator as well to contrast the hypothesis was used the t-Student test difference of averages for related samples for the comparison of the average time before and after the implementation of the system. Concluding; With the development and implementation of the single registration and document management system accelerates the time of search and issuance of the documents after the t-Student contrast statistic was applied, achieving in effect the improvement in the attention of the applicant population according to the ISO-9126 evaluation form, the score of 107 out of 135 was obtained, indicating that the software **meets the requirements** regarding software quality.

**Key words:** Registration system, Document management, XP Methodology and Justice of the peace.

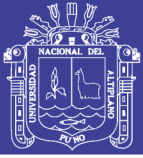

#### **INTRODUCCIÓN**

<span id="page-11-0"></span>La gestión de documentos de archivo constituyen una fuente portadora de información, sin embargo se puede decir que no es algo nuevo, es casi tan antigua como la escritura, "partió debido a la necesidad de documentar o fijar actos administrativos, transacciones legales y comerciales por escrito, para dar fe de los hechos. Este tipo de documentos fueron plasmaron sucesivamente en tablillas de arcilla, hojas de papiro, pergaminos y papel, *cuya gestión se fue haciendo cada vez más compleja a medida que crecía el tamaño de los fondos documentales*" (Villavicencio, 2008).

Con el transcurso de los años la tecnología también avanzó y hoy en día existen herramientas que nos permiten diseñar e implementar sistemas a medida, permitiendo que los procesos de archivamiento, búsqueda y emisión de documentos sean más rápidos. Es importante considerar que: "La implantación de un sistema de Gestión documental es un paso decisivo de cualquier organización dentro de su política de calidad y mejora continua, porque permite perfeccionar los métodos de información, y por consiguiente, convertirse en una herramienta de apoyo a todas las unidades para mejorar sus resultados" (Albreth, 2005).

Las entidades públicas no se encuentran al margen. Debido a la cantidad de documentos de archivo que almacenan, la gestión de documentos resulta ser muy dificultosa. La presente investigación, se enfocó en este requerimiento en el Juzgado de Paz del Distrito Judicial de Puno.

Logrando el desarrollo de un sistema de registro único y gestión documentaria, logrando mejorar este proceso. Todo esto basado en la metodología de desarrollo de software XP (extreme programming), que abarcó todo el ciclo de vida, en sus

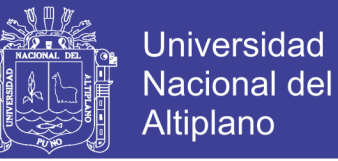

fases de análisis, diseño, desarrollo y pruebas de software. Así también las pruebas estadísticas que validaron la propuesta.

El proyecto fue desarrollado en cuatro capítulos.

**Capítulo I:** Presenta el planteamiento de problema, la justificación, los objetivos específicos y la hipótesis general.

**Capítulo II:** Presenta los antecedentes de la investigación, y la base teórica necesaria y las definiciones de los términos básicos.

**Capítulo III:** Presenta todos los materiales y métodos de la investigación, y para finalizar.

**Capitulo IV:** Los resultados y las discusiones que se lograron en el presente trabajo de investigación así como las conclusiones y recomendaciones.

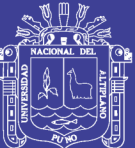

# **CAPÍTULO I**

### **PLAN DE INVESTIGACION**

### <span id="page-13-2"></span><span id="page-13-1"></span><span id="page-13-0"></span>**1.1 PLANTEAMIENTO DEL PROBLEMA**

Los documentos de archivo contienen información que constituye un recurso valioso y un activo importante de la organización. La adopción de un criterio sistemático para la gestión de documentos de archivo resulta esencial para las organizaciones y la sociedad, a fin de proteger y preservar los documentos como evidencia de sus actos. "La gerencia y preservación a largo plazo de los documentos, es una preocupación principal concerniente a los archivos, pues conservar los documentos, implica diversos retos incluyendo por supuesto una política de conservación" (Barata, 2004).

En el Distrito Judicial de Puno, Los Jueces de Paz son personas elegidas por los ciudadanos de manera directa y democrática, su función es Intervenir como conciliador y contribuir a que las personas resuelvan sus conflictos de

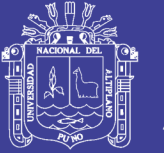

modo directo. Por lo general, el Juez de Paz no requiere ser abogado para ejercer el cargo, porque preferentemente resuelve los casos de acuerdo al sentido común y en equidad con la finalidad de restablecer los vínculos vecinales y mantener la paz social los mismos que son designadas mediante una resolución administrativa (Ley Nº 29824, 2012).

Durante muchos años la gestión documental en el Distrito Judicial de Puno fue de dominio exclusivo de administradores, archiveros y grandes espacios de almacenamiento, que muchas veces ocasionaban el traspapelo y como consecuencia la perdida de documentación, sin embargo con la evolución de las tecnologías de información, contamos con diferentes herramientas que nos permiten diseñar sistemas para la gestión documental y así garantizar la preservación de la versión original del documento y al mismo tiempo su eficaz acceso a la documentación requerida.

Conforme a la **Ley Nº 27806**, Ley de transparencia y acceso a la información pública, **Articulo 7:** "Toda persona tiene derecho a solicitar y recibir información de cualquier entidad de la Administración Pública. En ningún caso se exige expresión de causa para el ejercicio de este ".

Sin embargo, se reportaron quejas de parte de las entidades administrativas de justicia y población solicitante mencionando que solicitar información como copias de las actas, resoluciones o documentos que designan, modifican y dan por concluido el ejercicio de las competencias de los más de 400 jueces de paz de las comunidades, centros poblados y distritos de Puno, tardan de uno a más días en ser remitidas**.** 

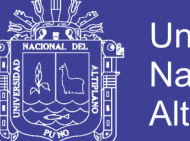

**Universidad** Nacional del Altiplano

Se observó que en la actualidad la oficina de (ODAJUP) encargada del archivo y administración de las resoluciones o actas que designan no disponían de con ningún tipo de sistema informático de registro documentario, por lo mismo que la gestión de documentos era un tema crítico, la localización de estos, su archivo, el manejo de la información etc., requerían de una solución que permita estructurar la información documental, colocándolos en una sola base de datos o en un solo repositorio virtual, de manera que se pueda recurrir a su contenido de una manera más fácil, rápida y oportuna.

Y es por esta razón que era imprescindible el desarrollo e implementación de un sistema de registro y gestión documentaria, que permita la emisión oportuna de la documentación solicitada.

Entonces de acuerdo al problema se formula la siguiente interrogante**: ¿La implementación de un sistema de registro único y gestión documentaria, acelerará el tiempo de búsqueda y emisión de documentos en los Juzgados de Paz del Distrito Judicial de Puno – 2015?**

#### <span id="page-15-0"></span>**1.2 JUSTIFICACION DE LA INVESTIGACION**

En la actualidad el Distrito Judicial de Puno no cuenta con un sistema que permita gestionar documentos, es por esta razón con el fin de agilizar el tiempo de respuesta en la emisión de documentos como, expedientes, resoluciones, e información sobre los Jueces de Paz del Distrito Judicial de Puno, es fundamental implementar un sistema de gestión documental que

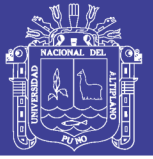

permita acceder y almacenar de manera rápida y eficiente la documentación requerida.

Con el desarrollo del presente proyecto se pretende disponer de un único registro de información de los juzgados de Paz de toda la región, donde se pueda tramitar en un corto periodo de tiempo copias de las resoluciones que designan, modifican y dan por concluido el ejercicio de las competencias de los más de 400 jueces de paz de las comunidades, centros poblados y distritos de Puno. Así mismo que permita disponer del archivo histórico de los Jueces de Paz del distrito judicial de Puno. Logrando su preservación de la versión original de los documentos.

### <span id="page-16-1"></span><span id="page-16-0"></span>**1.3 OBJETIVOS DE LA INVESTIGACION**

#### **1.3.1 OBJETIVO GENERAL**

Implementar un sistema de registro único y gestión documentaria, que acelere el tiempo de búsqueda y emisión de documentos en los juzgados de paz del distrito judicial de Puno 2015.

### <span id="page-16-2"></span>**1.3.2 OBJETIVOS ESPECÍFICOS**

- Analizar los requerimientos del sistema en base a la metodología de desarrollo de software XP, para determinar los requisitos necesarios.
- Diseñar y desarrollar el sistema de registro único y gestión Documentaria, para que cumpla con las funcionalidades de registrar, buscar y emitir la documentación solicitada en los juzgados de paz del distrito judicial de Puno 2015
- Realizar la prueba de la calidad de software mediante el ISO 9126, para la validación del sistema.

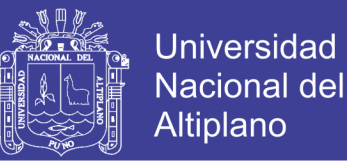

 Comparar el tiempo de demora para la búsqueda y emisión de documentos, referente a los jueces de paz del distrito judicial de Puno antes y después de la implementación del sistema, para validar la propuesta.

### <span id="page-17-1"></span><span id="page-17-0"></span>**1.4 HIPÓTESIS DE LA INVESTIGACION**

### **1.4.1 HIPOTESIS GENERAL**

La implementación de un sistema de registro único y gestión documentaria, acelerará el tiempo de búsqueda y emisión de los documentos de los juzgados de Paz del Distrito Judicial de Puno 2015.

### <span id="page-17-2"></span>**1.5 LIMITACIONES DE LA INVESTIGACION**

Las limitaciones encontradas al inicio de la presente investigación, fueron la falta de instrumentos de control, para la cantidad de documentos registrados y solicitados, lo que imposibilito conocer con exactitud el comportamiento de los registros y emisión de las resoluciones o documentos.

El factor económico fue también una de las limitaciones del proyecto porque la Oficina Distrital de Apoyo a la Justicia de Paz, está limitada es su presupuesto a realizar inversiones grandes.

También se limitó al acceso documentario vía web, debido a que no se cuenta con los permisos de libre acceso a la documentación solicitada, ya que podría ser adulterada y es necesario que cuente con la firma y/o sello del responsable que emite el documento.

Cabe precisar que a nivel del Poder Judicial, la Corte Superior de Justicia de Puno será la primera en todo el país que cuenta con este sistema, y a futuro

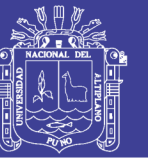

habrá la propuesta de que su uso pueda ser expandido a nivel de otros

distritos Judiciales del País.

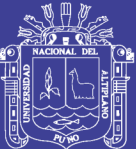

# **CAPITULO II**

### **MARCO TEORICO**

### <span id="page-19-2"></span><span id="page-19-1"></span><span id="page-19-0"></span>**2.1 ANTECEDENTES DE LA INVESTIGACION**

Hay algunos trabajos de investigación en el área de desarrollo de sistema de registro y gestión pero no se han encontrado antecedentes similares al presente proyecto.

**Jaramillo & Verjan (2009).** En su investigación concluye que: El Sistema de Gestión Documental para el Departamento de Prácticas Profesionales de la UCPR es un aplicativo que permite a los usuarios el manejo de la Información de una forma amigable, ágil, sencilla y rápida, en el desarrollo del proyecto se aplicaron principios de la ingeniería que permitieron obtener un producto de Software ajustado a los requerimientos del Departamento de Prácticas Profesionales, que además de ser atractivo desde el punto de vista económico, posee características de fiabilidad y funcionalidad sobre máquinas reales.

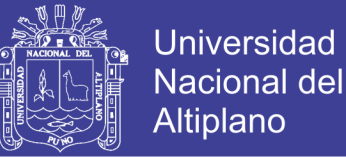

**Quispe (2009).** En su trabajo de investigación concluye que: El sistema de gestión documentario en el entorno web mejoro el proceso de gestión documentaria en las distintas oficinas para la escuela de post grado de la Una- Puno 2009"

**Rojas (2011)**. En su investigación llega a la conclusión que: Al implementar el sistema de información propuesto para la Municipalidad Distrital de José Leonardo Ortiz permitió definir correctamente a nivel técnico las características de cada componente para que ejecuten eficazmente cada proceso en el trámite documentario de la institución. Además, se utilizó tecnologías y herramientas ampliamente probadas y en constante evolución, que no requieren ningún costo adicional al proyecto ya que es software libre.

**Bardales (2015).** En su trabajo de investigación concluye que: **"**con la implementación de un Repositorio de Información Digital se incrementó significativamente la eficiencia para salvaguardar información digital en el Instituto de Investigaciones de la Amazonía Peruana – IIAP".

### <span id="page-20-0"></span>**2.2 BASE TEORICA**

Las instituciones están avanzando cada día, hacia un modelo más ágil y eficiente en la implementación de cambios tecnológicos que les permitan tomar buenas decisiones.

Es por esto que tanto el uso de la tecnología como el involucramiento de los colabores de cada institución desempeñan un papel importante en este proceso de transformación, quienes haciendo uso eficiente de las herramientas activan los procesos y permiten un gestión eficaz, acto que se

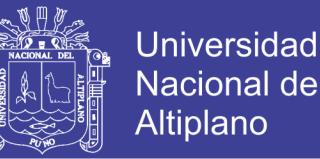

verá reflejado en el desarrollo de este proyecto para el cual en este capítulo se describen las generalidades de los conceptos requeridos en el progreso del mismo.

#### <span id="page-21-0"></span>**2.2.1 SISTEMAS DE INFORMACIÓN.**

Un sistema de información es un conjunto de elementos interrelacionados con el propósito de prestar atención a las demandas de información de una organización, para elevar el nivel de conocimiento que permitan un mejor apoyo a la toma de decisiones y desarrollo de acciones (Peña, 2006)

Los sistemas están permitiendo una mejor relación entre usuario-cliente, los cuales buscan resolver las necesidades de información que tanto el profesional como el interesado en diferentes servicios demandan (registros informatizados, funciones prácticas de comunicación entre dependencia, calidad, exactitud y actualidad de la información, etc.). Esta demanda de información, y su disponibilidad, es cada día mayor, por eso los equipos de trabajo para el desarrollo de software, trabajan día a día para ofrecer a los clientes los mejores productos y servicios, que estén más adaptados a sus necesidades y que impliquen menos costo.

K. Laudon y J. Laudon (2012) Plantea la definición técnica de un Sistema de Información:

Como un conjunto de componentes interrelacionados que recolectan (o recuperan), procesan, almacenan y distribuyen información para apoyar los procesos de toma de decisiones y de control en una organización. Además de apoyar la toma de decisiones, la coordinación y el control, los sistemas de información también pueden ayudar a los gerentes y trabajadores del

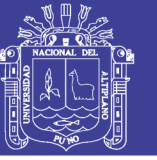

conocimiento a analizar problemas, visualizar temas complejos y crear nuevos productos (p. 47).

Peralta (2008), de una manera más acertada define Sistema de Información como: Conjunto de elementos que interactúan entre sí con el fin de apoyar las actividades de una empresa o negocio, teniendo muy en cuenta el equipo computacional necesario para que el Sistema de Información pueda operar y el recurso humano interactúa con el Sistema de Información, el cual está formado por las personas que utilizan el sistema.

**Un sistema de información realiza cuatro actividades básicas:** entrada, almacenamiento, procesamiento y salida de información.

**Entrada de Información:** Es el proceso mediante el cual el sistema de Información toma los datos que requiere para procesar la información. Las entradas pueden ser manuales o automáticas. Las manuales son aquellas que se proporcionan en forma directa por el usuario, mientras que las automáticas son datos o información que provienen o son tomados de otros sistemas o módulos. Esto último se denomina interfaces automáticas.-Las unidades típicas de entrada de datos a las computadoras son las terminales, las cintas magnéticas, las unidades de diskette, los códigos de barras, los escáner, la voz, los monitores sensibles al tacto, el teclado y el mouse, entre otras.

**Almacenamiento de información:** El almacenamiento es una de las actividades o capacidades más importantes que tiene una computadora, ya que a través de esta propiedad el sistema puede recordar la información guardada en la sección o proceso anterior. Esta información suele ser

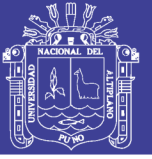

almacenada en estructuras de información denominadas archivos. La unidad típica de almacenamiento son los discos magnéticos o discos duros, los discos flexibles o diskettes y los discos compactos (CD-ROM).

**Procesamiento de información:** Es la capacidad del sistema de Información para efectuar cálculos de acuerdo con una secuencia de operaciones pre-establecida. Estos cálculos pueden efectuarse con datos introducidos recientemente en el sistema o bien con datos que están almacenados. Esta característica de los sistemas permite la transformación de datos fuente en información que puede ser utilizada para la toma de decisiones, lo que hace posible, entre otras cosas, que un tomador de decisiones genere una proyección financiera a partir de los datos que contiene un estado de resultados o un balance general de un año base.

**Salida de información:** La salida es la capacidad de un sistema de Información para sacar la información procesada o bien datos de entrada al exterior. Las unidades típicas de salida son las impresoras, terminales, diskettes, cintas magnéticas, la voz, los graficados y los plotters, entre otros. Es importante aclarar que la salida de un Sistema de Información puede constituir la entrada a otro Sistema de Información o módulo. En este caso, también existe una interface automática de salida (Sabana, 2006, p. 28)

#### <span id="page-23-0"></span>**2.2.2 TIPO DE SISTEMA DE INFORMACION**

**Sistema de procesamiento de transacciones:** Cuando un sistema recopila, almacena y altera la información creada a partir de transacciones llevadas a cabo dentro de una organización se denomina sistema de procesamiento de transacciones. Tiene como finalidad procesar las

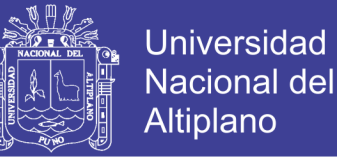

transacciones diarias de una empresa, acumulando toda la información recibida en una base de datos para su posterior consulta.

**Sistema de información gerencial:** un sistema de información gerencial es aquel utilizado por la empresa para solventar inconvenientes en la misma. Es decir, el objetivo del mismo es la suministración de información para la resolución de problemas a través de la interacción entre tecnologías y personas.

Los datos aportados por el sistema deben disponer de cuatro cualidades elementales: calidad, oportunidad, cantidad y relevancia.

**Sistema de soporte a decisiones:** este sistema se basa en el estudio y la comparación entre un conjunto de variables con el objeto de contribuir a la toma de decisiones dentro de una empresa. El apoyo dado por el sistema involucra la estimación, valoración y balance entre alternativas. Al igual que el sistema de información gerencial, esta tecnología interacciona con personas en el filtrado de información que permite optar por la decisión más acertada.

**Sistema de información ejecutiva:** esta tecnología es utilizada por los gerentes de una empresa, ya que permite acceder a la información interna y externa de la misma, disponiendo de los datos que puedan llegar a afectar su buen rendimiento.

De esta manera, el ejecutivo podrá conocer el estado de todos los indicadores, incluso aquellos que no cumplan con las expectativas y a partir

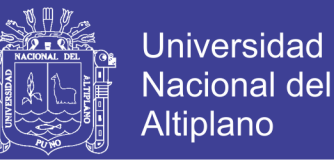

de esto, tomar las medidas que considere adecuadas. (Enciclopedia de Clasificaciones, 2016).

#### <span id="page-25-0"></span>**2.2.3 POWER BUILDER**

PowerBuilder es una herramienta de desarrollo de clase empresarial desarrollada por la empresa Sybase. PowerBuilder es orientada a objetos y permite el desarrollo de diferentes tipos de aplicaciones y componentes para ejecutar arquitecturas cliente/servidor, distribuidas y Web.

#### **PRINCIPALES CARACTERITICAS**

PowerBuilder incluye, dentro de su ambiente integrado de desarrollo, herramientas para crear la interfaz de usuario, generar reportes y tener acceso al contenido de una base de datos. PowerBuilder también incluye un lenguaje de programación llamado Powerscript, el cual es usado para especificar el comportamiento de la aplicación en respuesta a eventos del sistema o del usuario, tal como cerrar una ventana, etc.

Adicionalmente, PowerBuilder posee un objeto nativo para la gestión de datos llamado DataWindow, el cual puede ser usado para crear, editar y visualizar datos de una base de datos. Este objeto patentado por Sybase da al desarrollador un conjunto amplio de herramientas para especificar y controlar la apariencia y comportamiento de la interfaz de usuario, y también brinda acceso simplificado al contenido de la base de datos. Hasta cierto punto, el DataWindow libera al programador de las diferencias entre sistemas de gestión de base de datos de diferentes proveedores.

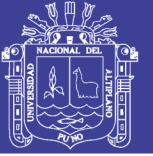

### <span id="page-26-0"></span>**2.2.4 ARQUITECTURA CLIENTE SERVIDOR**

Stephen (2014). Desde el punto de vista funcional afirma que:

Se puede definir la computación como una arquitectura distribuida que permite a los usuarios finales obtener acceso a la Información en forma transparente aún en entornos multiplataforma.

Su capacidad de procesamiento está repartida entre los clientes y servidores, esto es, debido a que estos últimos poseen la propiedad de centralizar la gestión de la información.

La red cliente-servidor es aquella red de comunicaciones en la que todos los clientes están conectados a un servidor, en el que se centralizan los diversos recursos y aplicaciones con que se cuenta; y que los pone a disposición de los clientes cada vez que estos son solicitados.

Esto significa que todas las gestiones que se realizan se concentran en el servidor, de manera que en él se disponen los requerimientos provenientes de los clientes que tienen prioridad, los archivos que son de uso público y los que son de uso restringido, los archivos que son de sólo lectura y los que, por el contrario, pueden ser modificados, etc. Este tipo de red puede utilizarse conjuntamente en caso de que se esté utilizando en una red mixta.

### **MODELO SIMPLE DE INTERACCIÓN CLIENTE/SERVIDOR**

"Una aplicación cliente/servidor se basa en el modelo de solicitud – respuesta, el caso más simple corresponde a la situación en la cual una

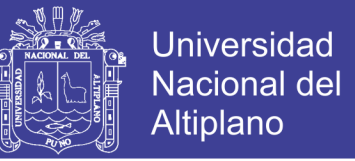

aplicación (el cliente) solicita un recurso y otra (el servidor) la atiende para brindarle el servicio de ser posible".

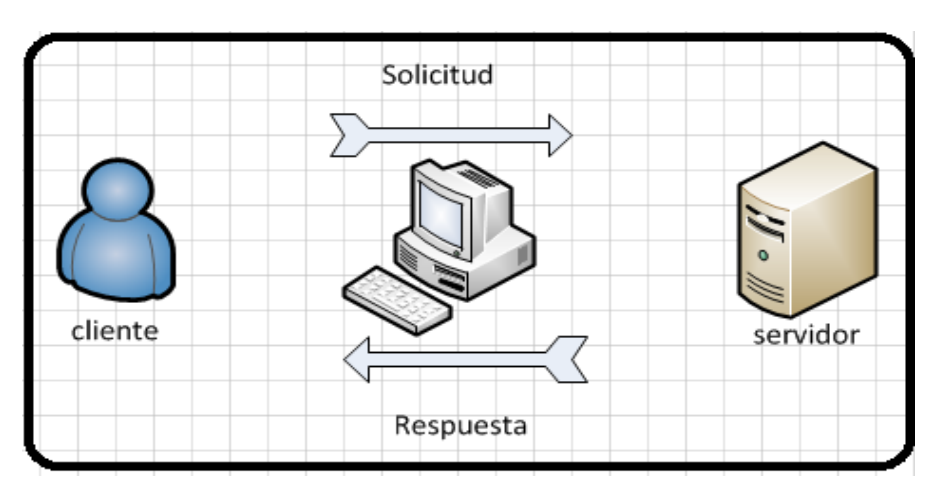

**Figura N° 01:** Esquema de comunicación de la arquitectura Cliente/Servidor

### **PROPIEDADES DE LOS SISTEMAS CLIENTE/SERVIDOR**

Transparencia de ubicación, hardware y plataforma (SO).

Una petición hecha por un cliente o servidor indica claramente qué servicio se desea y entonces un servidor se encarga de cómo resolverla.

Se pueden realizar acciones de escalamiento (upgrade) sin afectar a otros componentes, se manejan dos tipos:

- **Horizontal: se agregan otros clientes y servidores.**
- Vertical: se cambia un servidor por otro más potente se distribuye su trabajo entre varios.

Las funciones y datos del servidor son manejadas en forma centralizada.

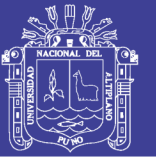

#### **VENTAJAS DE LOS SISTEMAS CLIENTE/SERVIDOR**

Stephen (2014). El uso de los sistemas cliente/servidor fue masificado debido a la producción de hardware cada vez más económico. Esto constituye a su vez una de las más palpables ventajas de este esquema, la posibilidad de utilizar máquinas considerablemente más baratas que las requeridas por una solución centralizada, basada en sistemas grandes. Además, se pueden utilizar componentes, tanto de hardware como de software, de varios fabricantes, lo cual contribuye considerablemente a la reducción de costos y favorece la flexibilidad en la implantación y actualización de soluciones.

La arquitectura cliente servidor ofrece la facilidad de integrarse y operar entre diferentes plataformas, de esta manera, podemos integrar PCs con Sistemas medianos y grandes, sin necesidad de que todos tengan que utilizar el mismo Sistema Operativo.

Interfaces gráficas interactivas e intuitivas para el usuario final, las cuales no necesariamente son enviadas a través de la red y pueden residir en el cliente, permitiendo aprovechar el ancho de banda.

Una ventaja adicional del uso del esquema Cliente/Servidor es que es más rápido el mantenimiento y el desarrollo de aplicaciones, haciendo uso de herramientas existentes como los servidores SQL.

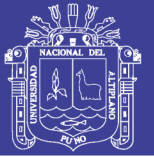

### <span id="page-29-0"></span>**2.2.5 BASE DE DATOS**

La base de datos es donde se almacena la información importante de una empresa, estas bases de datos se diseñan para tratar grandes cantidades de información.

La aplicación de la informática en todos los niveles de las organizaciones comprende un factor importante en la gestión documental: la expansión de bases de datos sobre distintos aspectos, que en algunos casos están sustituyendo a los documentos como soporte de información valiosa para la organización, ya que permiten un diseño ordenado y asistido, para relacionar y consolidar el almacenamiento de la información en forma segura.

Una base de datos es una herramienta para recopilar y organizar información. En las bases de datos, se puede almacenar información sobre personas, productos, pedidos, o cualquier otra cosa. Muchas bases de datos empiezan siendo una lista en un programa de procesamiento de texto o en una hoja de cálculo. A medida que crece la lista, empiezan a aparecer repeticiones e inconsistencias en los datos. Cada vez resulta más complicado comprender los datos presentados en la lista y existen pocos métodos para buscar o recuperar subconjuntos de datos para revisarlos.

Cuando empiezan a observarse estos problemas, es aconsejable transferir la información a una base de datos creada mediante un sistema de administración de bases de datos (DBMS). Una base de datos informatizada es un contenedor de objetos. Una base de datos puede contener más de una tabla. Por ejemplo, un sistema de seguimiento de inventario que utiliza

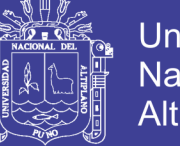

tres tablas no es un conjunto de tres bases de datos, sino una sola base de datos que contiene tres tablas.

Desde un punto de vista de gestión documental, uno de los principales factores a tener en cuenta es cómo identificar los documentos dentro del entorno de la BD y saber qué parte del contenido constituye los documentos que se han de gestionar, una BD es el resultado de las actividades de la empresa y es por ello que se las puede considerar documentos de gestión.

### <span id="page-30-0"></span>**2.2.6 MySQL**

MySQL es un gestor de base de datos sencillo de usar e increíblemente rápido. También es uno de los motores de base de datos más usados en Internet, la principal razón de esto es que es gratis para aplicaciones no comerciales.

Las características principales de MySQL son:

**a) Es un gestor de base de datos.** Una base de datos es un conjunto de datos y un gestor de base de datos es una aplicación capaz de manejar este conjunto de datos de manera eficiente y cómoda.

**b) Es una base de datos relacional.** Una base de datos relacional es un conjunto de datos que están almacenados en tablas entre las cuales se establecen unas relaciones para manejar los datos de una forma eficiente y segura. Para usar y gestionar una base de datos relacional se usa el lenguaje estándar de programación SQL.

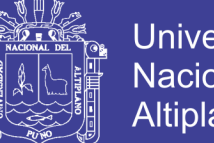

Universidad Nacional del Altiplano

**c) Es Open Source**. El código fuente de MySQL se puede descargar y está accesible a cualquiera, por otra parte, usa la licencia GPL para aplicaciones no comerciales.

### <span id="page-31-0"></span>**2.2.7 SISTEMAS DE GESTIÓN DE BASES DE DATOS (SGBD)**

Los datos estructurados y almacenados en soporte legible por ordenador necesitan de una aplicación informática que permita crear, mantener y explotar esos datos. Esta aplicación informática es el denominado Sistema de Gestión de Bases de Datos o conjunto coordinado de programas y procedimientos que suministran los medios necesarios para describir y manejar los datos integrados en las bases de datos.

Ahora bien, dependiendo de la naturaleza de la información que se quiera gestionar, es decir, estructurada o no, se suelen distinguir dos modelos de sistemas de gestión de bases de datos: el modelo relacional y el modelo documental o textual.

### <span id="page-31-1"></span>**2.2.8 ESTRUCTURA DE UNA BASE DE DATOS DOCUMENTAL**

Según se ha indicado anteriormente, una base de datos es un conjunto de datos almacenados en soporte informático, estructurado y organizado de tal manera que éstos puedan ser recuperados según las necesidades del usuario.

La estructura y organización de la base de datos se lleva a cabo una manera que intenta dar respuesta a las necesidades de los potenciales usuarios.

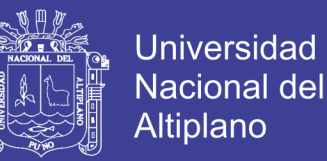

### <span id="page-32-0"></span>**2.2.9 METODOLOGIA AGIL**

Las metodologías agiles (como por ejemplo XP, SCRUM, DSDM, Crystal, etc.) forman parte del movimiento de desarrollo ágil de software, que se basa en la adaptabilidad de cualquier cambio como medio para aumentar las posibilidades de éxito de un proyecto. De forma que una metodología ágil tiene los siguientes principios:

- El software que funciona es más importante que la documentación exhaustiva.
- La colaboración con el cliente en lugar de la negociación de contratos.
- La respuesta delante del cambio en lugar de seguir un plan cerrado.

#### <span id="page-32-1"></span>**2.2.10 METODOLOGIA DE PROGRAMACION EXTREMA O XP**

La Programación Extrema es una metodología ligera de desarrollo de software que se basa en valores, principios y practicas esenciales son la simplicidad, la comunicación, la realimentación y la valentía (Kendall y Kendall, 2005)

XP se basa en realimentación continua entre el cliente y el equipo de desarrollo, comunicación fluida entre todos los participantes, simplicidad en las soluciones implementadas y coraje para enfrentar los cambios.

XP se define como especialmente adecuada para proyectos con requisitos imprecisos y muy cambiantes, y donde existe un alto riesgo técnico (Letelier P. y Penádes M., 2003).

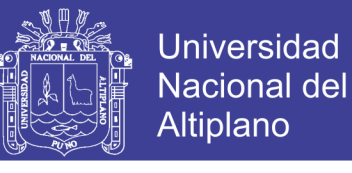

**Figura 02:** Fases de la Metodologia XP

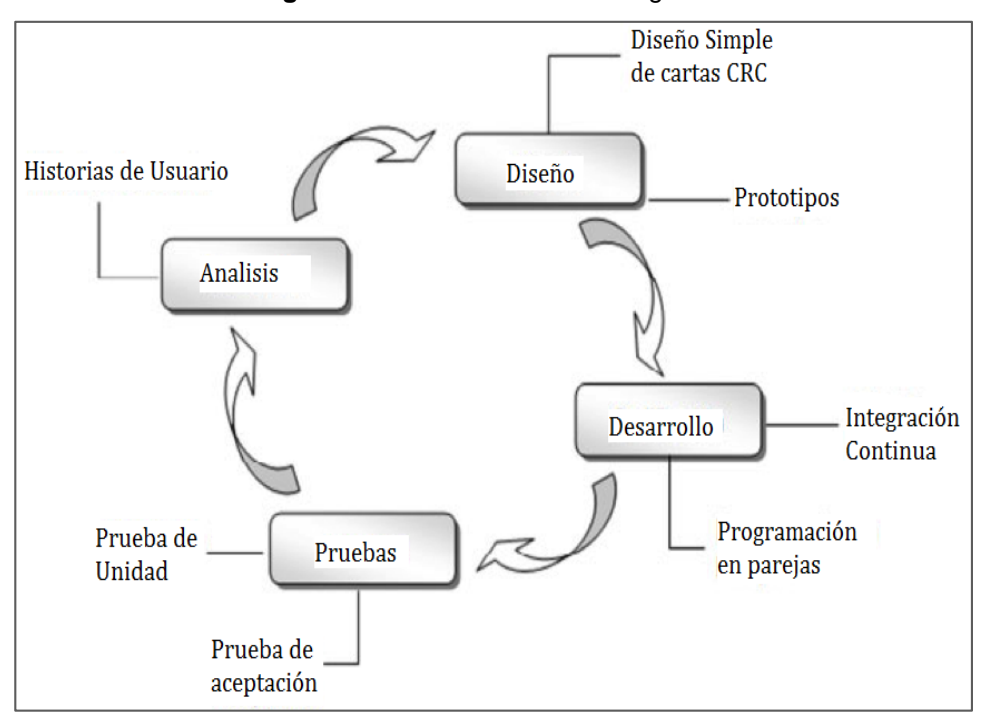

### **FASES DE LA METODOLOGÍA XP**

### **Fase I: ANÁLISIS**

La planeación es la etapa inicial de todo proyecto en XP. En este punto se comienza a interactuar con el cliente y el resto del grupo de desarrollo para descubrir los requerimientos del sistema.

En este apartado se tendrán en cuenta ocho elementos, los cuales son los siguientes:

- **Historias De Usuario:** Las historias de usuario son utilizadas como herramienta para dar a conocer los requerimientos del sistema al equipo de desarrollo.
- **Velocidad Del Proyecto:** Es una medida de la capacidad que tiene el equipo de desarrollo para evacuar las historias de usuario en una determinada iteración.

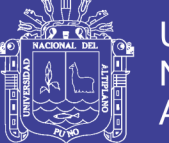

- **Iteraciones:** Por lo general, los proyectos constan de más de tres etapas, las cuales toman el nombre de iteraciones, de allí se obtiene el concepto de metodología iterativa; para cada iteración se define un módulo o conjunto de historias que se van a implementar.
- **Entregas Pequeñas:** La duración de una iteración varía entre una y tres semanas, al final de la cual habrá una entrega de los avances del producto, los cuales deberán ser completamente funcionales.
- **Reuniones:** El planeamiento es esencial para cualquier tipo de metodología, es por ello que XP requiere de una revisión continua del plan de trabajo.
- **Roles En XP:**

El jefe de proyecto tiene como responsabilidad la dirección y organización de las reuniones que se realizan durante el proyecto.

*El usuario o cliente:* Determina qué se va a construir en el sistema, además de decidir el orden en que se entregarán cada segmento del proyecto.

*En el grupo de los programadores:* Se encuentran además los diseñadores y los analistas. Los programadores son quienes construyen el sistema y realizan las pruebas correspondientes a cada módulo o unidad de código.

*El tester:* o quien realiza las pruebas, colabora en la realización de las pruebas de aceptación y es quien muestra los resultados de las mismas.

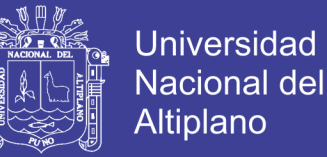

*El rastreador* :(tracker) tiene como tarea observar la realización del sistema. Varias veces por semana cuestiona a los integrantes del equipo para anotar sus logros y avances.

*Traslado del Personal:* Se evitan problemas relacionados con la pérdida de conocimiento. En la medida que todos los programadores entienden todas las partes del programa.

 **Ajuste a XP:** Todos los proyectos tienen características específicas por lo cual XP puede ser modificado para ajustarse bien al proyecto en cuestión. Al iniciar el proyecto se debe aplicar XP tal como es, sin embargo no se debe dudar en modificar aquellos aspectos en que no funcione.

#### **Fase II: DISEÑO**

En XP solo se diseñan aquellas historias de usuario que el cliente ha seleccionado para la iteración actual por dos motivos:

Por un lado se considera que no es posible tener un diseño completo del sistema y sin errores desde el principio. El segundo motivo es que dada la naturaleza cambiante del proyecto, el hacer un diseño muy extenso en las fases iniciales el proyecto para luego modificarlo, se considera un desperdicio de tiempo.

**Simplicidad en el Diseño:** Una de las partes más importantes de la filosofía XP es la simplicidad en todos los aspectos. Se considera que un diseño sencillo se logra más rápido y se implementa en menos tiempo.
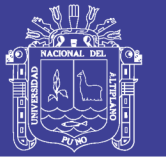

**Metáfora Del Sistema:** Es muy importante dentro del desarrollo de la metáfora darle nombres adecuados a todos los elementos del sistema constantemente, y que estos correspondan a un sistema de nombres consistente.

- **Tarjetas de clase, responsabilidad, colaboración (CRC cards):** La principal funcionalidad que tienen estas, es ayudar a dejar el pensamiento procedimental para incorporarse al enfoque orientado a objetos. En el proceso de diseñar el sistema por medio de las tarjetas CRC como máximo dos personas se ponen de pie adicionando o modificando las tarjetas, prestando atención a los mensajes que éstas se transmiten mientras lo demás miembros del grupo que permanecen sentados, participan en la discusión obtenida así lo que puede considerarse un diagrama de clases preliminar.
- **Soluciones puntuales (Spike Solution):** Se trata de una pequeña aplicación completamente desconectada del proyecto con la cual se intenta explorar el problema y propone una solución potencial.
- **No Solucionar antes de tiempo:** Los desarrolladores tienden a predecir las necesidades futuras e implementarlas antes. Según mediciones, esta es una práctica ineficiente.
- **Refactorización (Refactoring):** La refactorización en el código pretende conservarlo tan sencillo y fácil de mantener como sea posible. En cada inspección que se encuentre alguna redundancia, funcionalidad no necesaria o aspecto en general por corregir.

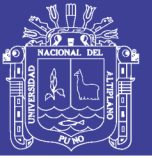

# **Fase III: DESARROLLO**

El desarrollo es un proceso que se realiza en forma paralela con el diseño y la cual está sujeta a varias observaciones por parte de XP consideradas controversiales por algunos expertos tales como la rotación de los programadores o la programación en parejas.

- **Cliente Siempre Presente:** Uno de los requerimientos de XP es que el cliente esté siempre disponible. No solamente para solucionar las dudas del grupo de desarrollo, debería ser parte de éste. En este sentido se convierte en gran ayuda al solucionar todas las dudas que puedan surgir, especialmente para garantizar que lo implementado.
- **Codificar Primero la Prueba:** Una de las ventajas de crear una prueba antes que el código es que permite identificar los requerimientos de dicho código. se encuentran de una forma más sencilla y con mayor claridad todos los casos especiales que debe considerar el código a implementar.
- **Programación en Parejas:** Cuando se trabaja en parejas se obtiene un diseño de mejor calidad y un código más organizado y con menores errores que si se trabajase solo, además de la ventaja que representa contar con un compañero que ayude a solucionar
- **Integración Secuencial**: Uno de los mayores inconvenientes presentados en proyectos de software tiene que ver con la integración, sobre todo si todos los programadores son dueños de todo el código los cuales son los responsables de mantenerlas actualizadas y consistentes.

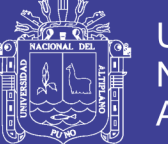

**Integraciones Frecuentes:** Se deben hacer integraciones cada pocas horas y siempre que sea posible no debe transcurrir más un día entre una integración y otra. De esta forma se garantiza que surjan problemas.

### **Fase IV: PRUEBAS**

Del buen uso de las pruebas depende el éxito de otras prácticas, tales como la propiedad colectiva del código y la refactorización. Cuando se tienen bien implementadas las pruebas no habrá temor de modificar el código del otro programador en el sentido que si se daña alguna sección, las pruebas mostrarán el error y permitirán encontrarlo. Uno de los elementos que podría obstaculizar que un programador cambie una sección de código funcional es precisamente hacer que esta deje de funcionar. Si se tiene un grupo de pruebas que garantice su buen funcionamiento, este temor se mitiga en gran medida.

- **Pruebas Unitarias:** Estas pruebas se aplican a todos los métodos no triviales de todas las clases del proyecto con la condición que no se liberará ninguna clase que no tenga asociada su correspondiente paquete de pruebas.
- **Pruebas de Aceptación**: Las pruebas de aceptación, también llamadas pruebas funcionales son supervisadas por el cliente basándose en los requerimientos tomados de las historias de usuario de las cuales deberán determinar los casos de prueba e identificar los errores que serán corregidos.

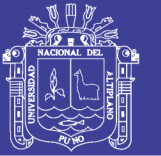

 **Cuando se Encuentra un Error:** Al momento de encontrar un error debe escribirse una prueba antes de intentar corregirlo. De esta forma tanto el cliente logrará tener completamente claro cuál fue y dónde se encontraba el mismo como el equipo de desarrollo podrá enfocar mejor sus esfuerzos para solucionarlo. Por otro lado se logrará evitar volver a cometerlo.

# **2.2.11 LENGUAJE UNIFICADO DE MODELAMIENTO (UML)**

UML es un "lenguaje de modelado" para especificar o para escribir métodos o procesos. Se utiliza para definir un sistema, para detallar los artefactos en el sistema y para documentar y construir. En otras palabras, es el lenguaje en el que está descrito el modelo.

Los diagramas del UML son la representación gráfica de una colección de elementos con sus relaciones, ofreciendo así una vista del sistema a modelar. Para poder representar de forma correcta un sistema, el lenguaje presenta una amplia variedad de diagramas para así visualizar el sistema desde diversas perspectivas.

Entre esos diagramas se encuentran:

- A. Diagramas de Casos de Uso
- B. Diagramas de Secuencia
- C. Diagramas de Actividades
- D. Diagramas de clases

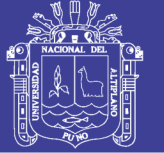

# **DIAGRAMAS DE CASOS DE USO**

Los Casos de Uso son parte del análisis (qué). De forma que al ser parte del análisis nos ayudan a describir qué es lo que el sistema debe hacer. Los Casos de Uso son qué hace el sistema desde el punto de vista del usuario. Es decir, describimos el uso del sistema y cómo este interactúa con el usuario.

#### **Elementos**

**Actor:**

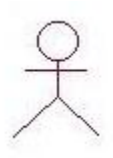

Una definición previa, es que un Actor es un rol que un usuario juega con respecto al sistema. Es importante destacar el uso de la palabra rol, pues con esto se especifica que un Actor no necesariamente representa a una persona en particular, sino más bien la labor que realiza frente al sistema.

#### **Caso de Uso:**

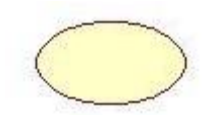

Es una operación/tarea específica que se realiza tras una orden de algún agente externo, sea desde una petición de un actor o bien desde la invocación desde otro caso de uso.

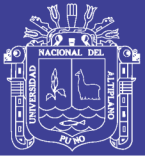

### **DIAGRAMAS DE SECUENCIA**

Los mensajes pueden ser bien síncronos, el tipo normal de llamada del mensaje donde se pasa el control a objeto llamado hasta que el método finalice, o asíncronos donde se devuelve el control directamente al objeto que realiza la llamada. Los mensajes síncronos tienen una caja vertical en un lateral del objeto invocante que muestra el flujo del control del programa.

### **DIAGRAMAS DE COLABORACIÓN**

En estos diagramas de colaboración se muestran las interacciones que ocurren entre los objetos que participan en una situación determinada. Esta es más o menos la misma información que la mostrada por los diagramas de secuencia, pero destacando la forma en que las operaciones se producen en el tiempo, mientras que los diagramas de colaboración fijan el interés en las relaciones entre los objetos y su topología.

En los diagramas de colaboración los mensajes enviados de un objeto a otro se representan mediante flechas, mostrando el nombre del mensaje, los parámetros y la secuencia del mensaje. Los diagramas de colaboración están indicados para mostrar una situación o flujo programa específicos y son unos de los mejores tipos de diagramas para demostrar o explicar rápidamente un proceso dentro de la lógica del programa.

### **DIAGRAMAS DE CLASES**

En el diagrama de clases se muestran las diferentes clases que componen un sistema y cómo se relacionan unas con otras. Además los diagramas de clases son diagramas «estáticos» porque muestran las clases, junto con sus

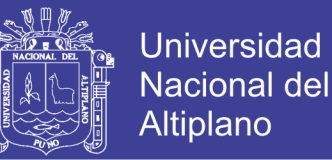

métodos y atributos, así como las relaciones estáticas entre ellas: qué clases «conocen» a qué otras clases o qué clases «son parte» de otras clases.

En UML, una clase es representada por un rectángulo que posee tres divisiones:

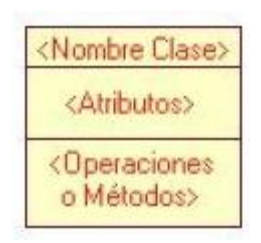

En donde:

Superior: Contiene el nombre de la Clase (Resoluciones, Secretario, accesitario, etc)

Intermedio: Contiene los atributos (o variables de instancia) que caracterizan a la Clase (pueden ser private, protected o public).

Inferior: Contiene los métodos u operaciones, los cuales son la forma como interactúa el objeto con su entorno (dependiendo de la visibilidad: private, protected o public) (Perdita, S. R., 2002)

### **2.2.12 INTERFAZ DE USUARIO**

La interfaz de usuario es el medio con que el usuario puede comunicarse con una máquina, un equipo o una computadora, y comprende todos los puntos de contacto entre el usuario y el equipo. Normalmente suelen ser fáciles de entender y fáciles de accionar. Las interfaces básicas de usuario son aquellas que incluyen elementos como menús, ventanas, teclado, ratón,

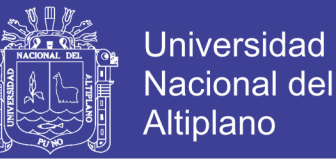

los beeps y algunos otros sonidos que la computadora hace, y en general, todos aquellos canales por los cuales se permite la comunicación entre el ser humano y la computadora. La mejor interacción humano-máquina a través de una adecuada interfaz (Interfaz de Usuario), que le brinde tanto comodidad, como eficiencia.

#### **2.2.13 PRUEBAS DE CALIDAD**

**Norma de Calidad iso-9126:** ISO 9126 es un estándar internacional para la evaluación de la calidad del software. Está reemplazado por el proyecto SQuaRE, ISO 25000:2005, el cual sigue los mismos conceptos

El estándar está dividido en cuatro partes las cuales dirigen, realidad, métricas externas, métricas internas y calidad en las métricas de uso y expendido. El modelo de calidad establecido en la primera parte del estándar, ISO 9126-1, clasifica la calidad del software en un conjunto estructurado de características y sub-características de la siguiente manera:

**Funcionalidad:** Un conjunto de atributos que se relacionan con la existencia de un conjunto de funciones y sus propiedades específicas. Las funciones son aquellas que satisfacen las necesidades implícitas o explícitas.

- Adecuación
- **Exactitud**
- Interoperabilidad
- Seguridad

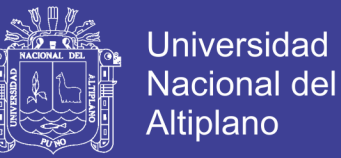

**Fiabilidad:** Un conjunto de atributos relacionados con la capacidad del software de mantener su nivel de prestación bajo condiciones establecidas durante un período establecido.

- **Madurez**
- Recuperabilidad
- Tolerancia a fallos
- Cumplimiento de Fiabilidad

**Usabilidad:** Un conjunto de atributos relacionados con el esfuerzo necesario para su uso, y en la valoración individual de tal uso, por un establecido o implicado conjunto de usuarios.

- **Aprendizaje**
- Comprensión
- **Operatividad**
- Atractividad

**Eficiencia:** Conjunto de atributos relacionados con la relación entre el nivel de desempeño del software y la cantidad de recursos necesitados bajo condiciones establecidas.

- Comportamiento en el tiempo
- Comportamiento de recursos

**Mantenibilidad:** Conjunto de atributos relacionados con la facilidad de extender, modificar o corregir errores en un sistema software.

Estabilidad

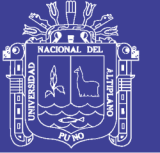

- Facilidad de análisis
- Facilidad de cambio
- Facilidad de pruebas

**Portabilidad:** Conjunto de atributos relacionados con la capacidad de un sistema de software para ser transferido y adaptado desde una plataforma a otra.

- Capacidad de instalación
- Capacidad de reemplazamiento

El estándar provee un entorno para que las organizaciones definan un modelo de calidad para el producto software. Haciendo esto así, sin embargo, se lleva a cada organización la tarea de especificar precisamente su propio modelo. Esto podría ser hecho, por ejemplo, especificando los objetivos para las métricas de calidad las cuales evalúan el grado de presencia de los atributos de calidad.

**Métricas internas:** Son aquellas que no dependen de la ejecución del software (medidas estáticas).

**Métricas externas:** Son aquellas aplicables al software en ejecución.

Este estándar proviene desde el modelo establecido en 1977 por McCall y sus colegas, los cuales propusieron un modelo para especificar la calidad del software. ISO 9126 distingue entre fallo y no conformidad.

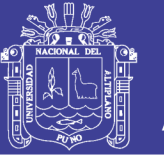

Un fallo es el incumplimiento de los requisitos previos, mientras que la no conformidad es el incumplimiento de los requisitos especificados. Una distinción similar es la que se establece entre validación y verificación.

### **2.2.14 MÉTRICAS DE SOFTWARE**

En el campo de la ingeniería del software una métrica es cualquier medida o conjunto de medidas destinadas a conocer o estimar el tamaño u otra característica de un software o un sistema de información, generalmente para realizar comparativas o para la planificación de proyectos de desarrollo.

#### **Métricas orientadas a la función**

La métrica del punto función es un método utilizado en ingeniería del software para medir el tamaño del software. Fue definida por Allan Albrecht, de IBM, en 1979. Son medidas indirectas del software y del proceso. Se centran en la **funcionalidad** entregada al usuario independientemente de la tecnología utilizada para la construcción y explotación del software, y también ser útil en cualquiera de las fases de vida del software, desde el diseño inicial hasta la implementación y mantenimiento.

El análisis de puntos de función también es una técnica de medición que permiten estimar el tiempo, esfuerzo y costo en proyecto de software. Existen diferentes metodologías de medición, de las cuales la más popular es la mantenida por el International Function Point Users Group (IFPUG).

El Método IFPUG–FPA fue el método que continuó con el trabajo original de Allan Albrecht a partir de entonces los métodos de medición en puntos función se han diversificado y se han intentado adaptar a distintas

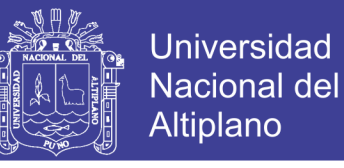

necesidades del mercado y a solucionar distintos problemas que se

presentaban para los primeros métodos definidos.

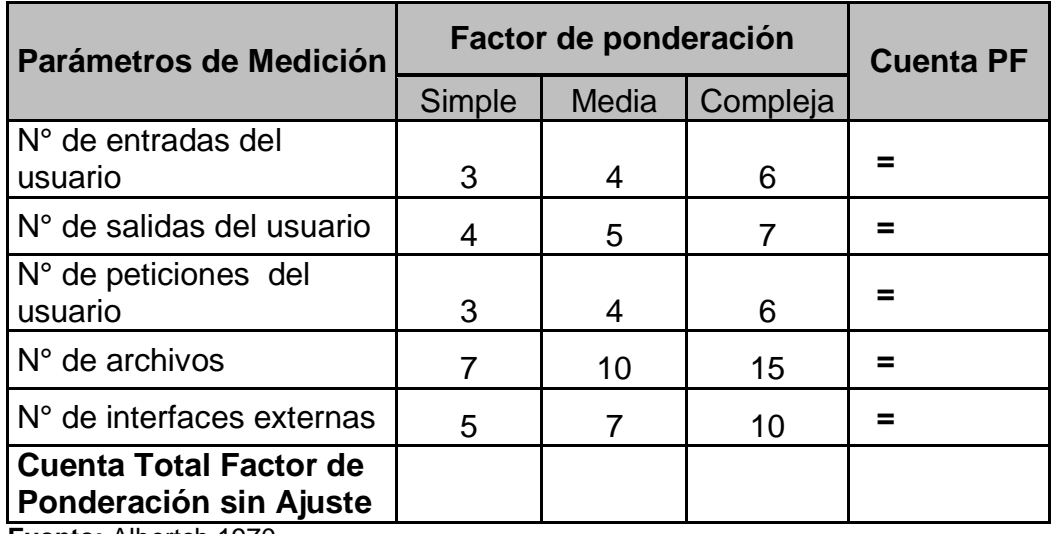

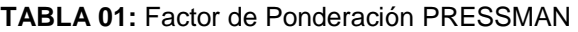

**Fuente:** Albertch 1970

Se determinan cinco características de dominios de información y se proporcionan las cuentas en la posición apropiada de la tabla. Los valores de los dominios de información se definen la siguiente forma:

- **1. Número de entradas de usuario**: Se cuenta cada entrada de usuario que proporciona diferentes datos orientados a la aplicación. Las entradas se deberían diferenciar de las peticiones, las cuales se cuentan de forma separada.
- **2. Número de salidas de usuario:** Se cuenta cada salida que proporciona al usuario información orientada a la aplicación. En este contexto la salida se refiere a informes, pantallas, mensajes de error, etc. Los elementos de datos particulares dentro de un informe no se cuentan de forma separada.
- **3. Número de peticiones de usuario:** Una petición se define como una entrada interactiva que produce la generación de alguna respuesta del

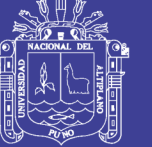

software inmediata en forma de salida interactiva. Se cuenta cada petición por separado.

- **4. Número de archivos:** Se cuenta cada archivo maestro lógico (esto es, un grupo lógico de datos que puede ser una parte de una gran base de datos o un archivo independiente).
- **5. Número de interfaces externas:** Se cuentan todas las interfaces legibles por la máquina (por ejemplo: archivos de datos de cinta o disco) que se utilizan para transmitir información a otro sistema.

**Tabla N° 02:** Evaluación de los Factores de Complejidad.

| Sin | influencia   Incidencial   Moderado | Medio | Significativo Esencial |  |
|-----|-------------------------------------|-------|------------------------|--|

**PF** = **FPSA**  $*(0.65+0.01 * \Sigma(F))$ 

Dónde:

**FPSA:** Es la suma de todas las entradas de PF

**Fi:** Donde i puede ser de uno hasta 14, los valores de ajuste de complejidad

basados en las respuestas a las cuestiones señaladas de la Tabla N° 03

1

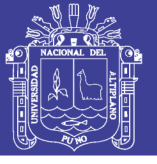

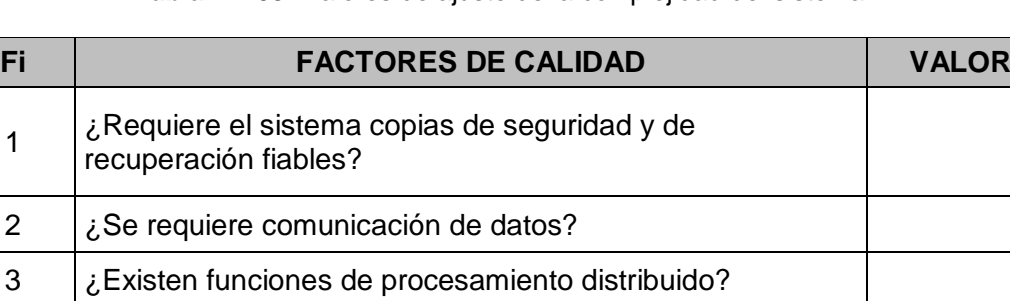

#### **Tabla N ° 03:** Valores de ajuste de la complejidad del sistema

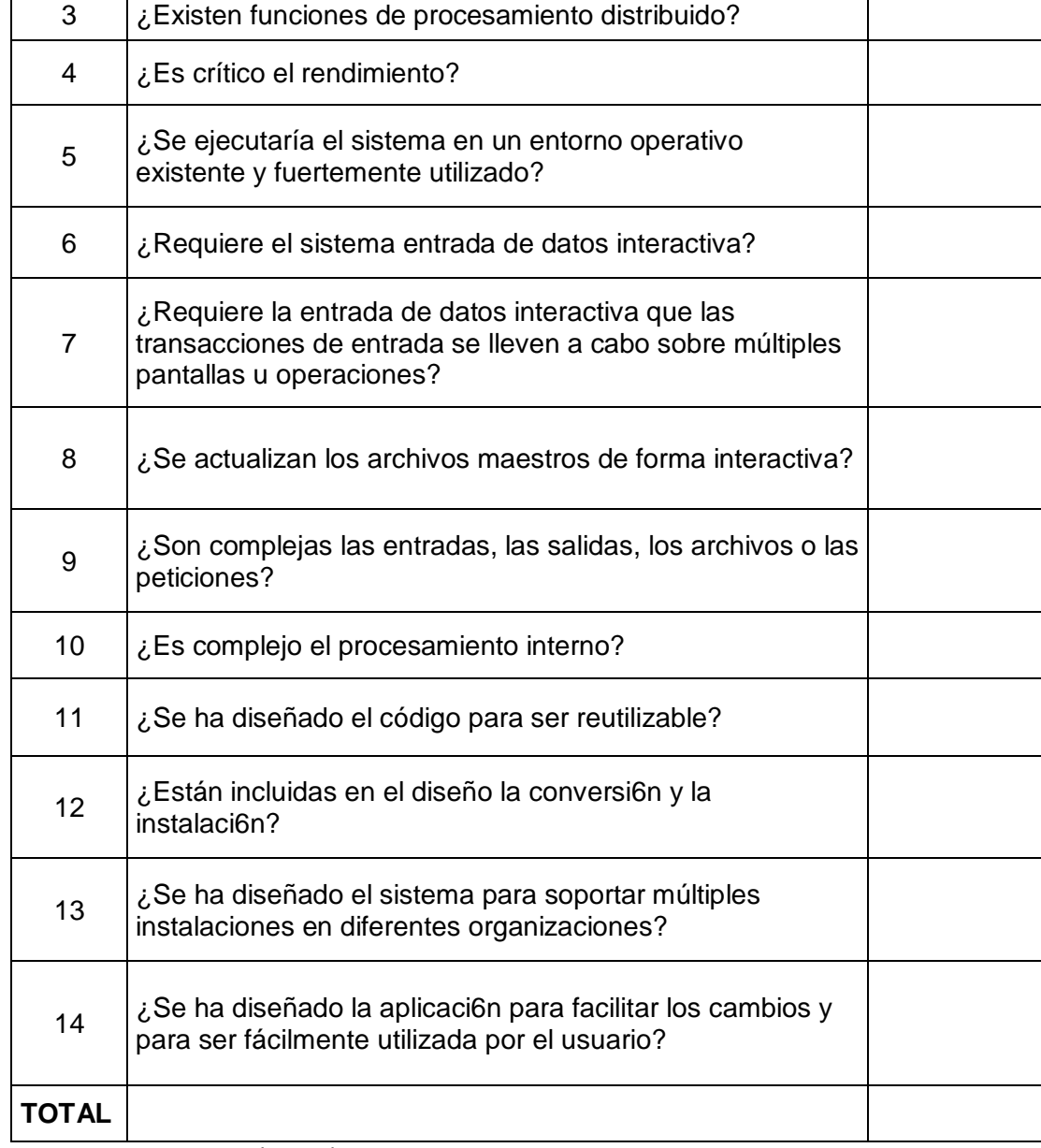

*Fuente:* Albertch (1970).

Cada una de las preguntas anteriores es respondida usando una escala

**Tabla N° 02** con rangos desde 0 (sin influencia) hasta 5 (esencial).

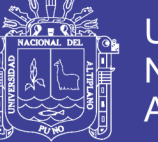

# **2.3 DEFINICIÓN DE TÉRMINOS BÁSICOS.**

# **2.3.1 BASE DE DATOS RELACIONAL**

Es aquella cuya información se almacena en tablas (relaciones) y que guardan independencia lógica y física, controlan la redundancia de información y contemplan establecer integridad.

# **2.3.2 ADMINISTRACIÓN DE BASES DE DATOS**

Se comprende a todas aquellas operaciones relacionadas con el diseño y creación de una base de datos, tareas como: definición del modelo de registro, determinación de la política de indización, etc.

### **2.3.3 ARCHIVO**

Unidad significativa de información que se puede ser manipulada por el sistema operativo de una computadora. Tiene una identificación única formada por un nombre y una extensión.

### **2.3.4 MANTENIMIENTO**

Encierra operaciones relacionadas con la alimentación de las bases de datos, bien por adición, modificación o supresión de registros.

# **2.3.5 INDIZACIÓN Y RECUPERACIÓN**

Se ocupa de las tareas de creación de índices automáticos y de las modalidades de consulta.

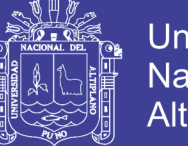

# **2.3.6 DIFUSIÓN DE LA INFORMACIÓN**

Abarca tanto los aspectos relacionados con la salida de registros como las operaciones que se ocupan de la incorporación y adaptación de ficheros externos de registros.

# **2.3.7 EL REGISTRO**

Es la unidad básica de la que se compone una base de datos y es la representación de un documento para su almacenamiento y subsiguiente recuperación. Esta información estructurada se la conoce por el nombre de campos.

# **2.3.8 CLIENTE**

Se considera al Usuario, que a través de una computadora local, se le facilita la presentación y control de la información administrada por la aplicación.

# **2.3.9 SERVIDOR**

Es cualquier recurso de cómputo dedicado a responder a los requerimientos del cliente. Los servidores pueden estar conectados a los clientes a través de redes LANs o WANs, para proveer de múltiples servicios a los clientes y ciudadanos tales como impresión, acceso a bases de datos, fax, procesamiento de imágenes.

### **2.3.10 INFORMACION**

Es un conjunto de datos que tiene un sentido semántico y que nos permite deducir la incertidumbre y que aumenta el conocimiento de algo.

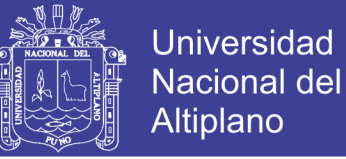

### **2.3.11 IMPLEMENTACION**

Una implementación es la instalación de una aplicación informática, realización de una especificación técnica o algoritmos como un programa, componente software, u otro sistema de cómputo.

### **2.3.12 REPORTE**

Informe que se emite o presenta con base a la realización de una actividad o tarea.

### **2.3.13 GESTION**

Implica al conjunto de trámites que se lleva a cabo para resolver un asunto o concretar un proyecto.

#### **2.3.14 DIGITAR**

Introducir datos a la computadora utilizando el teclado.

#### **2.3.15 OPTIMIZAR**

Realizar de la mejor manera una actividad.

#### **2.3.16 PODER JUDICIAL**

Es un organismo autónomo de la [República del Perú](https://es.wikipedia.org/wiki/Rep%C3%BAblica_del_Per%C3%BA) constituido por una organización jerárquica de instituciones, que ejercen la [potestad de](https://es.wikipedia.org/wiki/Jurisdicci%C3%B3n)  [administrar justicia,](https://es.wikipedia.org/wiki/Jurisdicci%C3%B3n) que en teoría emana del pueblo, no obstante no es elegido directa ni indirectamente.

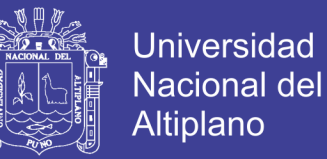

# **2.3.17 JUSGADO DE PAZ**

Los Juzgados de Paz constituyen el menor nivel jerárquico en que se encuentra organizado el [Poder Judicial.](https://es.wikipedia.org/wiki/Poder_Judicial_del_Per%C3%BA)

### **2.3.18 JUEZ DE PAZ**

Los Jueces de Paz son ciudadanos comunes y corrientes, elegidos por los ciudadanos de manera directa y democrática, su función es Intervenir como conciliador y contribuir a que las personas resuelvan sus conflictos de modo directo.

### **2.3.19 RESOLUCION ADMINISTRATIVA**

Consiste en una orden escrita dictada por el jefe de un [servicio público](https://es.wikipedia.org/wiki/Servicio_p%C3%BAblico) que tiene carácter general, obligatorio y permanente, y se refiere al ámbito de competencia del servicio.

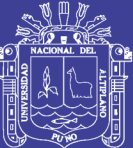

# **CAPITULO III**

# **MATERIALES Y METODOS**

### **3.1 LOCALIZACION**

El presente trabajo de investigación se llevó a cabo en la oficina distrital de apoyo a la Justicia de Paz - Corte superior de justicia de Puno, oficina de Coordinación de Informática.

# **3.2 POBLACION**

La población para la presente investigación estuvo constituida por las más de 1200 resoluciones de archivo que designan, modifican y/o dan por concluida el ejercicios de los jueces de paz del distrito judicial de Puno.

### **3.3 MUESTRA**

Se utilizó el método muestral no probabilístico a criterio de los investigadores, en ese sentido la muestra será 20 registros de Resoluciones, (n = 20).

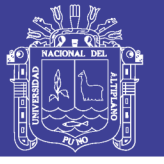

# **3.4 METODO DE RECOLECCION DE LA DATOS**

La recopilación de los datos para el presente trabajo de investigación se obtuvo a través de la encuesta a los dos operadores encargados de emitir documentos, se tomó una muestra de 20 documentos (resoluciones, actas), para medir el tiempo de demora, antes y después de la implementarse el Sistema, ver (Anexo Nº 02 y Anexo Nº 03).

Para determinar la calidad de uso del sistema se evaluó los dos operadores del sistema mediante la ficha ISO- 9126 sobre el uso y funcionamiento del Sistema de Registro Único y Gestión Documentaria.

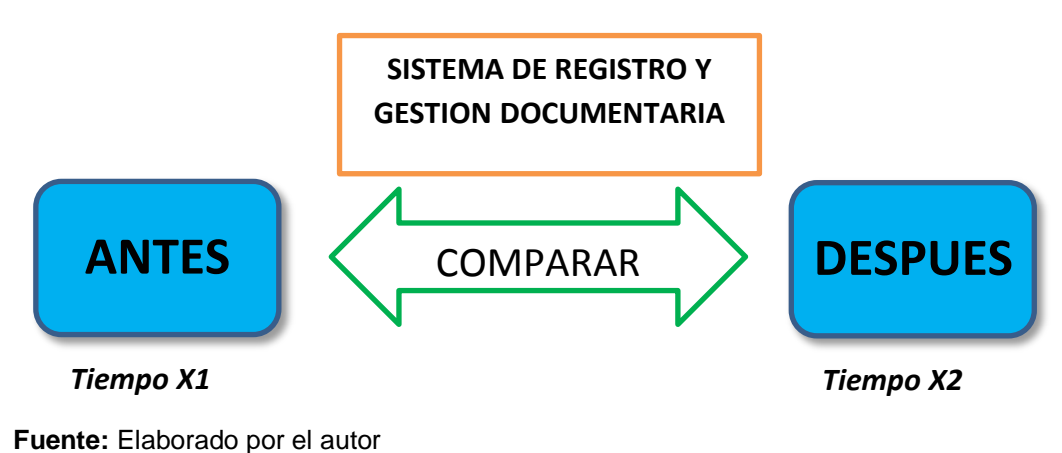

**Figura 03:** Diseño de Investigación

# **3.5 METODO DE ANALISIS DE DATOS**

Para el análisis del resultado de la encuesta respecto al tiempo de demora antes y después de la implementación del sistema se utilizó la **prueba t – diferencia de promedios para muestras apareadas.** 

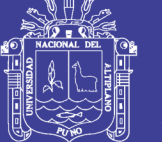

# **Planteamiento de la Hipótesis:**

**H0:** *µ<sup>A</sup> ≤ µD:* El tiempo promedio de búsqueda de documentos antes de la implementación del sistema no es mayor al tiempo promedio después de la implementación del sistema.

**H1:** *µ<sup>A</sup> > µD:* El tiempo promedio de búsqueda de documentos antes de la implementación del sistema es mayor al tiempo promedio después de la implementación del sistema.

# **Nivel de significancia:**

Se usó un nivel de significancia de 5%, es decir **α=0.05**;

 $t_{t}$ : T tabulada con n -1 GL es:  $\tau_{(19,0,05)}$  = **1.7291** 

# **Estadístico de contraste:**

Prueba t - para muestras apareadas

$$
t = \frac{\bar{d}}{\sqrt{\frac{S_d^2}{n}}}
$$

Dónde:

- $\bar{d}$ : Promedio de las diferencias
- $s_d^2$ : Varianza de las diferencias
- $n:$  Tamaño de la muestra
- **Regla de Decisión:**

 $t_c \leq 1.7291$  No se rechaza H<sub>0</sub>

 $t_c > 1.7291$  Se rechaza H<sub>0</sub>

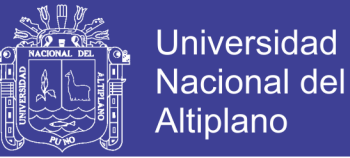

#### **Conclusión:**

La conclusión dependerá del resultado de la regla de decisión, se realizara la interpretación de los datos analizados.

#### **3.6 DESARROLLO DEL SISTEMA**

#### **3.6.1 METODOLOGIA DE DESARROLLO DEL SOFTWARE (XP)**

XP (Extreme programming) es una metodología ágil centrada en potenciar las relaciones interpersonales como clave para el éxito en el desarrollo del software, promoviendo el trabajo en equipo, preocupándose por el aprendizaje de los desarrolladores, y propiciando un buen clima de trabajo, XP se basa en realimentación continua entre el cliente y el equipo de desarrollo, comunicación fluida entre todo los participantes, simplicidad en las soluciones implementadas y coraje para enfrentar los cambios. XP se define como especialmente adecuada para proyectos muy cambiantes.

El sistema se desarrolló aplicando los principios de la metodología XP, conjuntamente con el lenguaje Unificado de Modelado (UML) y la Arquitectura Cliente / Servidor.

Según sus fases, el correspondiente modelo XP que se ha seguido en este proyecto es en el que se puede observar en la Figura Nº 04

En ella se observa que el desarrollo en XP está formada por 4 fases importantes: **Análisis, Diseño, Desarrollo y Pruebas.** 

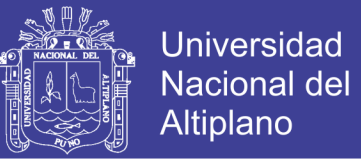

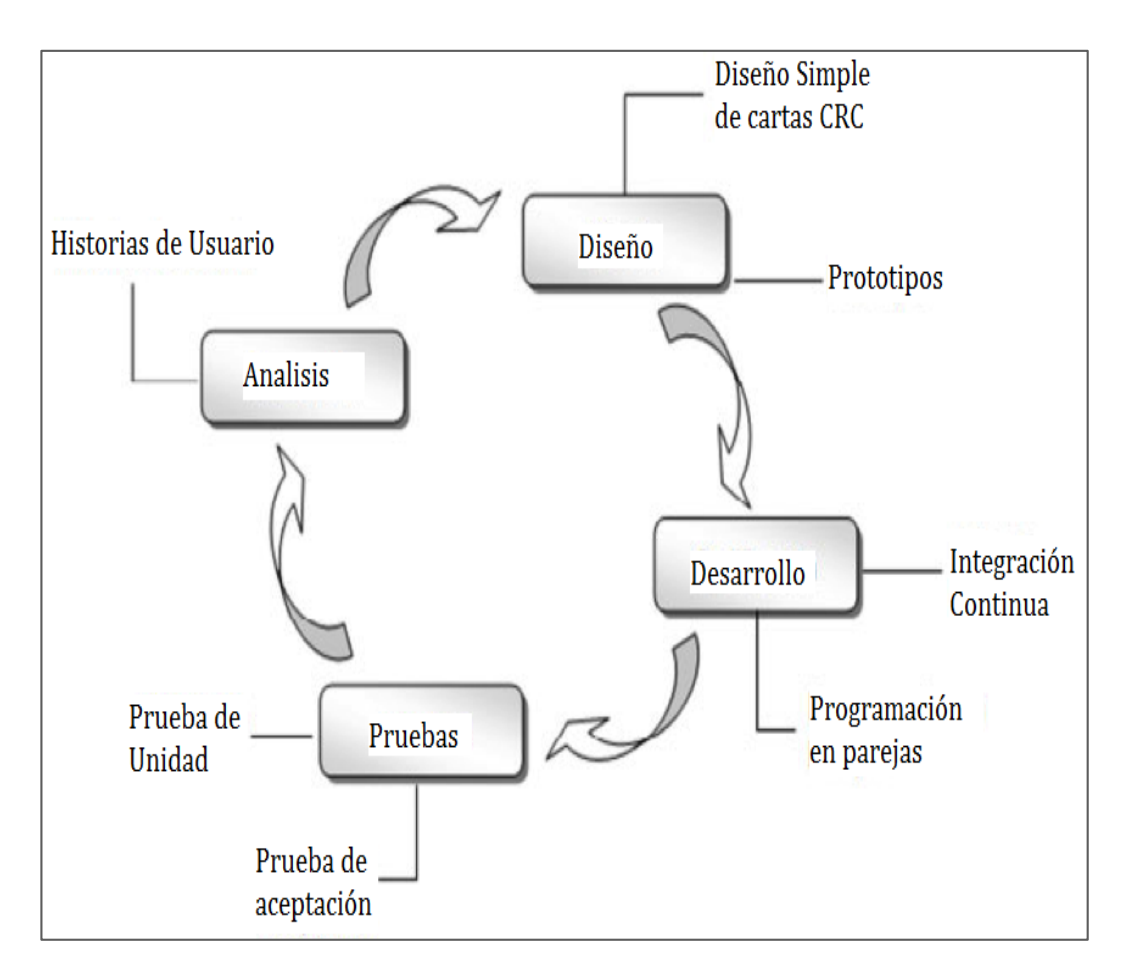

#### **Figura 04:** Etapas de la Metodologia XP

### **A. ANALISIS**

Es la primera etapa que se desarrolla como parte de la ingeniería de Software. En esta etapa se comenzó a establecer los requerimientos funcionales y no funcionales del sistema a través de las historias de Usuarios, para lo cual se utilizó la ficha de historia de usuarios con datos de los requerimientos funcionales (Figura Nº 05), para luego dar a conocer al equipo de desarrollo.

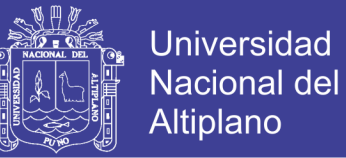

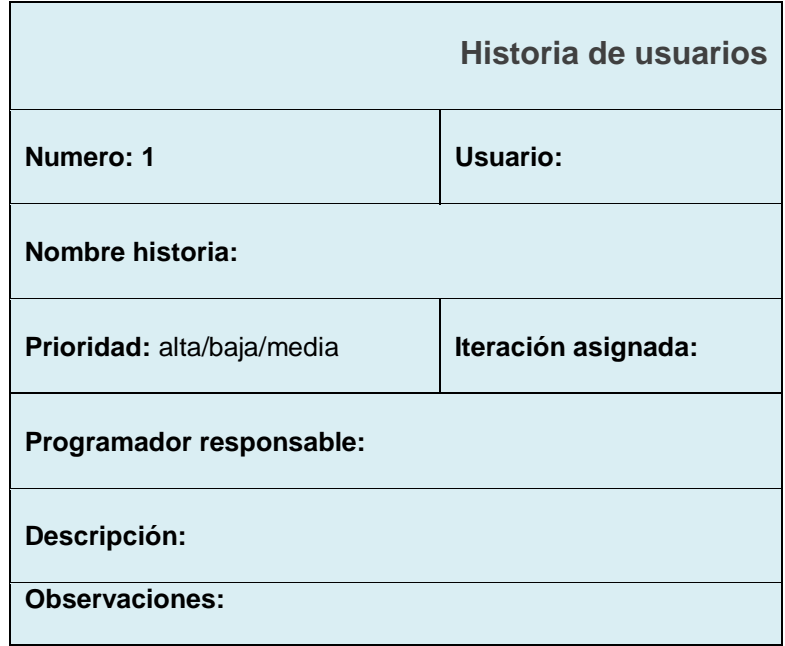

**Figura N° 05:** Ficha de historia de usuarios con datos de requerimientos funcionales.

**Fuente:** Ficha de historia de usuarios

Actividades a realizar:

- Análisis de viabilidad.
- Análisis de roles
- Análisis de planificación.
- Requerimientos funcionales.
- Requerimientos no funcionales.

A pesar de que las metodologías ágiles fueron diseñadas para utilizar historias de usuario, el desarrollo de las aplicaciones está dirigido en su mayoría por requerimientos tradicionales, En estos casos, el equipo de desarrollo tiene que encontrar el modo de trabajar con ambos a la vez (Varhol, 2012).

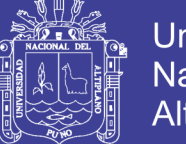

Universidad Nacional del Altiplano

Los programadores utilizan las historias de usuario para diseñar e implementar las funcionalidades, las historias de usuario proveen flexibilidad en el diseño y en la implementación. Los requerimientos proveen precisión y facilidad de gestión (Varhol, 2012).

En el presente proyecto se vio por conveniente trabajar con ambos modos a fin de optimizar el resultado.

### **B. DISEÑO**

En esta etapa de diseño se procedió a desarrollar el sistema acorde a los requerimientos funcionales y se definió la alternativa arquitectónica del sistema.

Actividades a realizas:

- Elaboración de diagramas de casos de uso
- Elaboración de diagramas de secuencia
- Elaboración de diagramas de clases
- Elaboración de diagramas de actividades
- Diseño de la base datos
- Definición de la arquitectura de software

### **C. DESARROLLO**

El proceso de desarrollo se desarrolló de forma paralela con el diseño, considerando las siguientes prácticas:

**El cliente siempre presente**: Se contó con la disponibilidad del jefe de la oficina ODAJUP, el mismo que brindó soporte para resolver dudas en el proceso de implementación.

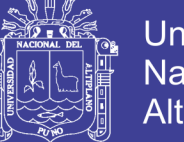

Universidad Nacional del Altiplano

**Codificar primero la prueba**: Inicialmente se realizó una prueba, la misma que nos permitió identificar los requerimientos de dicho código, seguidamente se procedió a codificar.

**Programación en parejas**: Se realizó la programación en parejas de forma alternada en un mismo ordenador para lograr un diseño de mejor calidad y un código más organizado.

Para el desarrollo del sistema se utilizó el Lenguaje de Programación Power Builder 11.5 y como Gestor de Base de datos se utilizó el MySQL

### **D. PRUEBAS**

Las pruebas para la metodología XP es muy importante ya que asegura la apropiada navegación dentro del sistema, así como el ingreso de registros, búsqueda y recuperación de los datos. Para los cual se aplicó la ficha de evaluación ISO – 9126 (ver anexo 01), que nos permitió evaluar la:

- **Funcionalidad**
- Fiabilidad
- Usabilidad
- **Eficiencia**
- **Mantenimiento**
- Portabilidad

Las métricas de software orientadas a la función nos permiten estimar la funcionalidad entregada al usuario (ver tabla 03).

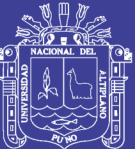

# **CAPITULO IV**

# **RESULTADOS Y DISCUSIONES**

### **4.1 ANALISIS DEL SISTEMA**

Para poder desarrollar el sistema de registro único y gestión documentaria, se realizó una secuencia de procedimientos que nos permitieron realizar de forma ordenada las diferentes etapas de la ejecución, de acuerdo a la metodología de desarrollo de software y el lenguaje Unificado de Modelado (UML).

Como primer paso, se analizó las especificaciones de los requisitos de software, que tiene como objetivo el desarrollo e implementación de un sistema de información de registro y gestión de documentación la cual permitió registrar, consultar e imprimir las resoluciones administrativas que designan, modifican o concluyen las funciones de los Jueces de Paz del Distrito Judicial de Puno.

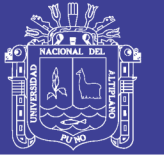

# **4.1.1 ANALISIS DE VIABILIDAD**

**Viabilidad Operativa:** El personal de la Oficina Distrital de Apoyo a la Justicia de Paz (ODAJUP), está en la capacidad de manipular el sistema, a ella se asignó un usuario y contraseña para el ingreso al sistema, esto se realiza por motivos de seguridad de la información.

**Viabilidad Técnica:** La Oficina Distrital de Apoyo a la Justicia de Paz (ODAJUP), cuenta con el equipamiento adecuado para la implementación del sistema.

# **4.1.2 ANALISIS DE PLANIFICACIÓN**

**Historias de Usuario:** El administrador de la Oficina Distrital de Apoyo a la Justicia de Paz (ODAJUP) describió brevemente las siguientes características:

### **Historia de usuario- Iteración 1:**

La tarea realizada en la primera iteración fue:

La creación de la base de datos con la que trabajo.

### **Historia de usuario- Iteración 2:**

La tarea realizada en la segunda iteración fue:

El cliente solicito una modificación en cuanto a la seguridad ingresar login.

Conexión a la base de datos.

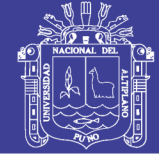

Universidad Nacional del Altiplano

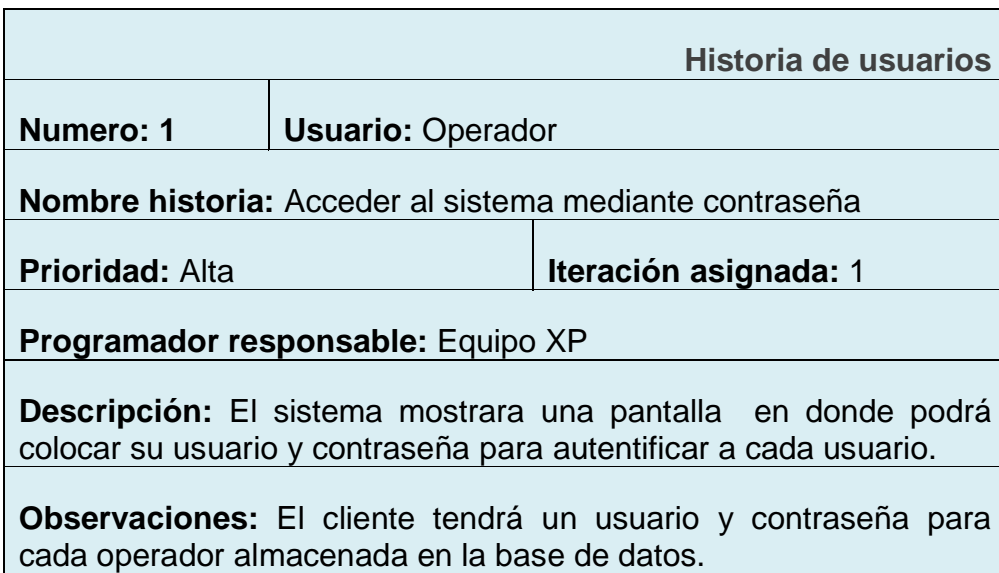

### **Historia de usuario- Iteración 3**

La tarea realizada en la tercera iteración fue:

Registro de resolución acceso a la base de datos.

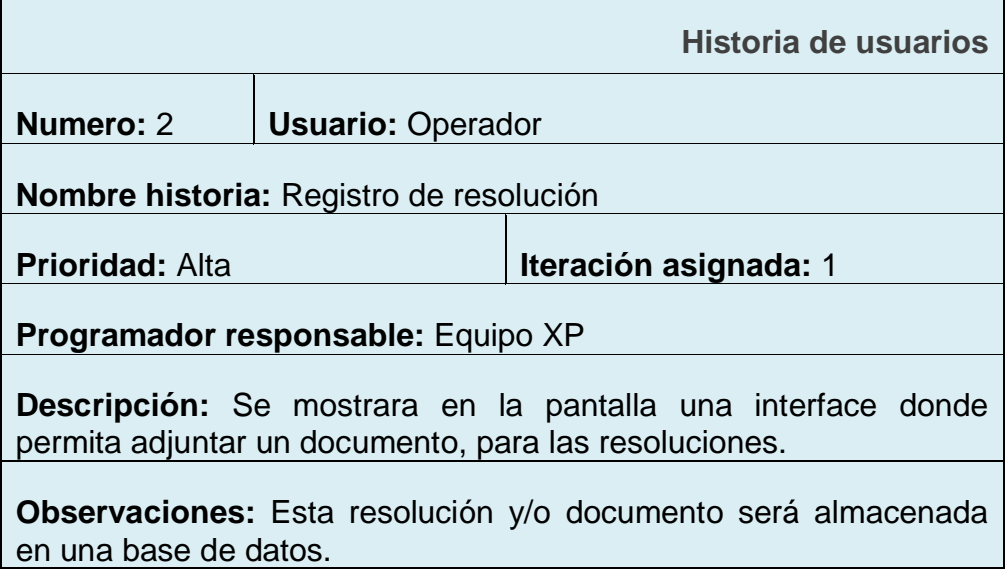

# **Historia de usuario- Iteración 4:**

La tarea realizada en la cuarta iteración fue:

Acceso a la base de datos mediante el código de resolución según la relación asignada.

 $\blacksquare$ 

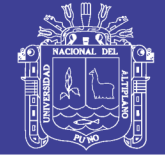

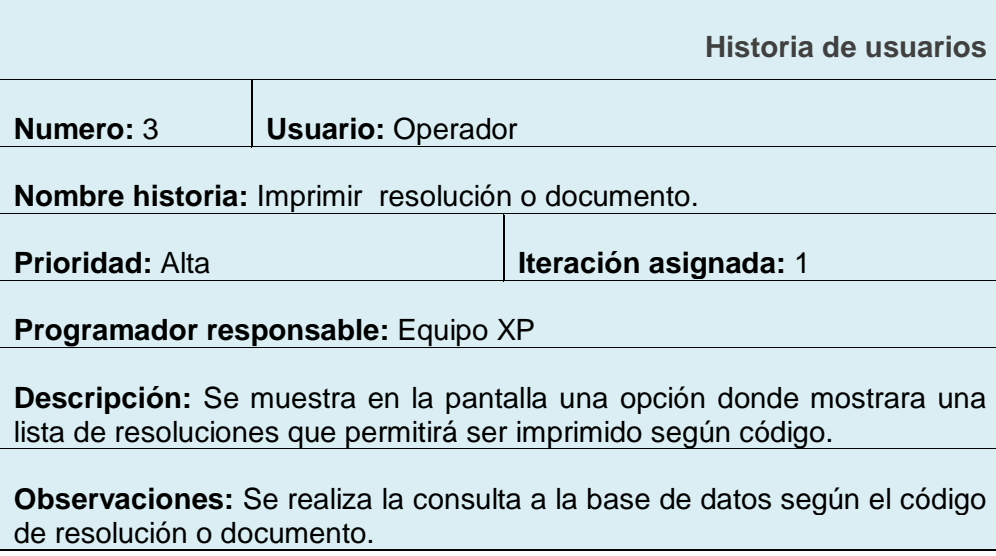

# **Historia de usuario- Iteración 5**

La tarea realizada en la quinta iteración fue:

- La creación de los formularios para el registro de información con acceso a la base de datos.

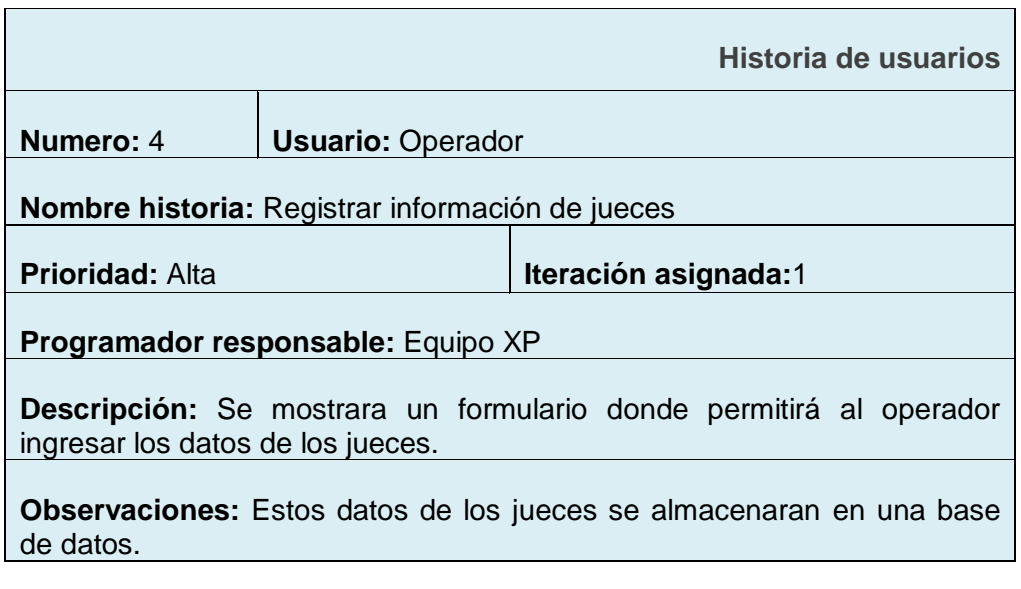

# **Historia de usuario- Iteración 6**

La tarea realizada en la sexta iteración fue:

- Verificar acceso a la base de datos mediante las tablas relacionadas.

 $\blacksquare$ 

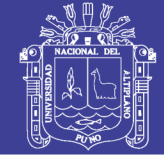

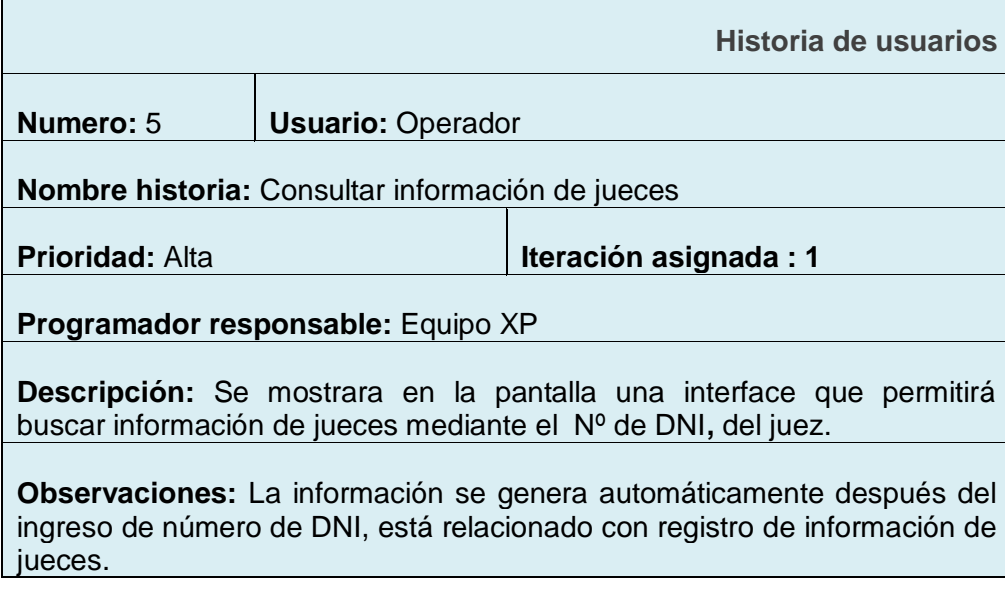

### **Historia de usuario- Iteración 7**

La tarea realizada en la séptima iteración fue:

Acceso al historial de jueces según provincias en la base de datos según la relación asignada.

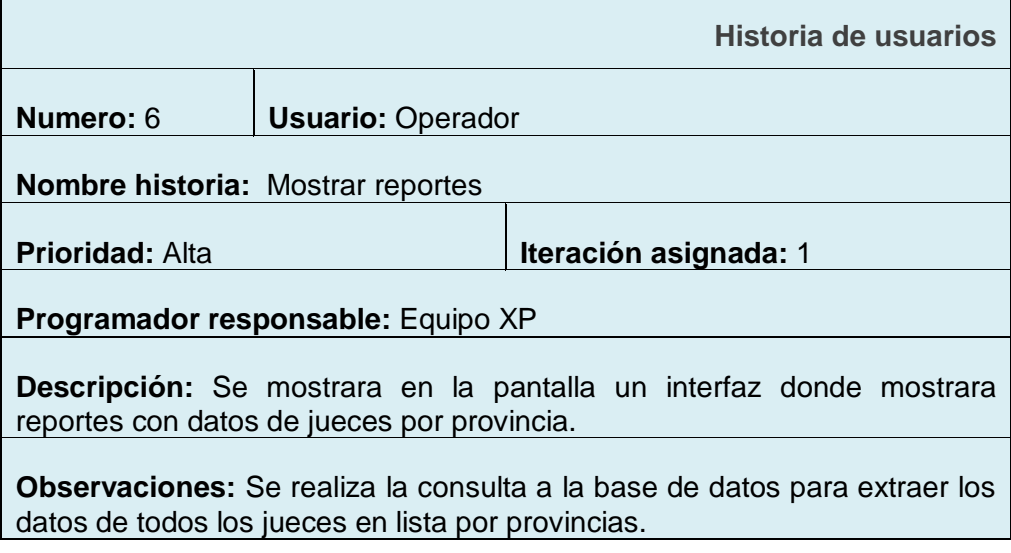

# **4.1.3 REQUERIMIENTOS FUNCIONALES**

*Ingresar al sistema:* Permite al usuario autentificarse en el sistema

para utilizar los servicios del sistema.

*Registrar resolución:* Permite al usuario registrar las resoluciones de

los jueces adjuntado el documento en formato pdf.

 $\overline{\mathbf{1}}$ 

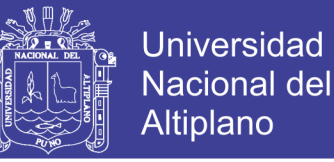

- *Consultar resolución:* Permite al usuario realizar Consultas de la Información de los Jueces de Paz y su respectiva Resolución.
- *Registrar información de jueces:* Permite al usuario registrar datos del juez, para ello debe registrar mínimamente el Nº de DNI, nombres, apellidos, tipo de nominación.
- *Consultar información de jueces:* Permite al usuario realizar Consultas de la Información de los Jueces de Paz como: bienes patrimoniales, medidas disciplinaria, accesitarios, quejas y otros.
- *Imprimir resolución de jueces:* permite al usuario imprimir la resolución en consulta.
- *Generar Reportes:* Permite al usuario realizar Consultas de la base de datos, logrando una lista con información de Jueces de Paz por provincias y distritos permitiendo imprimirlas.

### **4.1.4 REQUERIMIENTOS NO FUNCIONALES**

Existen múltiples categorías para clasificar los requerimientos no funcionales, siendo los siguientes aspectos más representativos, aunque no limitan a la definición de otros. La aplicación de la norma ISO 9126, también sirvió de aporte para la validación de los requerimientos no funcionales.

**Usabilidad:** Se comprobó la usabilidad de los componentes del sistema de registro único y gestión documentaria, aplicando los requerimientos funcionales de cada módulo, asegurando así los requerimientos no funcionales., con la aplicación de los instrumentos de evaluación ISO – 9126 para la calidad del sistema.

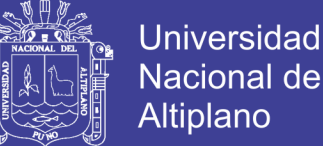

Nacional del Altiplano

**Confiabilidad:** Se verifico la confiabilidad del sistema, corroborando la veracidad de la información en un conjunto de condiciones previamente establecidas, durante un periodo de tiempo de ejecución determinado.

**Seguridad:** La base de datos de encuentra conectada al servidor del Poder judicial donde se realizan copias de seguridad periódicamente (diario), la misma que permite la aseguración de la base de datos almacenada.

### **4.2 DISEÑO DEL SISTEMA**

### **MODELAMIENTO DEL SISTEMA MEDIANTE UML**

Para entender el modelamiento en el diseño del sistema se ha utilizado el lenguaje unificado de modelado (UML), la misma que nos ha permitido obtener los siguientes diagramas:

# **4.2.1 DIAGRAMA DE CASO DE USO.**

Mediante este diagrama representaremos al sistema en su forma general.

**Casos de uso:** ingresar al sistema, registrar resoluciones, registrar información de Jueces, realizar las Búsquedas y/o consultas de resoluciones e información de Jueces y por ultimo Imprimir las resoluciones.

**Actores:** Operador del Sistema.

#### **Descripción en forma general de los casos de uso:**

**1. Ingresar al sistema:** Acceso del operador al sistema con un nombre de usuario y una contraseña.

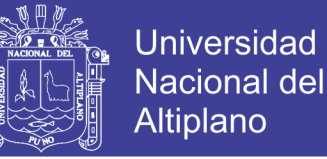

**2. Registrar Resoluciones:** Registra resoluciones que designan, modifican o dan por concluido el ejercicio de las competencias de los Jueces.

**3. Registrar Información de Jueces:** Registra la información personal de nuevos Jueces que fueron designados y/o modificados en el ejercicio de sus funciones.

**4. Consultar Resoluciones:** Consulta las resoluciones que designan, modifican o dan por concluido el ejercicio de las competencias de los Jueces.

**5. Consulta Información de Jueces:** Consulta la información personal de nuevos Jueces que fueron designados y/o modificados en el ejercicio de sus funciones.

**6. Imprimir Resoluciones:** Imprime las resoluciones de los Jueces que fueron designados y/o modificados en el ejercicio de sus funciones.

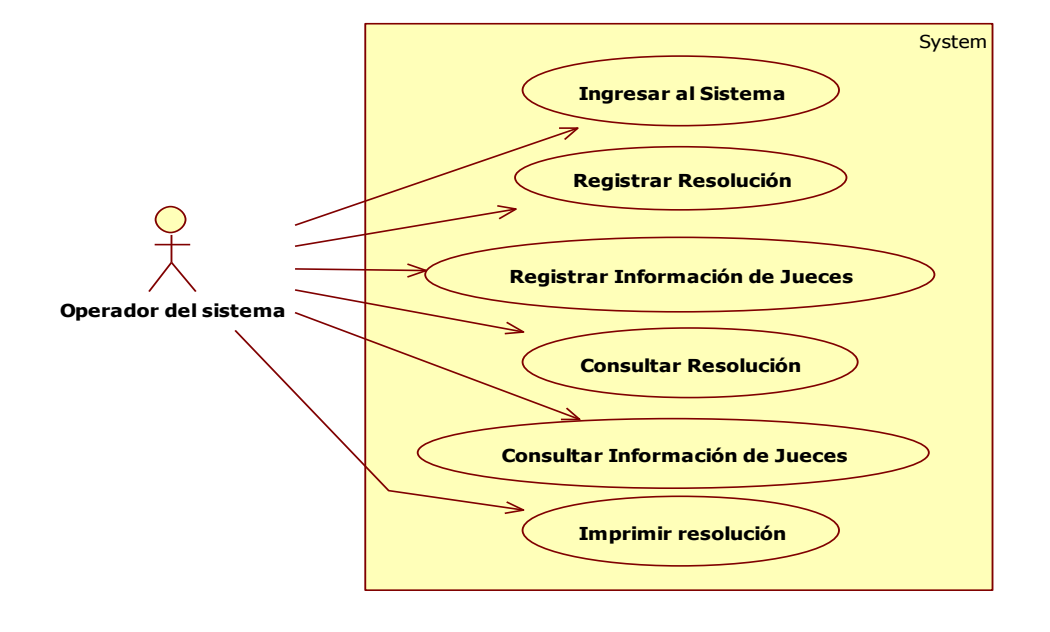

**Figura 06:** Caso de Uso General de Sistema

#### **Fuente: Elaborado por el Autor**

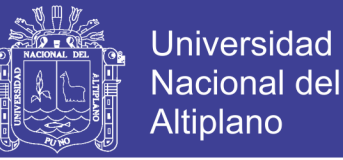

### **4.2.2 DIAGRAMA DE SECUENCIA**

**INTERFAZ PARA INGRESO AL SISTEMA:** El operador solicita acceso al sistema, el sistema solicita usuario y contraseña, el operador ingresa el usuario y contraseña, luego el sistema valida los datos ingresados y en efecto el sistema acepta o deniega el acceso.

**Figura Nº 07:** Diagrama de secuencia de ingreso al sistema

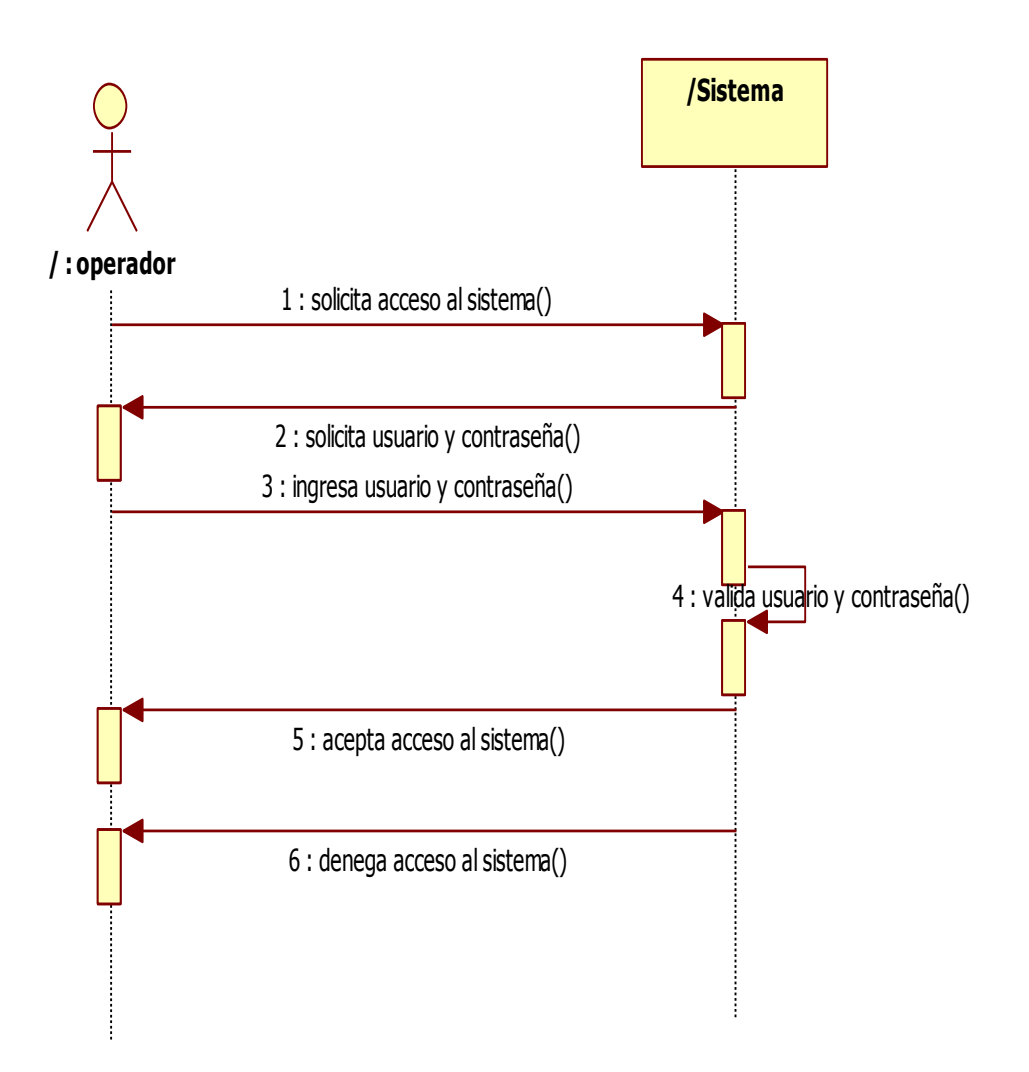

**Fuente:** Elaborado por el autor

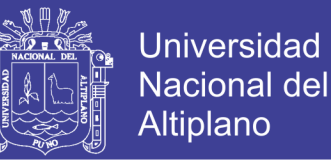

# **INTERFAZ PARA REGISTRO DE RESOLUCIONES Y/O JUECES:** El

operador solicita registro de resoluciones y/o Jueces, el sistema genera un formulario y a su vez presenta y solicita datos, el operador ingresa datos al sistema y este los guarda en la Base de Datos, la Base de Datos informa al sistema que se guardaron satisfactoriamente, y el sistema informa al operador que el registro se realizó de forma satisfactoria.

**Figura Nº 08:** Diagrama de secuencia de registro de resoluciones y/o Jueces.

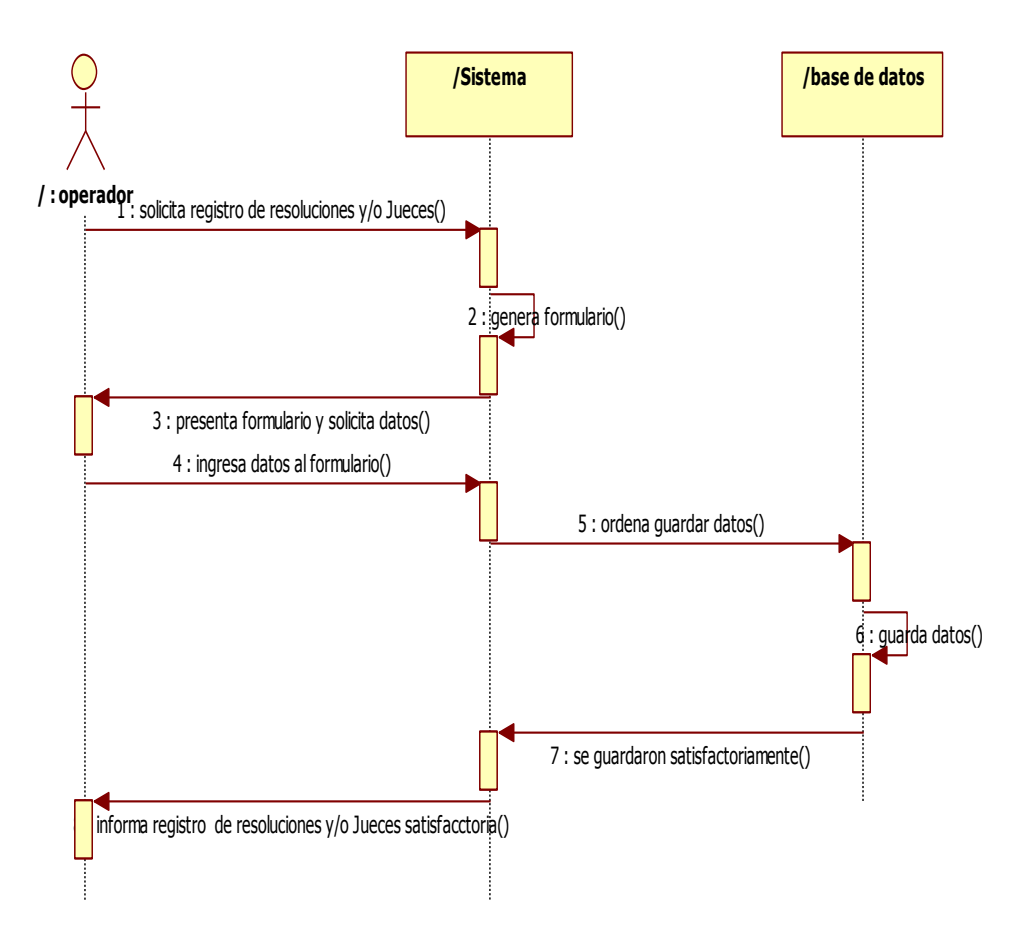

**Fuente:** Elaboración Propia.
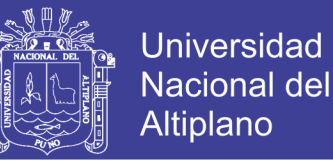

#### **INTERFAZ PARA CONSULTA DE RESOLUCIONES Y/O JUECES:** El

usuario solicita consulta de Resoluciones y/o Jueces, el operador solicita datos, el usuario proporciona datos, el operador ingresa datos al sistema y este realiza consulta a la Base de Datos, la Base de Datos realiza búsqueda e informa al sistema la búsqueda satisfactoria, el sistema muestra al operador la información de la consulta.

**Figura Nº 09:** Diagrama de secuencia de consulta de resoluciones y/o jueces.

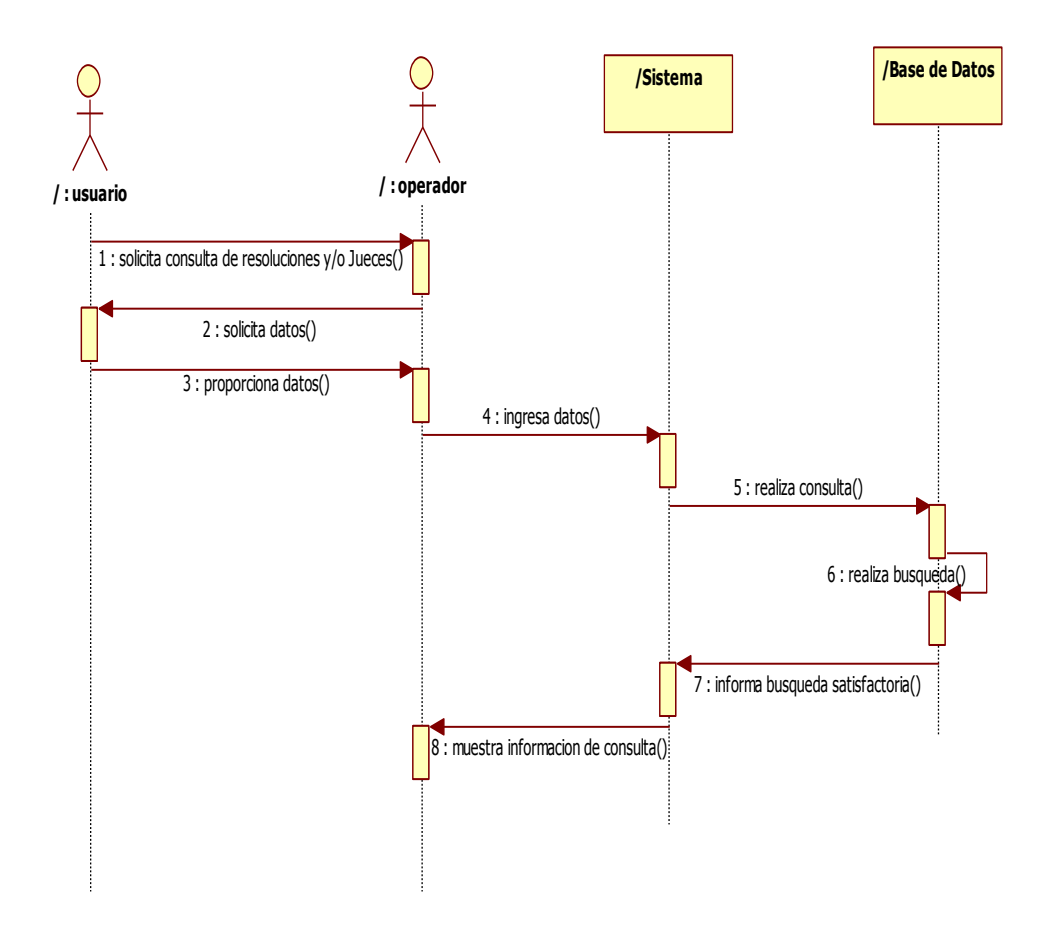

**Fuente:** Elaboración Propia.

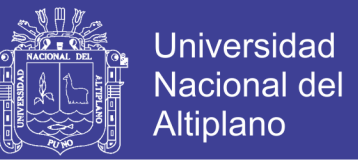

**INTERFAZ PARA IMPRIMIR DE RESOLUCIONES:** El operador solicita imprimir resoluciones encontradas, el sistema empieza a generar resoluciones y muestra las resoluciones para su impresión.

**Figura Nº 10:** Diagrama de secuencia de impresión de resoluciones.

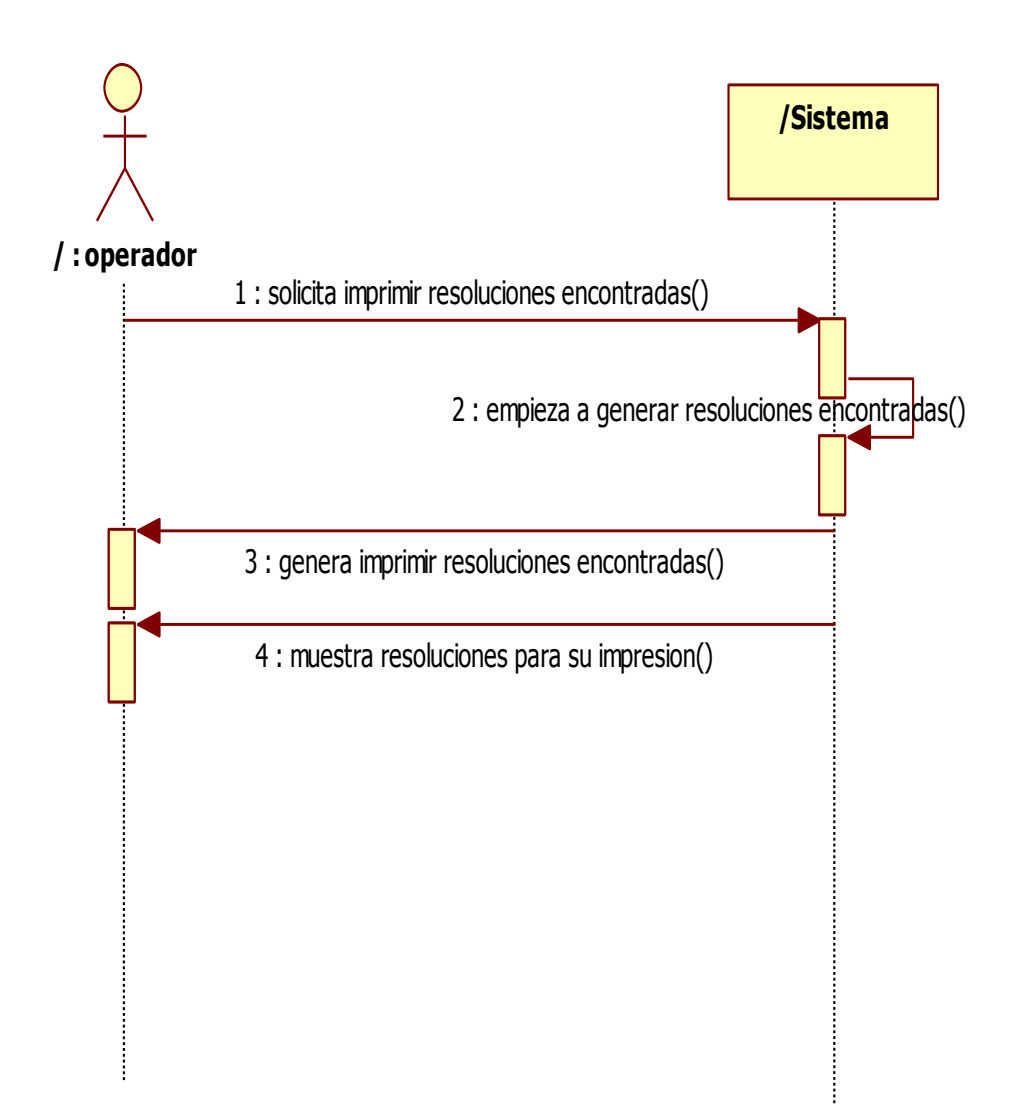

**Fuente:** Elaboración Propia.

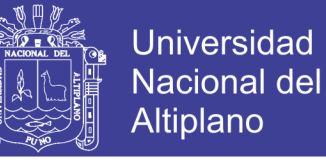

# **4.2.3 DIAGRAMA DE CLASES**

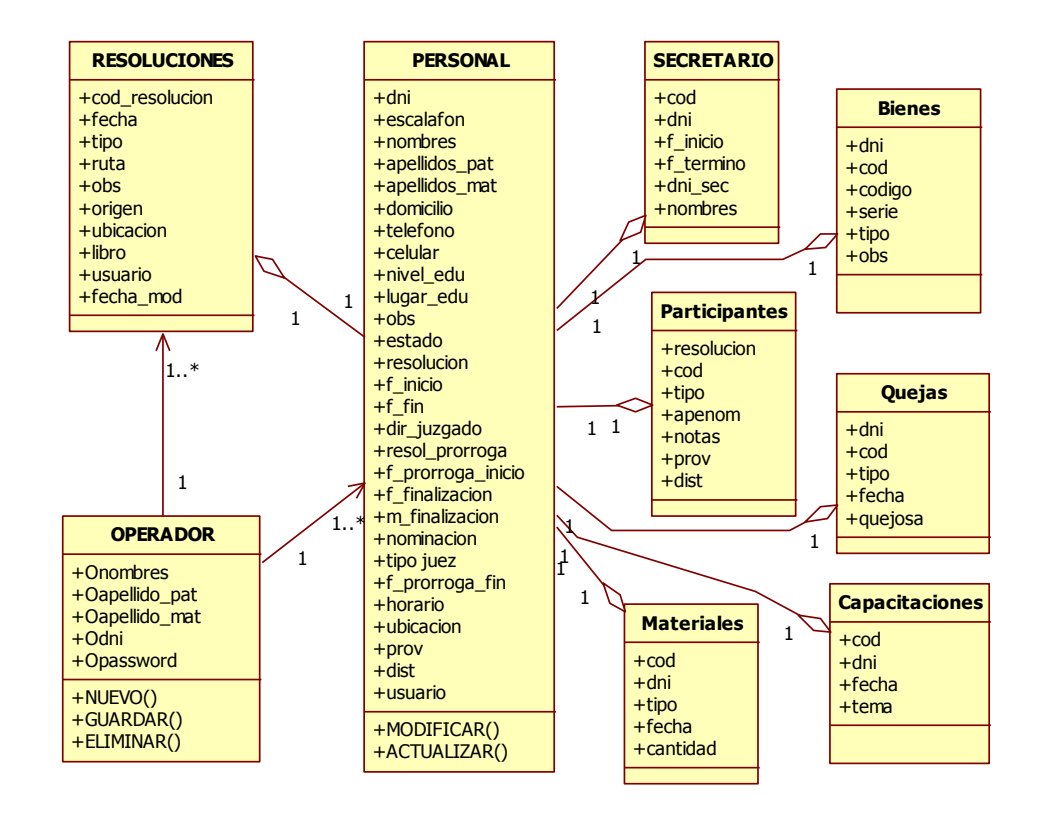

**Figura Nº 11:** Diagrama de clases general de sistema.

**Fuente:** Elaboración Propia.

#### **4.2.4 DIAGRAMA DE ACTIVIDADES**

Estos diagramas comprenden básicamente las acciones a ejecutarse en el sistema, para lo cual se realiza la representación de las acciones a desarrollar por cada uno de los actores.

Empecemos con el actor Operador que es el encargado de manipular el sistema para realizar las actividades concernientes al REGISTRO, CONSULTA e IMPRESIÓN de las resoluciones de los Jueces de Paz del Distrito Judicial de Puno.

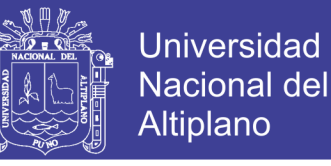

**Figura Nº 12:** Diagrama de actividades de registro.

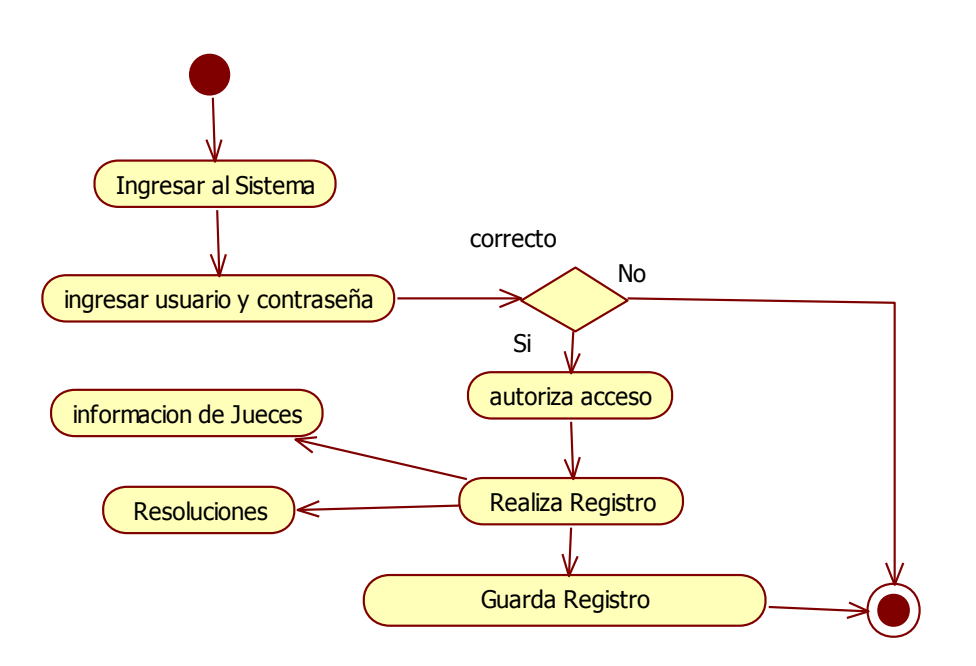

**Fuente:** Elaboración Propia.

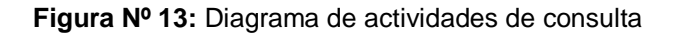

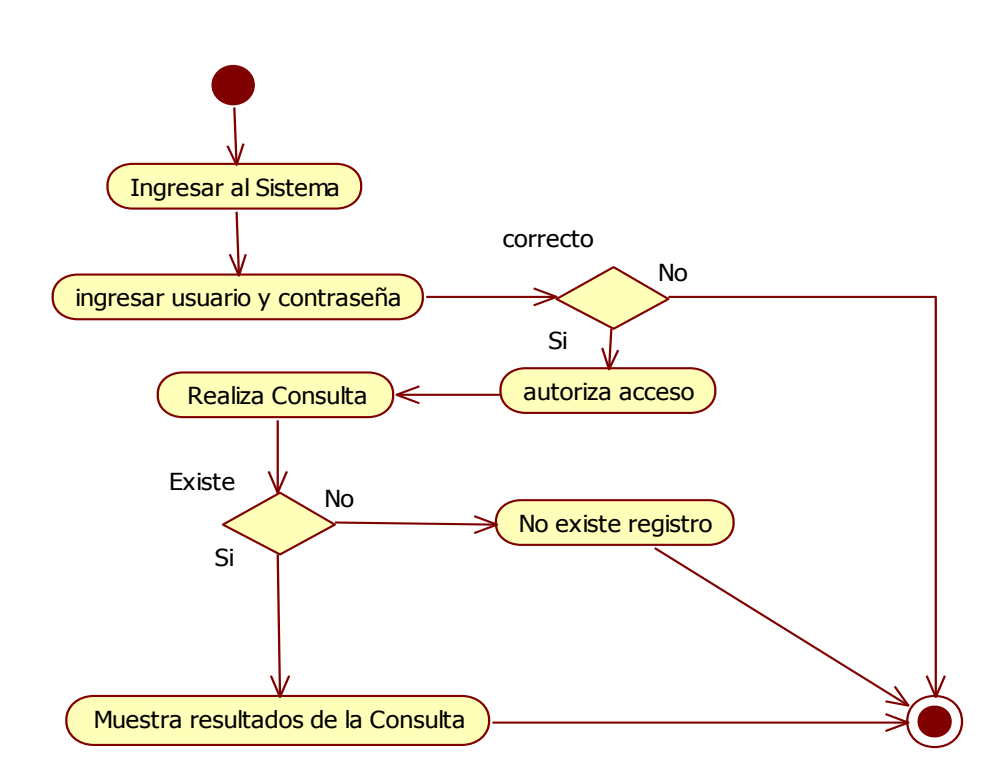

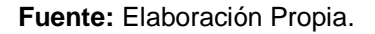

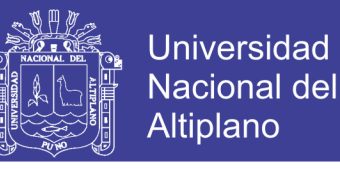

**Figura Nº 14:** Diagrama de Actividades de impresión

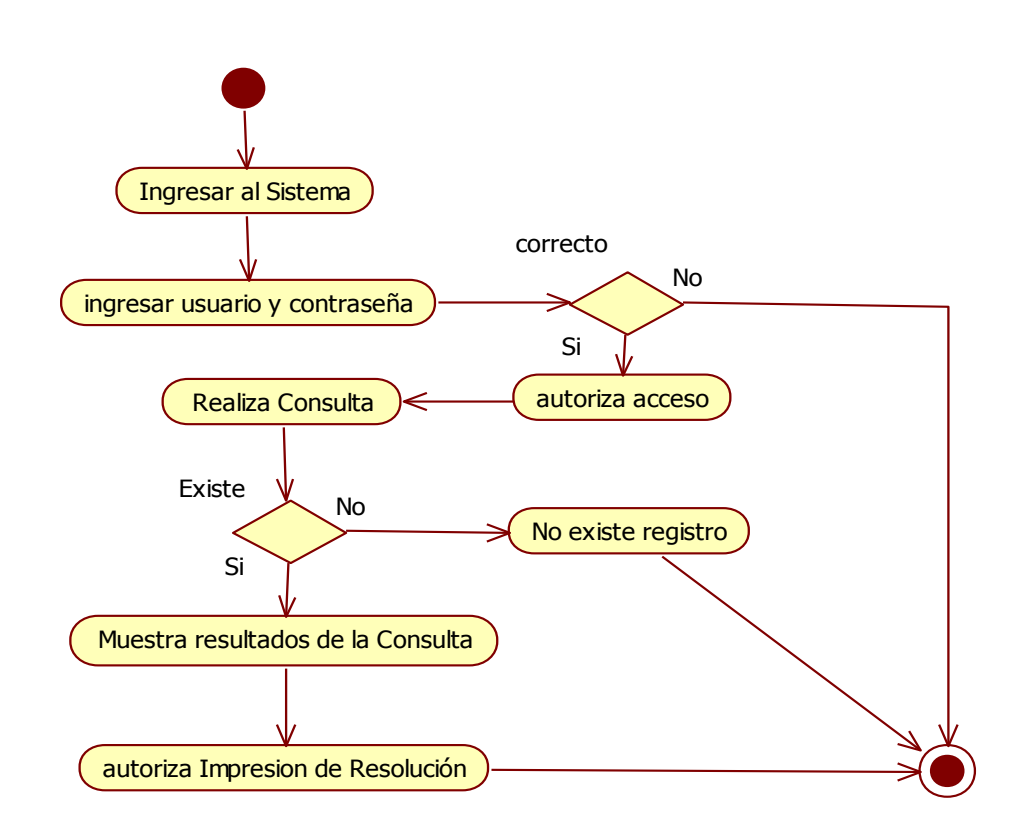

**Fuente:** Elaboración Propia.

## **4.2.5 ARQUITECTURA DE DATOS DEL SISTEMA**

La arquitectura empleada en el desarrollo del sistema de gestión documental se diseñó especialmente para el manejo y manipulación de la información almacenada en la base de datos a partir de interfaces de usuario.

Por consiguiente la arquitectura para el presente sistema básicamente tiene una estructura cliente/servidor distribuidos en capas.

- **Capa presentación o Usuario:** En esta capa se muestra la interface que interactúa con el usuario final, es la encargada de presentar los módulos del sistema.

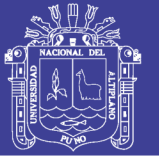

- **Capa de servicio o negocio:** Esta capa es la encargada de brindar todos los servicios necesarios a la capa de presentación porque es aquí donde se establecen todas las reglas que deben cumplirse. Esta capa se comunica con la capa de presentación, para recibir las solicitudes y presentar los resultados, y con la capa de datos, para solicitar al gestor de [base de datos](https://es.wikipedia.org/wiki/Base_de_datos) almacenar o recuperar datos de él. También se consideran aquí los programas de aplicación.
- Capa de Datos: En esta capa es en donde residen los datos y es la encargada de acceder a los mismos, reciben solicitudes de almacenamiento o recuperación de información desde la capa de servicio o negocio.

**Figura Nº 15:** Arquitectura del Sistema.

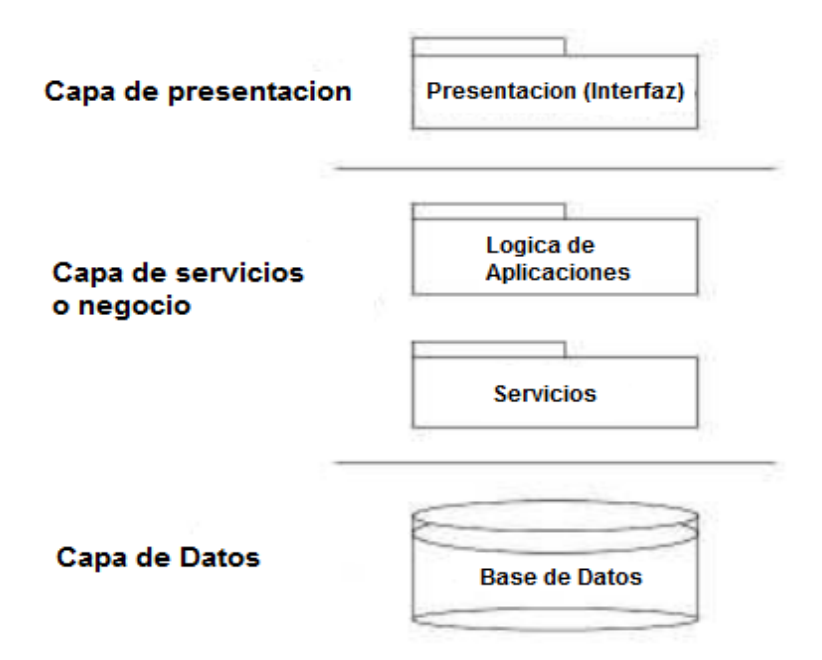

## **4.2.6 DISEÑO DE LA BASE DE DATOS**

El diseño de la Base de Datos es fundamental para empezar con el desarrollo de cualquier sistema informático y así asegurar el óptimo funcionamiento del mismo.

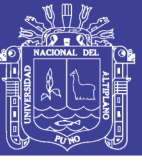

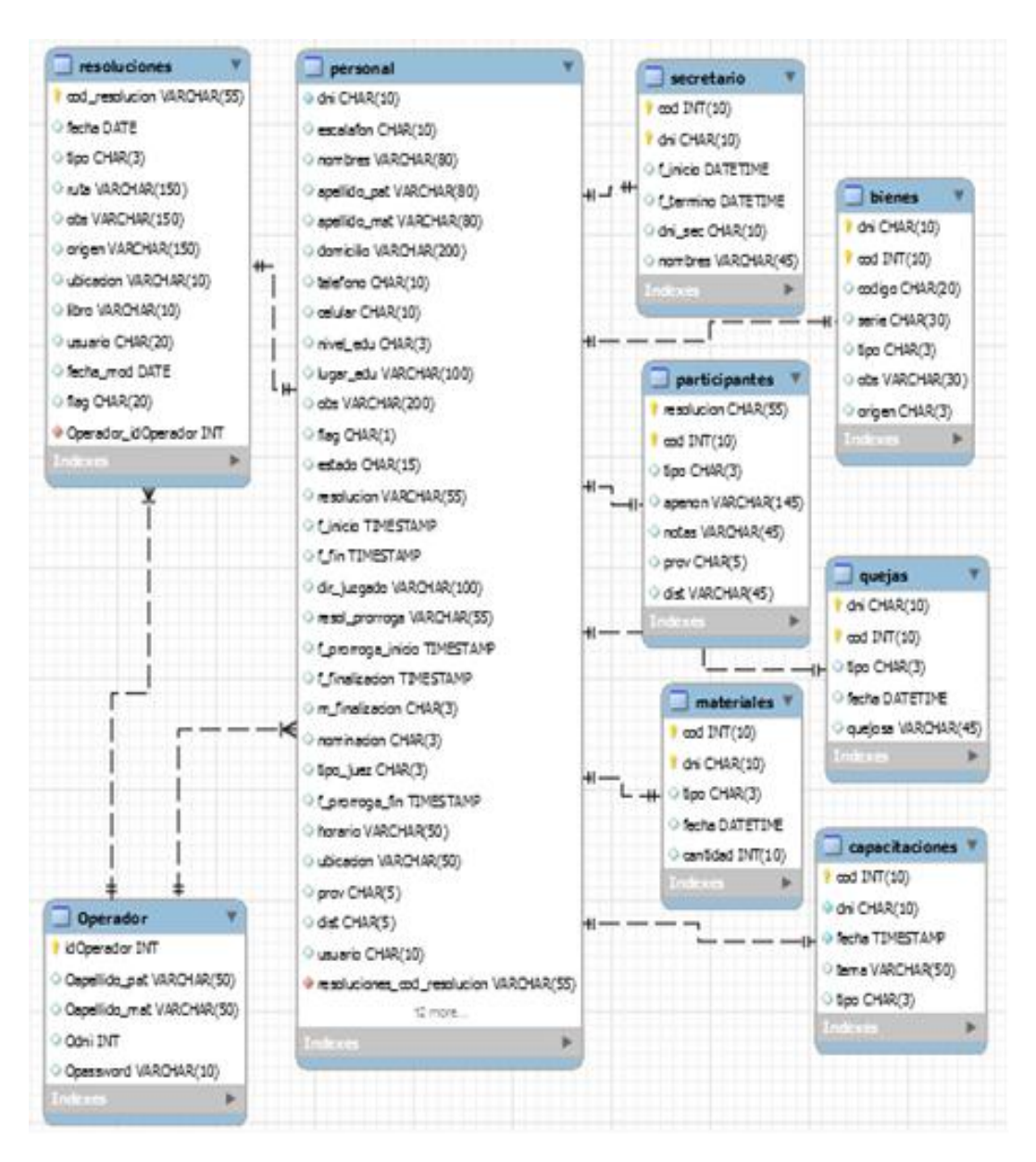

**Figura Nº 16:** Modelado de la Base de Datos

**Fuente:** Elaborado por el Autor

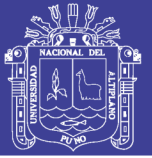

# **4.3 DESARROLLO DEL SOFTWARE**

En esta fase de desarrollo se realizó la implementación del sistema SIRGED, considerando la arquitectura utilizada, también se realizó los prototipos de las pantallas a implementar.

Para la planificación de análisis de requerimientos, se plasmó la solución en el lenguaje de programación Power Builder en la versión 11.5 y como gestor de Base de datos se utilizó Mysql, en donde se pudo abstraer algunos detalles que el cliente precisó.

Durante el desarrollo se utilizó todas las herramientas que Power Builder proporciona. Realizando tanto la parte grafica de la interface de usuario como la implantación del código fuente que hace posible la funcionalidad del Sistema en general, como se ve en la siguiente imagen

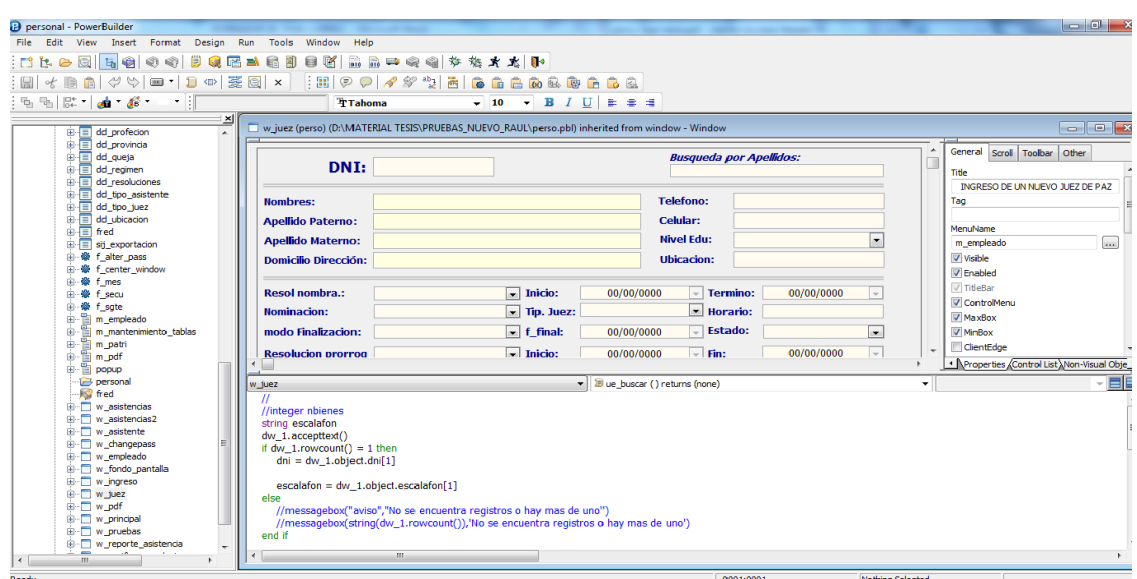

. **Figura Nº 17:** Ventana Principal del Programa Power Builder

Fuente: elaboración propia

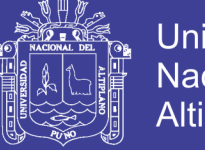

# **Universidad Nacional del** Altiplano

# **4.3.1 PANTALLA PRINCIPAL DEL SISTEMA.**

Al acceder al sistema se creó una plantilla en la que se mostrara un menú con los módulos implementados y en la que se visualizara los mismos al momento de ingresar.

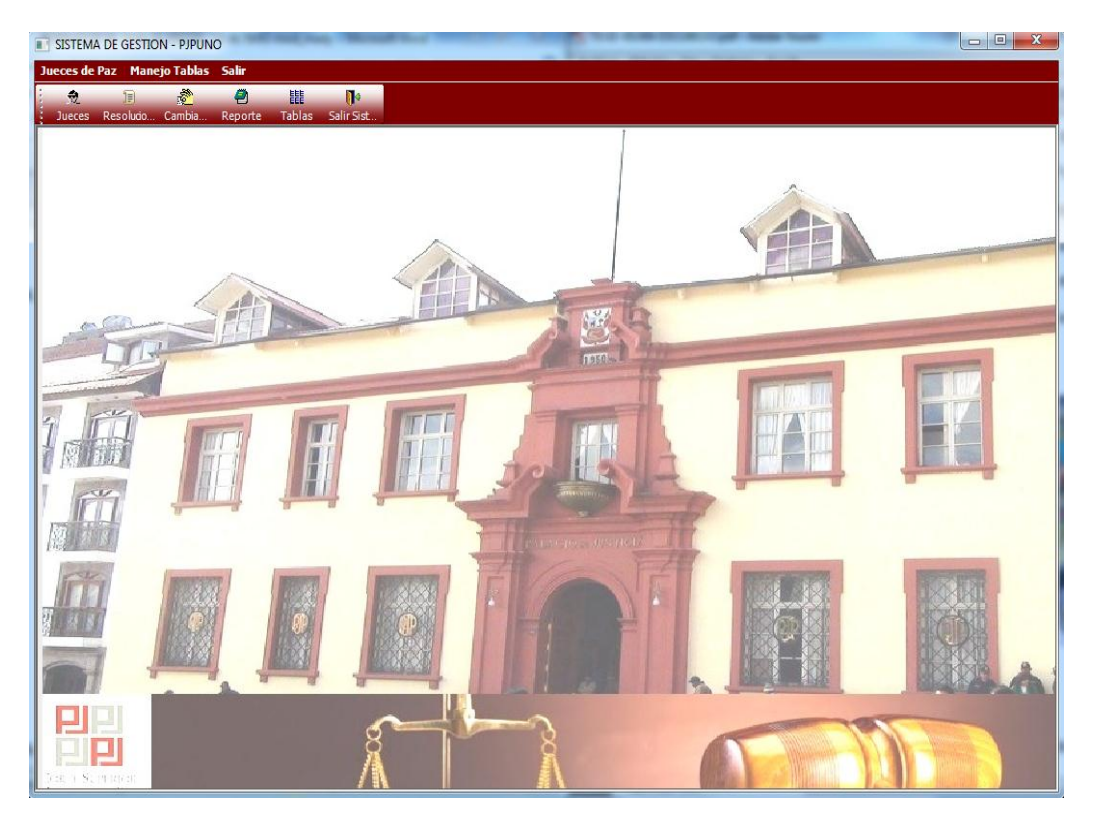

#### **Figura Nº 18:** Ventana Principal del Sistema

Fuente: Elaborado por el Autor

## **4.3.2 VENTANA DE ACCESO**

Con esta pantalla se inicia la ejecución del Sistema SIRGED, en donde el administrador y/o Operador del sistema deberá de ingresar el nombre de usuario y clave para acceder al SIRGED. Se debe de indicar que si no se cuenta con el usuario y/o clave, se negara el acceso.

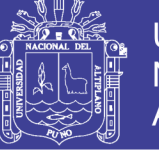

**Figura Nº 19:** Ventana de Acceso al Sistema

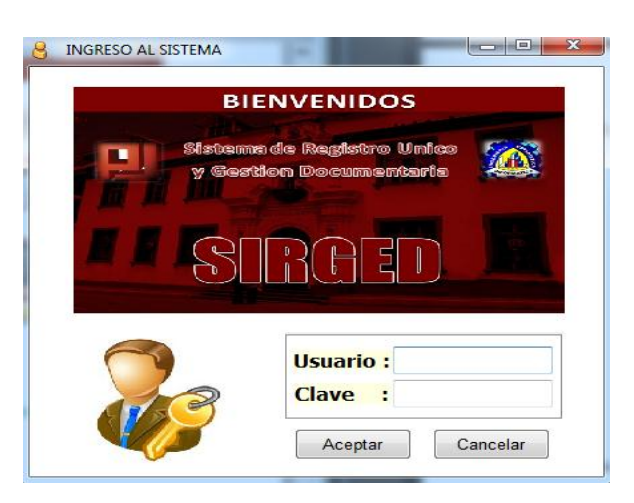

**Fuente:** Elaborado por el Autor

#### **4.3.3 VENTANA DE MODULOS DE SISTEMA.**

En esta ventana el operador del SIRGED, podrá realizar las tareas de registro, búsqueda, editar y borrar información de los jueces de paz del distrito judicial de Puno.

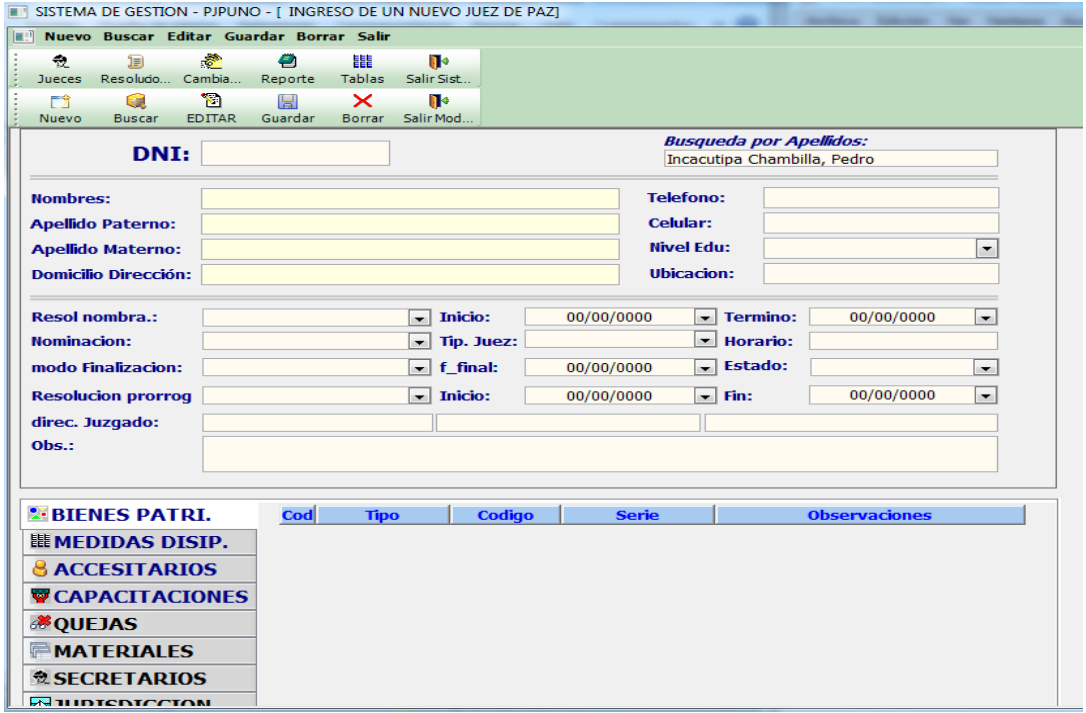

**Figura Nº 20:** Ventana de Módulos del Sistema

**Fuente:** elaboración propia

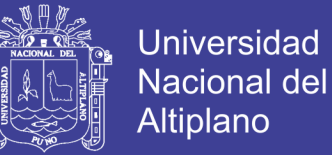

#### **4.4 PRUEBAS DEL SOFTWARE**

## **4.4.1 PRUEBA DE SOFTWARE ISO - 9126**

Después de aplicar la ficha de evaluación ISO-9126 a los 2 operadores del sistema implementado, el resultado promedio se muestra en la Tabla N° 05, ver (Anexo Nº 01).

| <b>Clasificación</b>     | <b>Intervalo</b> | <b>Decisión</b> |
|--------------------------|------------------|-----------------|
| A) Inaceptable           | $[27 - 54 >$     |                 |
| B) Mínimamente aceptable | $[54 - 81]$      |                 |
| C) Aceptable             | $81 - 95 >$      |                 |
| D) Cumple los requisitos | [ 95 - 122 >     | 107             |
| F) Excede los requisitos | [ 122 – 135 ]    |                 |

**Tabla N° 04:** Cuadro de decisiones ISO- 9126

Fuente: Tablas de validación de software

Según los resultados el promedio de 107 y 107 de las ficha de evaluación ISO- 9126 (Anexo N° 01) realizadas a los dos operadores del sistema nos resultó 107.

**Conclusión:** Según la Tabla N° 04, Cuadro de decisiones para la evaluación de la calidad de software según la norma ISO – 9126, el resultado promedio después de aplicar la ficha es 107 puntos del total de 135 puntos por lo tanto el software **Si cumple con los requisitos**.

#### **4.4.2 MÉTRICAS DE SOFTWARE**

Con el objetivo de medir la funcionalidad entregada al usuario y estimar el tiempo, esfuerzo y costo del proyecto de software se aplicó las **métricas** 

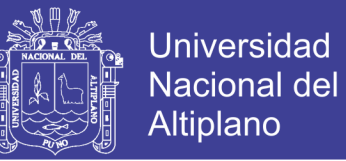

**orientadas a la función.** Los puntos de función (PF) en cierto modo son una medida subjetiva.

Entonces después de definir las funciones del sistema según su tipo y su complejidad los resultados se muestran en la Tabla Nº 05 Resultados de Factor de Ponderación, y la Tabla Nº 06 Resultados de ajuste de la complejidad del sistema.

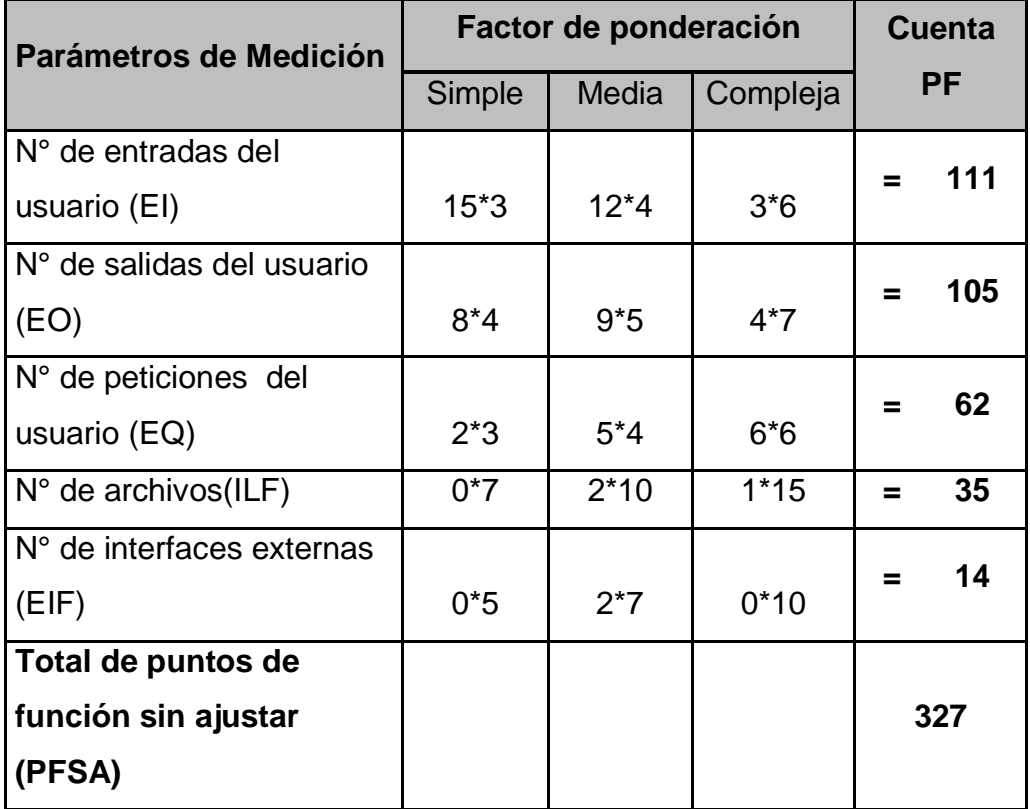

#### **TABLA Nª 05:** Resultados de Factor de Ponderación

**Fuente:** Elaboración por el autor

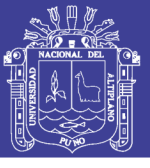

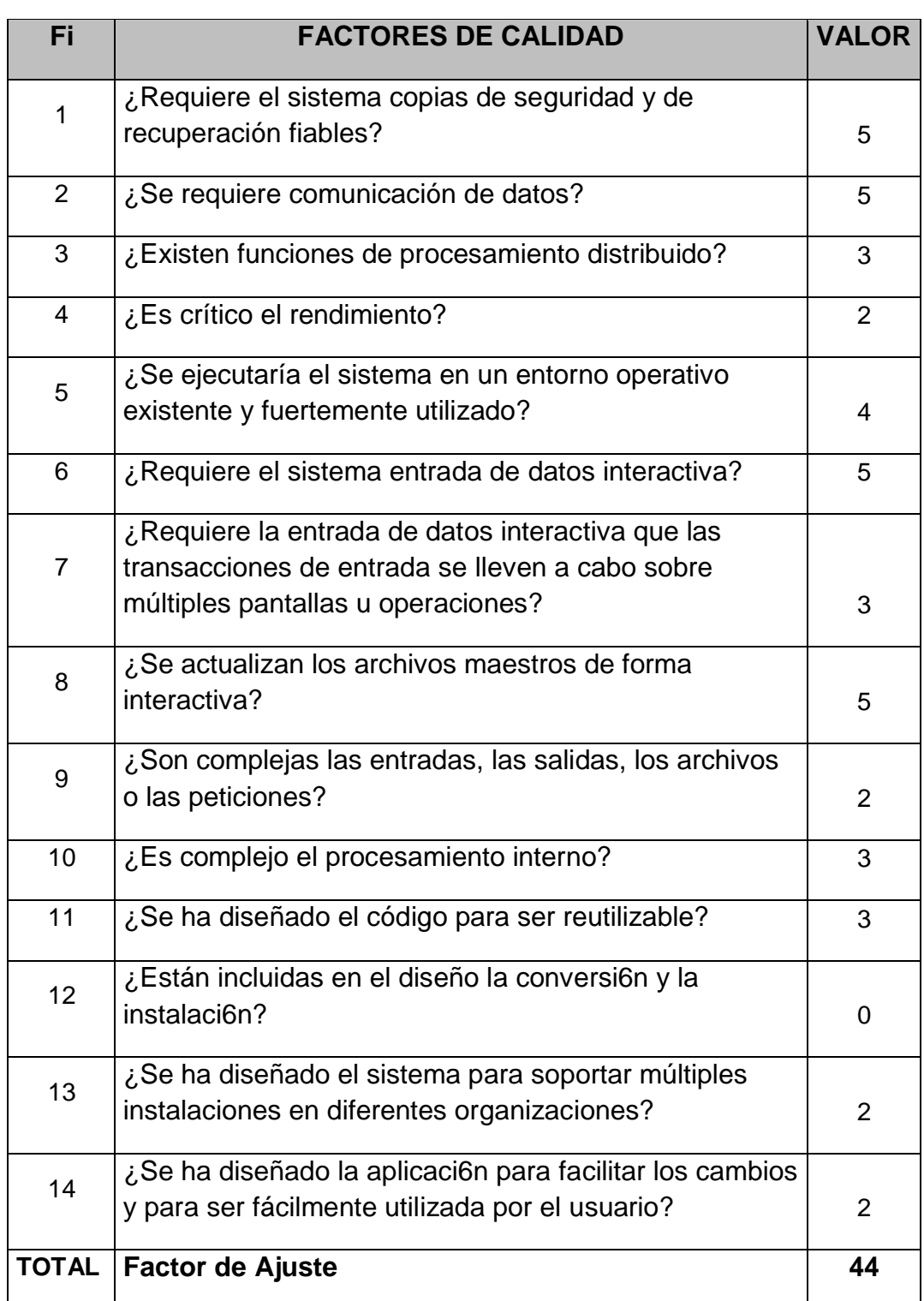

**Tabla N° 06:** Resultados de ajuste de la complejidad del sistema

**Fuente:** Elaborado por el autor

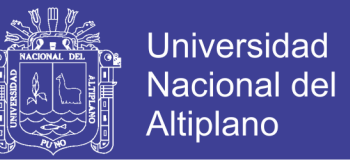

**Fi:** Donde i puede ser de uno hasta 14, los valores de ajuste de complejidad

basados en las respuestas a las cuestiones señaladas de Factores de complejidad.

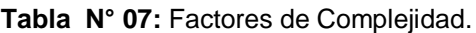

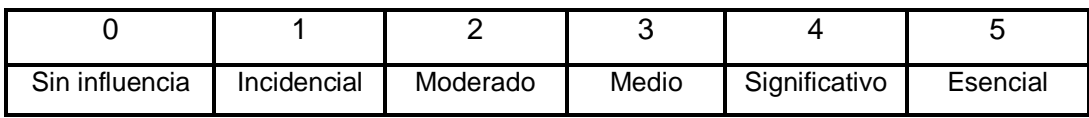

**Tabla N° 08:** Valores de Complejidad del software.

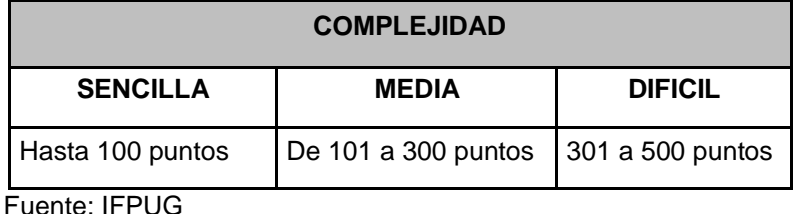

#### **Análisis de Puntos de Función**

- **PFSA :** Punto de función sin ajustar.
- **PFA :** Puntos de función ajustado.

Para calcular los puntos de función ajustada se utilizó la siguiente relación:

#### **PFA = PFSA \*[0.65+0.01\* Factor de Ajuste]**

#### **Dónde:**

**PFSA:** Es la suma de todas las entradas de cuenta PF, puntos de función sin ajustar obtenidas de la Tabla Nº 06.

**Factor de ajuste:** Es la suma de la Fi, donde i puede ser de 1 hasta 14, valores de ajuste de complejidad basados en las respuestas a las cuestiones señaladas en tabla Nº 07.

**PFA** = 327 \*[0.65+0.01\* 44]

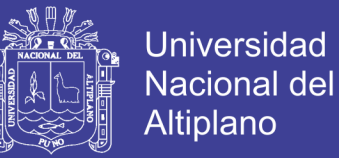

#### **PFA** = 356,43 **=> 356**

Según IFPUG: El promedio desarrollo por PF es 8 horas, para Lenguajes de 4ta generación, por lo tanto la estimación de horas hombre será de:

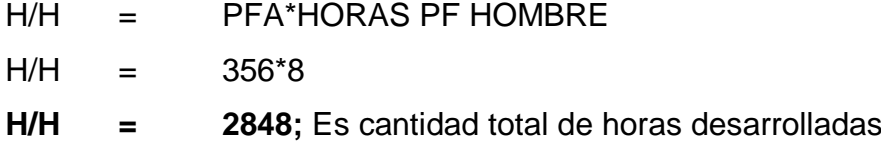

#### *Productividad:*

*Se estima 8 horas por PF, según IFPUG-FPA Por lo tanto 1 mes equivale a 26 Días, por 8 horas de productividad es 208 horas por mes.*

#### *Tiempo de ejecución del Software*

2848/2 = 1424 horas *(duración del proyecto en horas con dos desarrolladores)*

1424/208 = 6,85 *(duración del proyecto en meses)*

**6,85:** Es la duración estimada del proyecto en meses para desarrollar el software de lunes a viernes con 8 horas de productividad con 2 Desarrolladores es decir aproximadamente 7 meses.

#### *Costo de Software*

Sueldo Mensual = 1500 Soles (Promedio Salarial)

Otros  $Costos = 0$ 

**COSTO =** (Nº Desarrolladores \*Duración Meses \*Sueldo)+ Otros Costos

 $COSTO = 2 *6.85 *1500$ 

COSTO = 20,538 Soles.

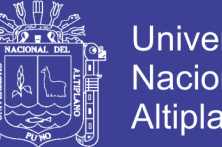

Universidad Nacional del Altiplano

**S/. 20,538;** Es el costo estimado del Software utilizando la métrica de puntos de Función de IFPUG- FPA.

**Por lo tanto:** La aplicación de la métrica de punto de función nos permitieron estimar: el tiempo y el costo del Software, que resulta aproximadamente a 7 meses, con dos desarrolladores generando un costo estimado de 20,500 Soles.

# **4.5 PRUEBA DE HIPÓTESIS**

Se presenta la prueba de Hipótesis para validar nuestro cuarto objetivo, para lo cual se hizo uso del estadístico de contraste Comparación de medias para datos apareados por t de Student.

## **Planteamiento de la Hipótesis**

H0: *µ<sup>A</sup> ≤ µ<sup>D</sup> :* El tiempo promedio de búsqueda de documentos antes de la implementación del sistema no es mayor al tiempo promedio después de la implementación del sistema.

 $H_1$ :  $\mu_A > \mu_D$ . El tiempo promedio de búsqueda de documentos antes de la implementación del sistema es mayor al tiempo promedio después de la implementación del sistema.

#### **a. Nivel de significancia:**

Se usó un nivel de significancia de 5%, es decir **α = 0.05**;

 $\boldsymbol{t_{t}}$ : T tabulada con n -1 GL es:  $\boldsymbol{\tau}_{(19,0.05)}$  = 1.7291

*b.* **Estadístico de contraste:** Prueba t diferencia de promedios para muestras apareadas

.

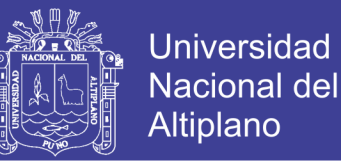

Después de aplicar las encuestas (Anexo Nº 02 y Anexo Nº 03), a los 2 operadores, se obtuvo datos para la aplicación de la comparación de medias de datos apareados bajo el parámetro: Tiempo de atención antes y después de la implementación del sistema de Gestión documental.

$$
\bar{d} = 14.95
$$
  
\n
$$
S_d^2 = 11.945
$$
  
\n
$$
t = \frac{\bar{d}}{\frac{S_d}{\sqrt{n}}} = \frac{14.95}{\frac{3.4561}{\sqrt{20}}} = 19.3449
$$

La regla de decisión es: "τ(19.3449) > τ<sub>(19,0,05)</sub>(1.7291); Se rechaza H0.",

**Decisión:** Como, 19.3449 es mayor que 1.7291, se rechaza la H0. El tiempo promedio de búsqueda de documentos antes de la implementación del sistema es mayor al tiempo promedio después de la implementación del sistema. Por lo tanto se concluye que con un nivel de significancia de 0.05, los datos indican que con la implementación del sistema se logra disminuir significativamente el tiempo de búsqueda y emisión de los documentos solicitados en los Juzgados de Paz del Distrito Judicial de Puno 2015.

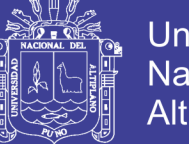

#### **CONCLUSIONES**

- La implementación del sistema de registro único y gestión documentaria acelera el tiempo de búsqueda y emisión de documentos en los juzgados de paz del distrito judicial de Puno- 2015.
- La metodología de desarrollo de software XP, permite determinar los requisitos necesarios para la implementación del sistema de registro único y gestión documentaria.
- Las Herramientas como el UML conjuntamente con el lenguaje de programación power builder permite diseñar y desarrollar el sistema de registro único y gestión documentaria, y con estas a la vez se logró cumplir con las funcionalidades de registrar, buscar y emitir la documentación solicitada en los juzgados de paz del distrito judicial de Puno 2015.
- Validando el sistema, con la ficha de evaluación ISO 9126, se concluye que el sistema si CUMPLE CON LOS REQUISITOS. Es decir es Aceptado.
- El tiempo de demora se redujo significativamente con el desarrollo del sistema de registro único y gestión documentaria. Se realizó un análisis estadístico con la prueba t diferencia de promedios para muestras apareadas:

 $\tau$ (19.3449) >  $\tau$ <sub>(19,0,05)</sub>(1.7291)

Lo que indica que el tiempo promedio de búsqueda de resoluciones ha disminuido.

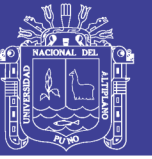

## **RECOMENDACIONES Y SUGERENCIAS**

- Se recomienda desarrollar e implementar módulos que permita manejar y controlar aspectos importantes que definen el trabajo de dicha institución.
- Se recomienda adoptar la arquitectura Cliente / Servidor en futuros desarrollos de sistemas de información dentro de la Institución.
- Se sugiere implementar un sistema similar en las demás regiones del país, para agilizar la emisión oportuna de la información de los Jueces de Paz.
- Se recomienda capacitar constantemente al personal encargado del manejo del sistema.

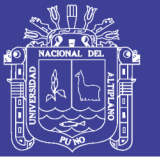

#### **BIBLIOGRAFIA**

- Albrecht, A. J., & Gaffiney, J. E. (1983). *Software functions,source lines of Code and develoment effort prediction:A Software Science Validation.* IEEE Transactions on Software Engineering. Vols. SE-9,Nº 6.
- Barata, K. (2004). *Archives in the Digital Age* (1 ed., Vol. 25). Journal of the society of archivist.
- Hernandez Sampieri, R. (2014). *Metodologia de la investigacion* (Sexta ed.). Mexico: Interamericana Editores S.A.
- Laudon, K. C., & Laudon, J. C. (2012). *Sistema de infomacion gerencial* (Vol. 8). Mexico: Pearson Educacion.
- Letelier, P., & Penades, M. C. (2003). *Metodologias Agiles para el desarrollo del sofware extreme programming(XP).*
- Marquez, M. (2011). *Base de datos* (Primera ed.). Castellon: Publicacions de la Universitat de Jaume I.
- Peña, A. (2006). *ingenieria de sofware-guia para crear sistemas de informacion.* Mexico: aaaa.
- Perdita, S. (2002). *Utilizacion de UML en Ingenieria del Software con Objetos y Componentes* (2da ed.). Addison Wesley.
- Pressman, R. S. (2010). *Ingenieria de Software* (7ma ed.). (P. Roing Vasquez, Ed., V. Campo Olguin, & J. Enriquez Brito, Trads.) Mexico: McGral-Hill Interamericana Editores SA.
- Sabana, M. (2006). *Modelamiento e implementacion de base de Datos* (1ra ed.). Lima, Lima: Grupo Editorial Megabyte SAC.
- Stephen. (2014). *Desarrollo de Sistemas de informacion con MySQL.* Edicion Addison Wesley.
- Varhol, P. (2012). *Conference Paper: Agility with Traceability:* Blending Requirements and User Stories. Quality Engineered Software & Testing Conference & Expo. Chicago.

Villavicencio, F. (2016). *Gestion Documental.* España.

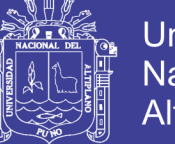

#### **TRABAJOS DE INVESTIGACION CITADOS**

Campillo torres, I. (2010). *Sistema de Gestión Integral de Documentos de archivo para empresas de la construcción del territorio de Camagüey*. (Tesis Doctoral en repositorio Virtual).Granada: Facultad de Comunicación y Documentación, Universidad de Granada y Facultad de Comunicación, Universidad de la Habana.

Jaramillo Arce, J. y Verjan Díaz, H. (2009*), Sistema de Gestión Documental para el Departamento de prácticas Profesionales de la Universidad Católica Popular del Risaralda*. (Tesis Doctoral en repositorio institucional). Colombia: Facultad de Ciencias Básicas e Ingeniería, Universidad Católica de Pereira.

Rojas Cruz, J. (2011*), Implementación del sistema de Gestión Documental para Gobiernos Locales bajo plataforma de software Libre*. (Tesis de pre-grado en repositorio Institucional). Lambayeque: Facultad de ciencias físicas y matemáticas, Universidad Nacional Pedro Ruiz Gallo.

#### **LEYES DE REFERENCIA**

Ley Nº 29824, *Ley de la Justicia de Paz,* Diario Oficial El Peruano, Lima, Perú, 03 de enero de 2012.

Ley Nº 27806, *Ley de Transparencia y Acceso a la Información Pública*, Diario Oficial El Peruano, Lima, Perú, 07 de agosto de 2013.

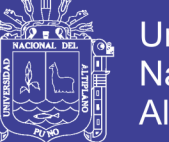

# **Universidad Nacional del** Altiplano

# **WEBGRAFIA**

[<http://www.tiposde.org/informatica/89-tipos-de-sistemas-de-informacion/>](http://www.tiposde.org/informatica/89-tipos-de-sistemas-de-informacion/) Consultado: [25, de julio; 2015]

[<http://ingenieriadesoftware.mex.tl/52753\\_XP---Extreme-Programing.html/](http://ingenieriadesoftware.mex.tl/52753_XP---Extreme-Programing.html)> Consultado: [16, de agosto; 2015]

[<https://es.slideshare.net/williamleon20/prueba-de-hipotesis-para-muestras](https://es.slideshare.net/williamleon20/prueba-de-hipotesis-para-muestras-pequeas-est-ind-clase03)[pequeas-est-ind-clase03>](https://es.slideshare.net/williamleon20/prueba-de-hipotesis-para-muestras-pequeas-est-ind-clase03) Consultado: [10 de octubre de 2015]

[<http://clases3gingsof.wikifoundry.com/page/Puntos+de+Funci%C3%B3n>](http://clases3gingsof.wikifoundry.com/page/Puntos+de+Funci%C3%B3n) Consultado: [12 de noviembre de 2015]

[<https://es.slideshare.net/pervys/estimacin-software-por-puntos-de-funcin>](https://es.slideshare.net/pervys/estimacin-software-por-puntos-de-funcin) Consultado: [17 de noviembre de 2015]

<http://www.tiposde.org/informatica/89-tipos-de-sistemas-de-informacion/> Enciclopedia de Clasificaciones. (2016). *Tipos de sistemas de información*.

Consultado: [14, de marzo; 2016]

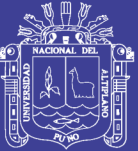

# **ANEXOS**

Repositorio Institucional UNA-PUNO

No olvide citar esta tesis

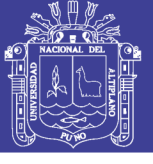

## **Anexo Nº 01**

# **FICHA DE EVALUACION DE LA CALIDAD DEL PRODUCTO**

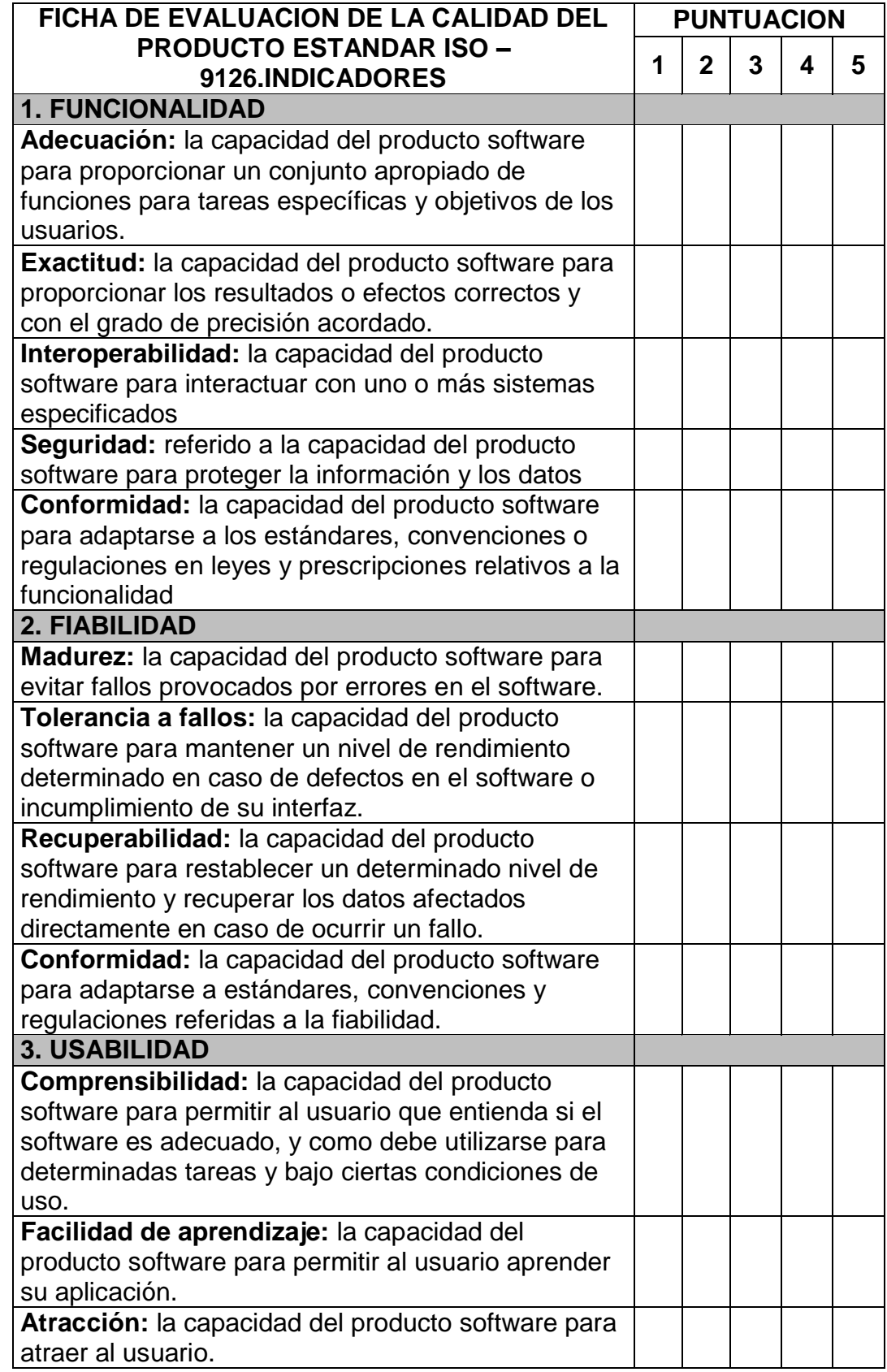

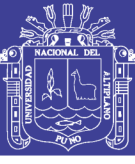

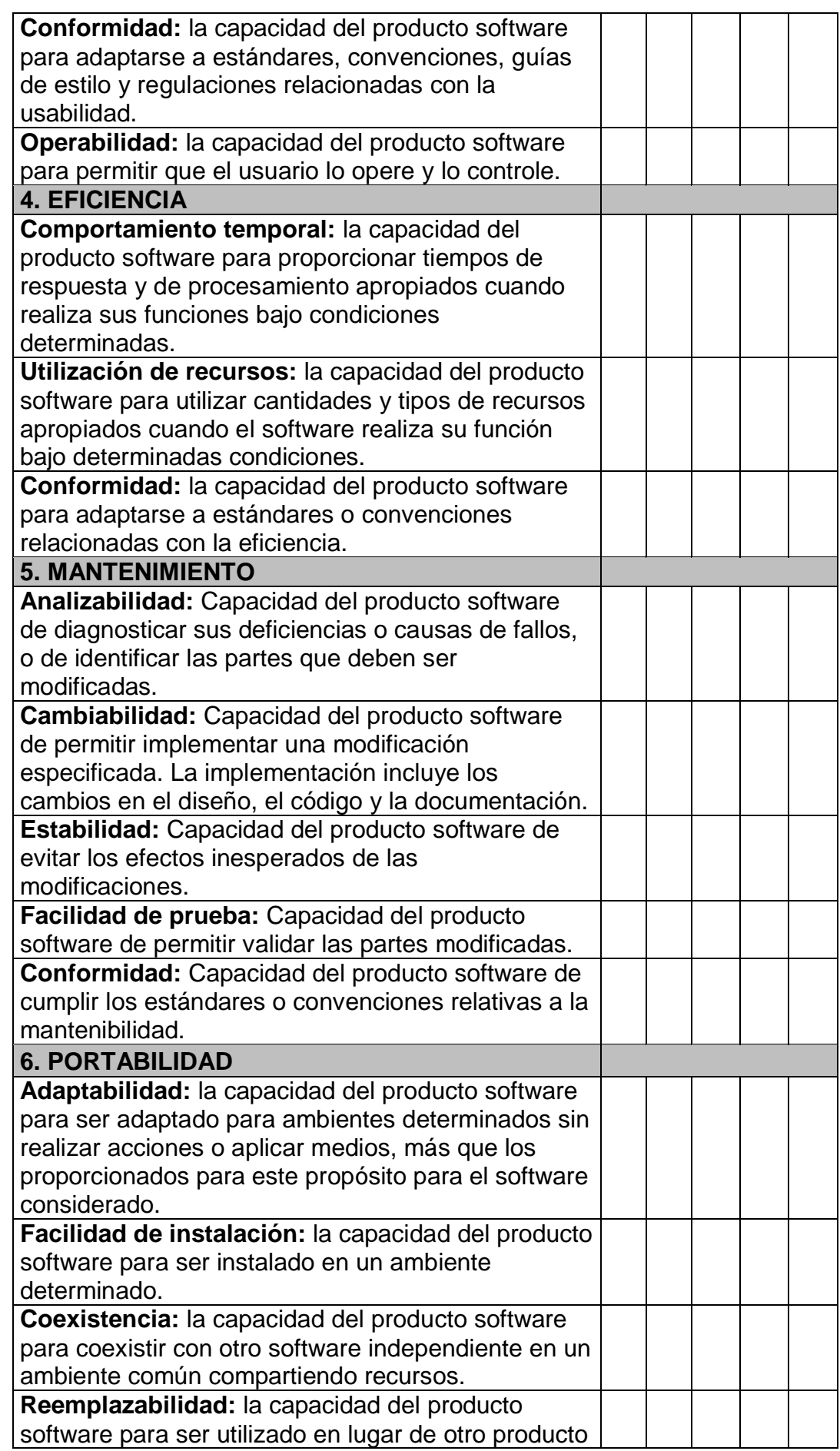

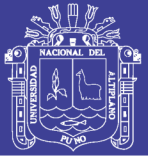

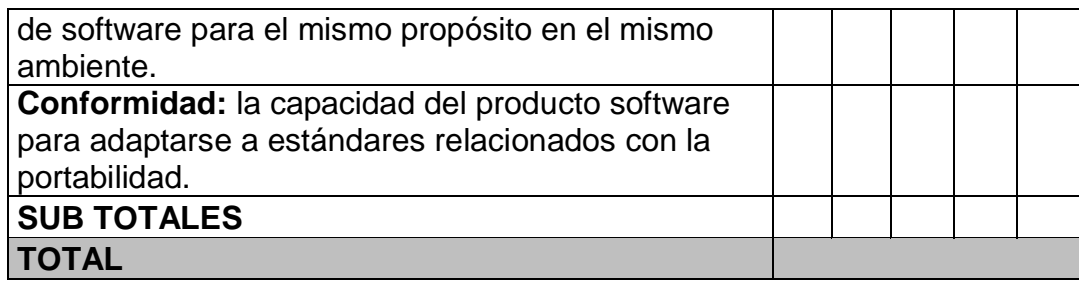

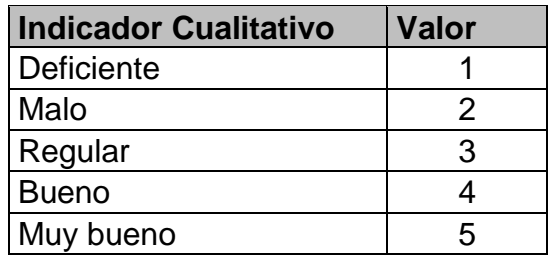

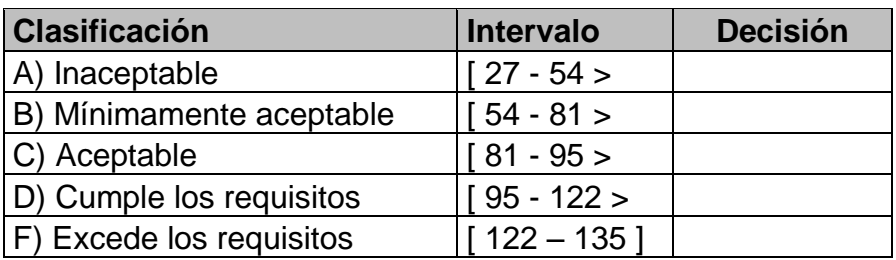

Fuente: Tablas de validación

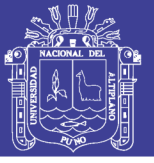

**Universidad Nacional del** Altiplano

**Anexo Nº 02**

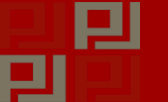

*Oficina Distrital de Apoyo a la Justicia de Paz*

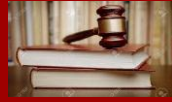

*"Año de diversificación productiva y del fortalecimiento de la educación"*

La Siguiente encuesta tiene como objetivo conocer el tiempo de demora en la *atención en el registro, búsqueda y emisión de documentos sin sistema o de forma manual, a fin de determinar el impacto causado antes y después de la implementación de un sistema de registro y gestión documental.*

Operador Nº

1. ¿Cuánto tiempo demora usted en la atención en cada una de los siguientes documentos sin ningún sistema o de forma manual?

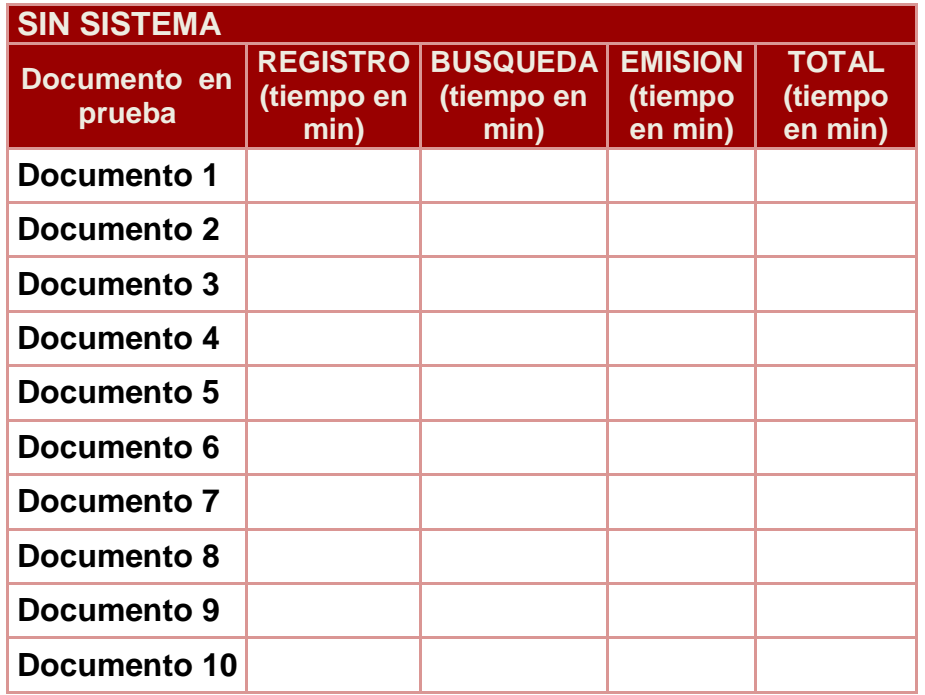

*"Agradecemos su colaboración".*

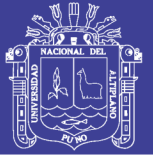

## **Anexo Nº 03**

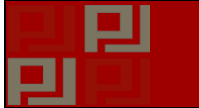

*Oficina Distrital de Apoyo a la Justicia de Paz*

*"Año de diversificación productiva y del fortalecimiento de la educación"*

La Siguiente encuesta tiene como objetivo conocer el tiempo de demora en la *atención en el registro, búsqueda y emisión de documentos después de la implementación del sistema de registro único y gestión de documento en el Distrito Judicial de Puno. A fin de determinar el impacto causado antes y después de la implementación de un sistema de registro y gestión documental.*

Operador Nº \_\_\_\_\_

1. ¿Cuánto tiempo demora usted en la atención en cada una de los siguientes documentos después de la implementación del SIRGED?

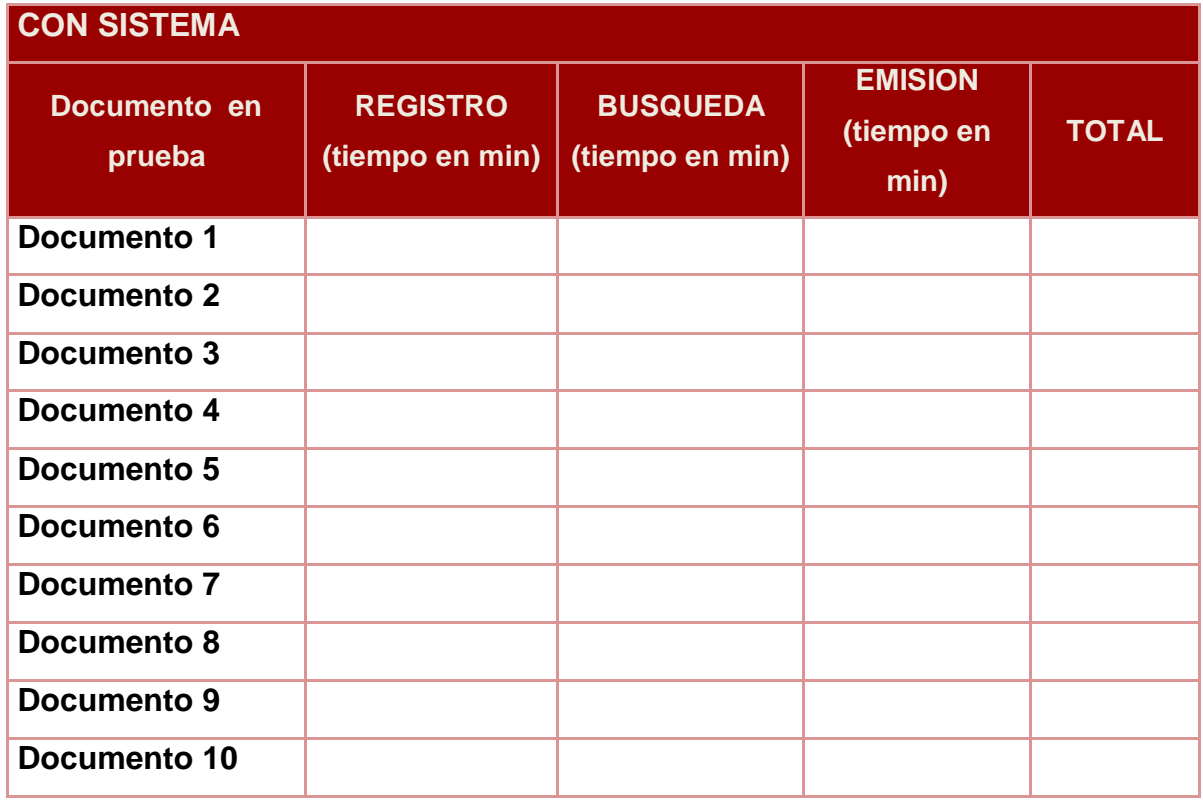

*Agradecemos su colaboración"*

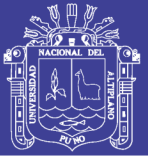

# **Anexo Nº 04**

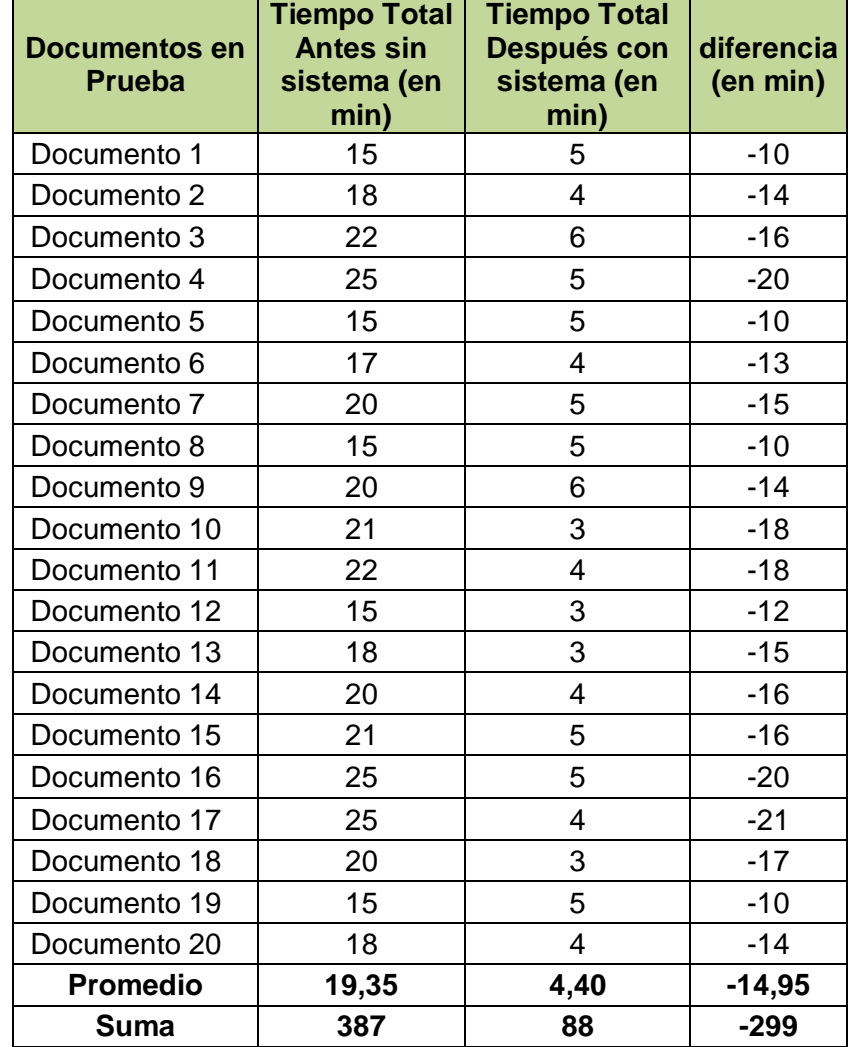

Resultados después de aplicar la encuesta de los Anexos N º 02 y 03.

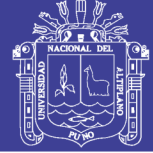

**Universidad** Nacional del Altiplano

**Anexo Nº 05**

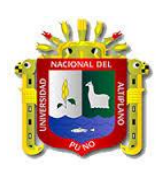

**UNIVERSIDAD NACIONAL DEL ALTIPLANO FACULTAD DE INGENIERIA ESTADISTICA E INFORMATICA ESCUELA PROFESIONAL DE INGENIERIA ESTADISTICA E INFORMATICA**

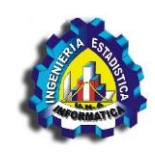

# **"CORTE SUPERIOR DE JUSTICIA DE PUNO"**

**OFICINA DISTRITAL DE APOYO A LA JUSTICIA DE PAZ**

# **MANUAL DEL USUARIO**

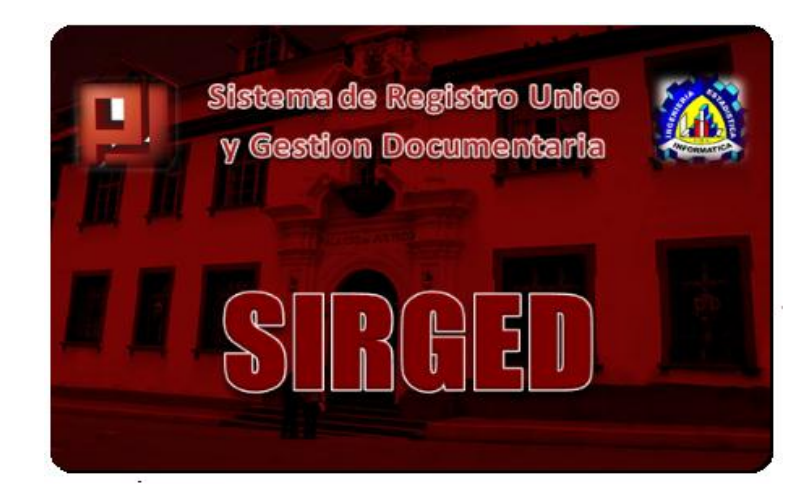

**Puno, 2017**

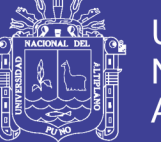

## **INTRODUCCION**

El sistema de registro y gestión documentaria de registro ha sido desarrollada para la oficina distrital de apoyo a la justician de paz con el propósito de optimizar las operaciones de registro y emisión documentaria.

Su utilización posibilita el manejo y control de la documentación, lo cual garantiza la agilidad en los procesos de búsqueda y emisión de documentos, es un soporte dinámico y fácil de interactuar, de interfaz sencilla y agradable.

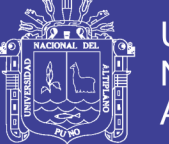

## **INGRESO AL SISTEMA**

Para iniciar la ejecución del Sistema SIRGED, deberá realizar doble click en el ejecutable del sistema a continuación le mostrara la venta de ingreso al sistema donde el administrador y/o operador del sistema deberá de **ingresar el nombre de usuario y clave de acceso** proporcionada para acceder al SIRGED seguidamente presione **aceptar**.

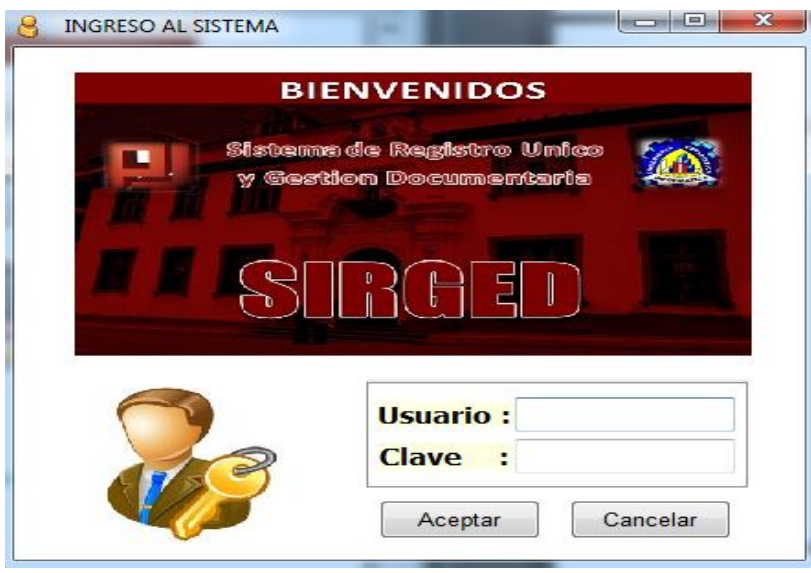

En caso que ingrese un usuario o clave incorrecta le mostrara una pantalla de error de acceso al sistema

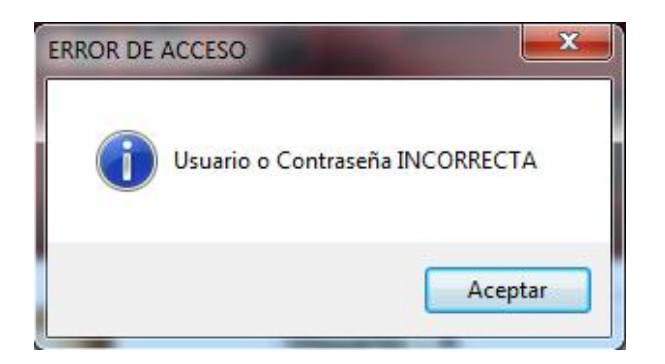

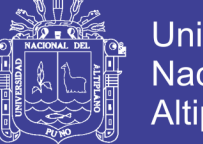

# **Universidad Nacional del** Altiplano

# **VENTANA PRINCIPAL DEL SISTEMA.**

Después de acceder al sistema visualizara una plantilla en la que se mostrara un menú con los módulos implementados y en la que se visualizara los mismos al momento de ingresar.

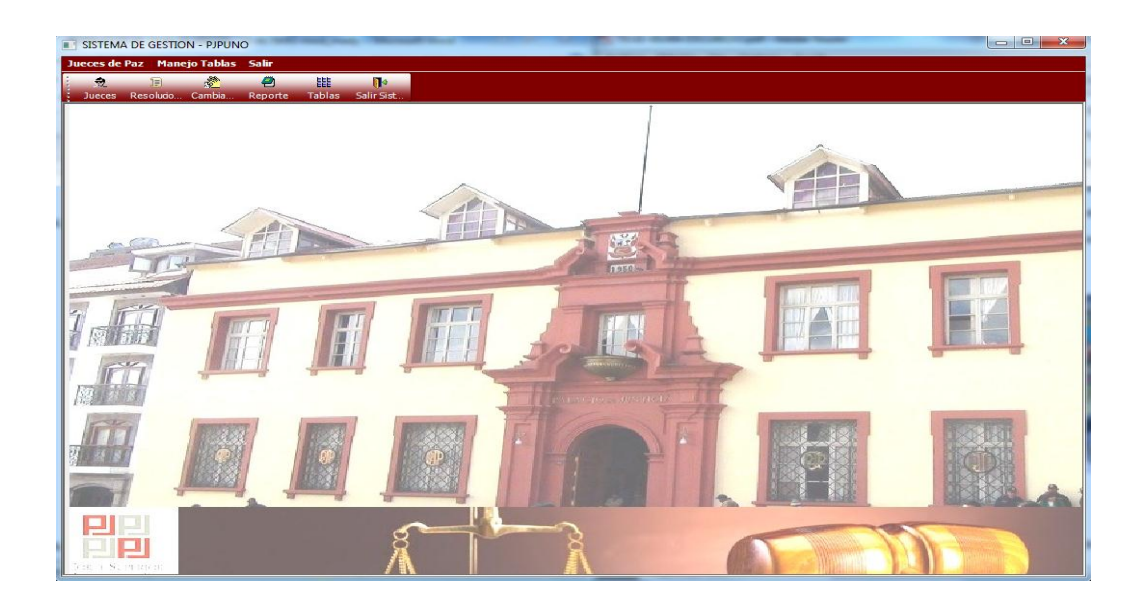

**Módulos del sistema:** Los módulos que se presentan en la barra superior representan a las funcionalidades del sistema de registro y gestión documentaria. Para acceder a las verdaderas bondades del sistema, deberá realizar doble clic en cualquiera de los módulos.

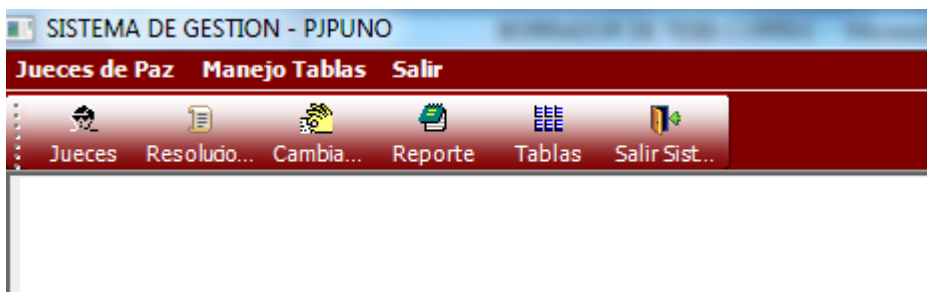

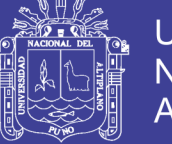

## **ACCESO A MODULOS DEL SISTEMA.**

Después de acceder a los módulos del sistema, se mostrara la siguiente pantalla donde se presentan los módulos que le permitirán acceder a las funcionalidades del sistema de registro y gestión documentaria SIRGED.

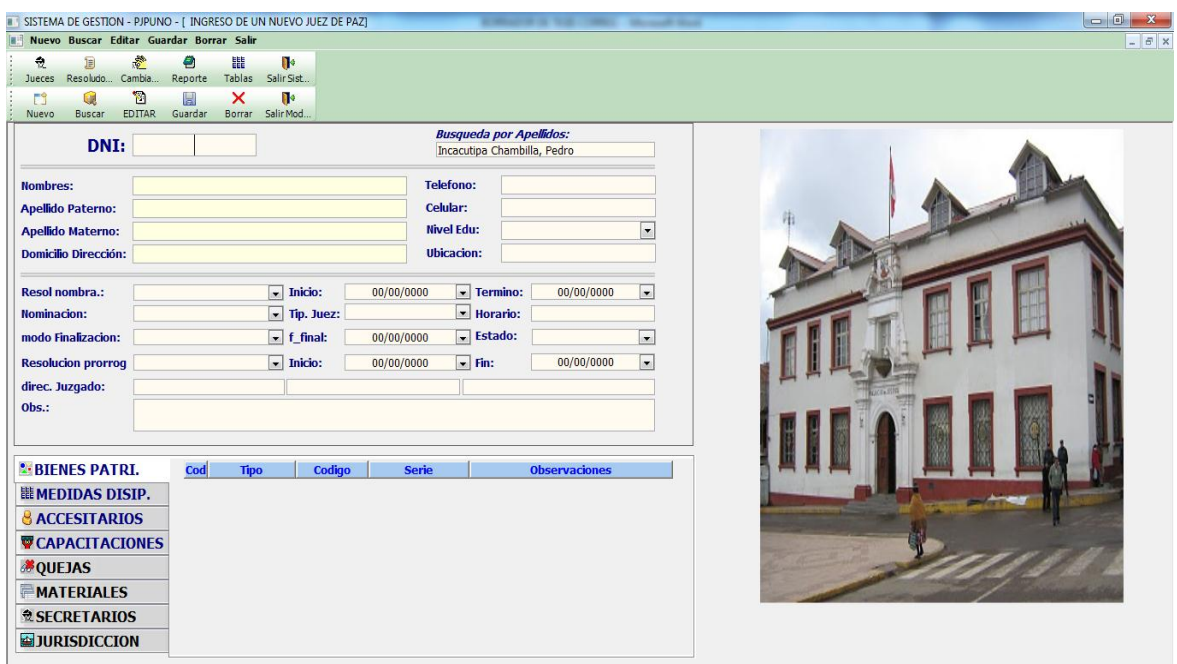

# **FUNCIONALIDADES DE CADA MODULOS**

A continuación se detallan cada uno de los del sistema.

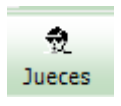

**;** El módulo jueces presenta el formulario general de registro, búsqueda e información de juez de paz.

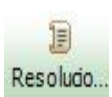

**;** El modulo resoluciones permite adjuntar la resoluciones o documentos

que corresponde al juez de paz, así también visualizar los documentos,

e imprimirlos, también le permite ingresar los participantes en la resolución y visualizarlos.

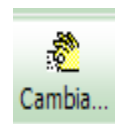

; El modulo cambiar le permite al operador cambiar contraseña de ser

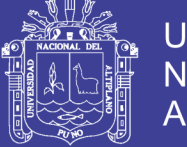

**Universidad Nacional del** Altiplano

necesario.

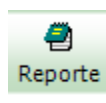

; El modulo reporte le permite consultar la base de datos donde puede listar información de los jueces según provincia y distrito.

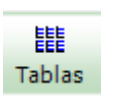

; El modulo tablas le permite adicionar categorías para la información de los jueces.

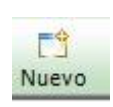

; El modulo nuevo le permite ingresar los datos de un nuevo registro de una nueva y/o nueva consulta.

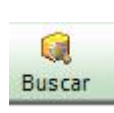

; Le permite realizar la búsqueda de un registro.

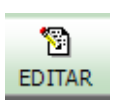

; Le permite editar y/o actualizar los datos del juez de paz.

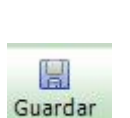

; Le permite guardar el registro o los cambios en el registro del juez de paz

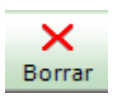

; Le permite borrar el registro o las tablas insertadas en el registro del juez de paz.

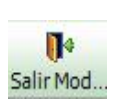

; Le permite salir del módulo del sistema.

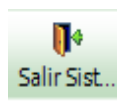

; Le permite salir del sistema.

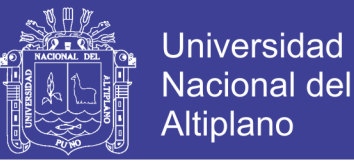

# **REGISTRO DE INFORMACION DE JUECES**

Para realizar un registro nuevo de información de un juez deberá seguir el

siguiente procedimiento:

1. Ingresar al módulo **dueces** de la ventana principal.

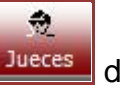

2. Ingresar al módulo "*Jueces"* de la ventana siguiente.

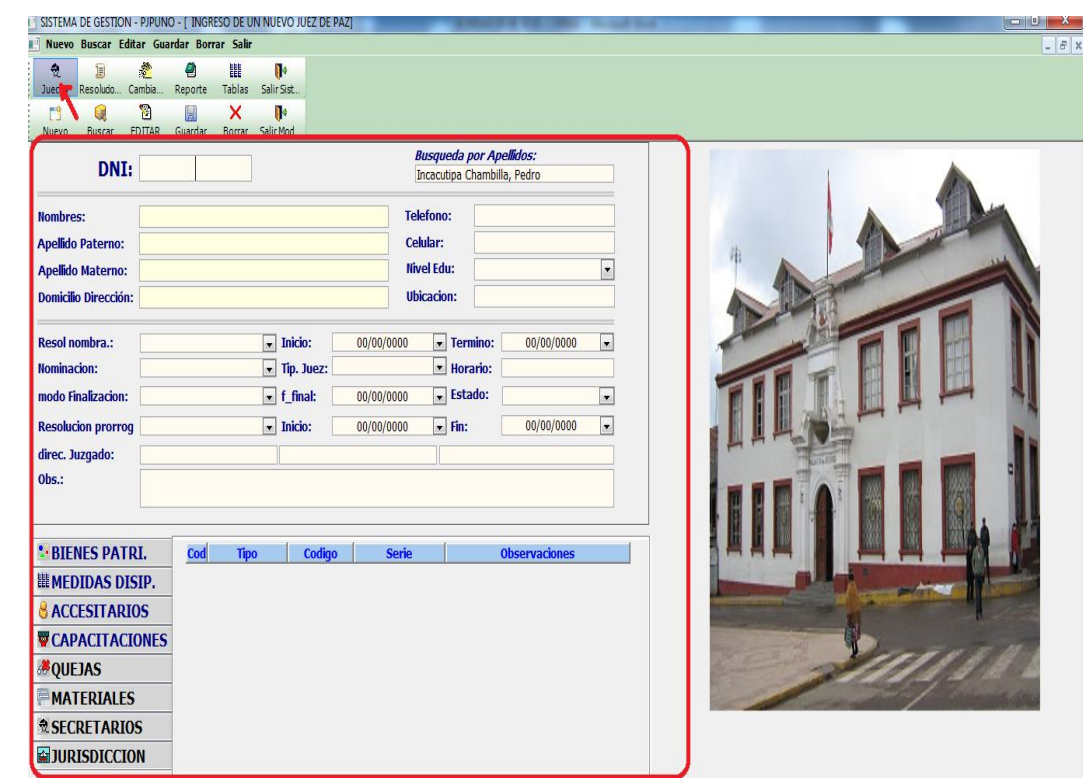

- 3.
- 4. Realizar el llenado del formulario que presenta con todos los datos que disponga iniciando por el número de *"DNI"* del Juez de Paz.
- 5. Para el registro de bienes, medidas cautelares, accesitarios, etc,

realizar un *clic en la barra celeste*, se adicionara una fila de tabla.
### **TESIS UNA - PUNO**

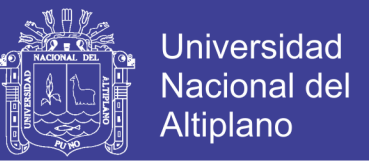

Resolucio

#### **REGISTRO DE RESOLUCIONES O DOCUMENTO DE JUEZ**

Para realizar el registro de resolución se deberá haber realizado anteriormente la digitalización del documento (resolución o acta) y guardado con el número de resolución administrativa. Ver el ejemplo. *(35-2014-P-ODAJUP-CSJPU\_PJ)*

- 1. Hacer doble clic en el módulo de *"Resoluciones"*
- 2. Seleccione la resolución o documento desde *Ruta archivo*: donde se mostrara la siguiente imagen.
- 3. Clic en "*abrir"***,** para adjuntar el documento.

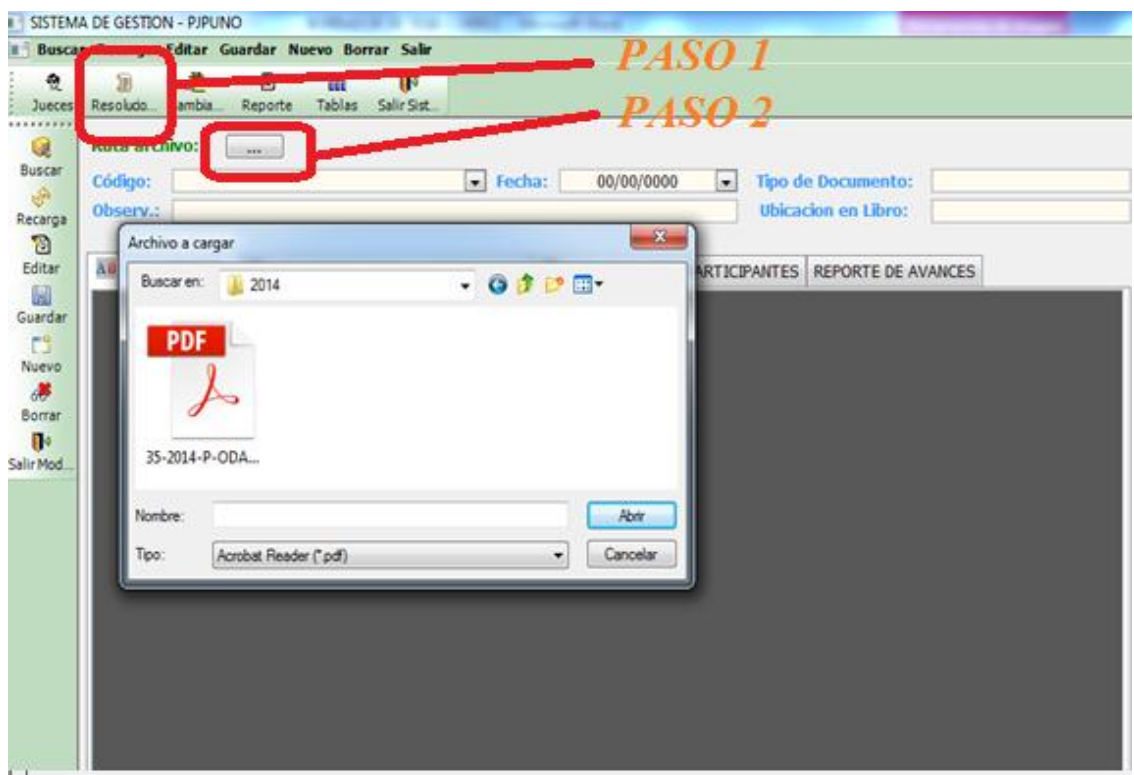

4. Complete el resto del formulario con la información de la resolución y presione "*Guardar".*

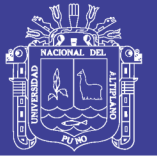

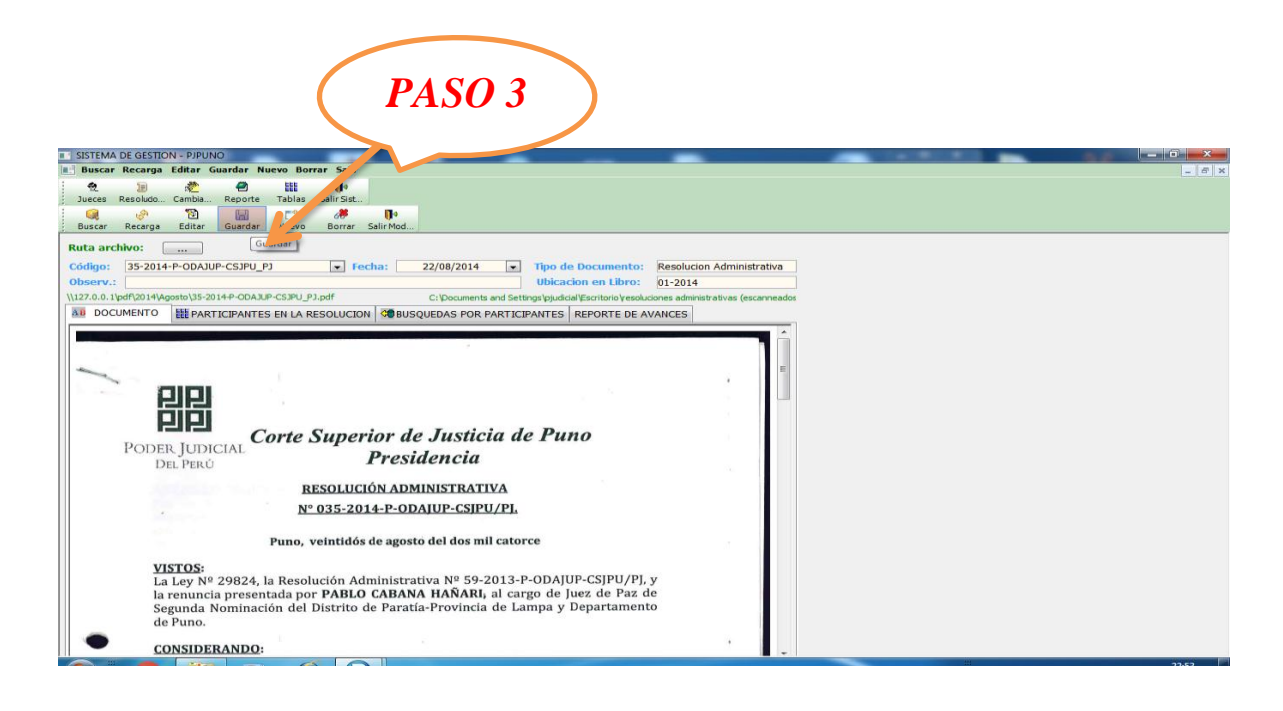

#### **BUSQUEDA DE INFORMACION DE JUECES**

Para realizar la búsqueda de información de jueces debe encontrarse dentro del Módulo **"Jueces".** El sistema dispone de dos modalidades de búsqueda:

- Búsqueda por Nº de DNI
- Búsqueda por Apellido y Nombre
- **Búsqueda por Nº de DNI:** El procedimiento para realizar la búsqueda por Nº de DNI es el siguiente.
	- 1. Ingrese Nº de DNI del juez en el casillero donde indica *DNI.*
	- 2. Luego doble clic en "*buscar",* a continuación se mostrara toda la información en el formato
	- 3. Seguidamente visualizará la información del Juez de Paz.

### **TESIS UNA - PUNO**

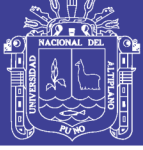

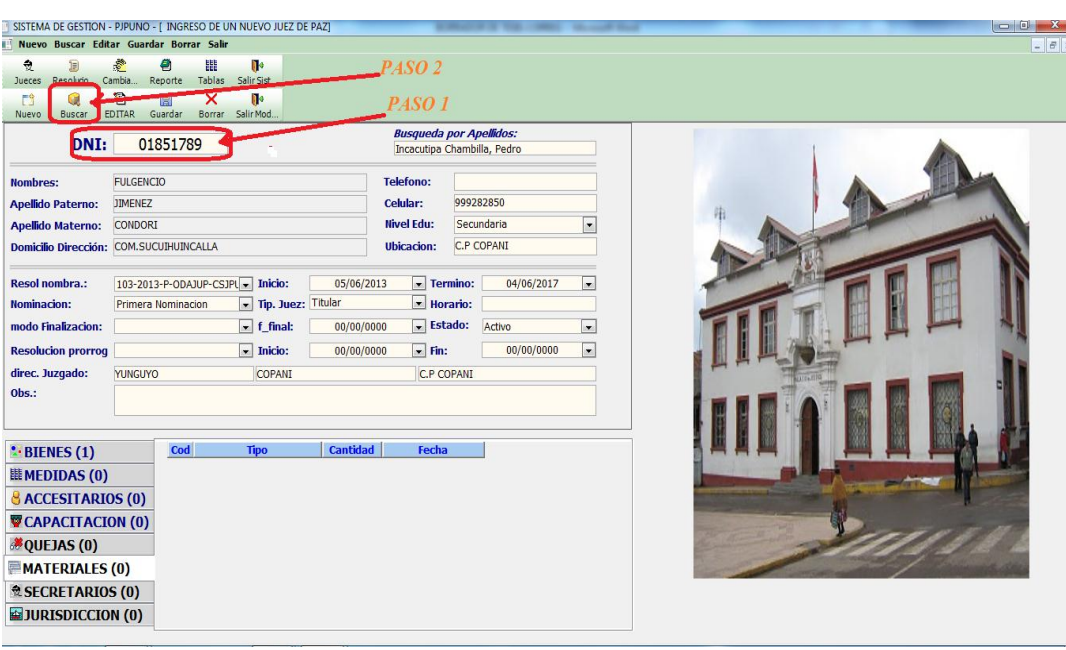

**Búsqueda por Apellido y Nombre:** El procedimiento para realizar la

búsqueda por Nº de DNI es el siguiente.

- 1. Hacer clic en "*Búsqueda por Apellido*" puede ingresar la inicial del apellido para mejorar la búsqueda, se desplegara una lista.
- 2. Hacer doble clic en Apellido y Nombre del Juez en consulta.
- 3. Seguidamente visualizará la información del Juez de Paz.

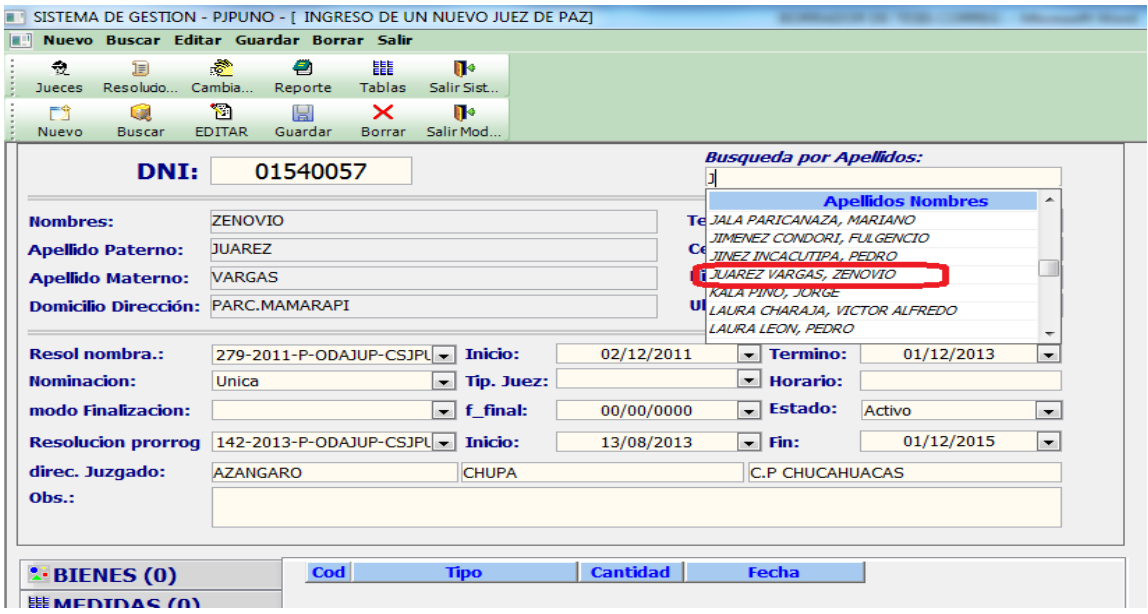

No olvide citar esta tesis

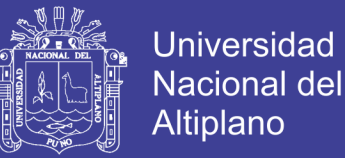

# **BUSQUEDA Y EMISION DE RESOLUCION O DOCUMENTO DE JUEZ**

Para realizar la búsqueda y emisión de resolución o documentos debe encontrarse dentro del módulo *"Resoluciones",* El sistema posee dos modalidades de búsqueda.

- Búsqueda por Nº de Resolución Administrativa
- Búsqueda por Apellido y Nombre de Juez.
- **a. Búsqueda por Nº de Resolución Administrativa:**
- 1. Hacer clic en la pestaña de despliegue.
- *2.* Hacer clic en el número de resolución en consulta, el cursor le ayudara para identificar el nombre de juez de paz mostrándole en un mensaje.

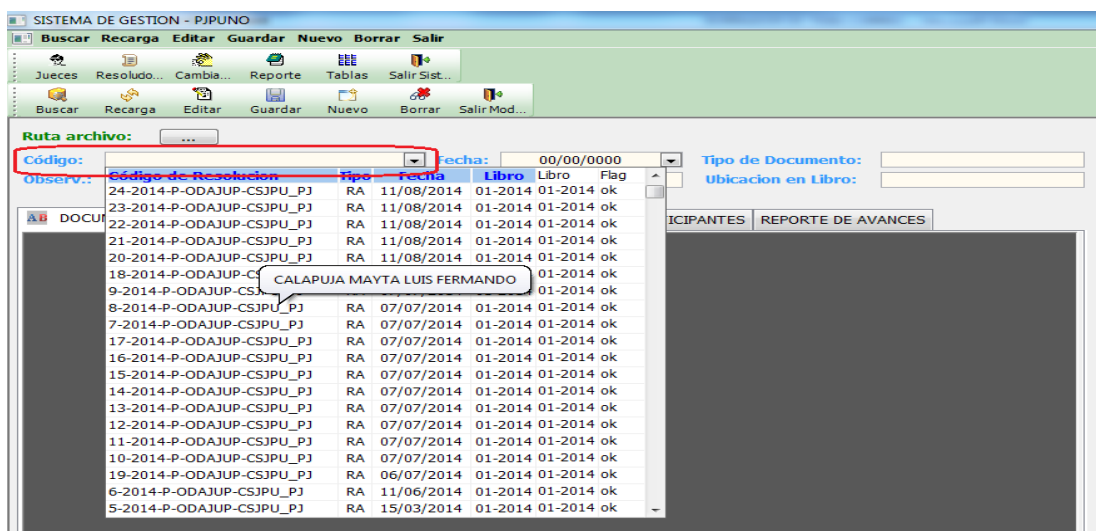

- *3.* Seguidamente visualizará la Resolución del Juez de Paz,
- *4.* Para guardar, hacer doble clic en el icono de impresión opción "*guardar"*
- *5.* Para imprimir, Hacer doble clic en el icono de impresión opción "*imprimir "*

## **TESIS UNA - PUNO**

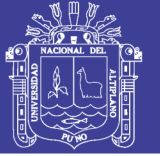

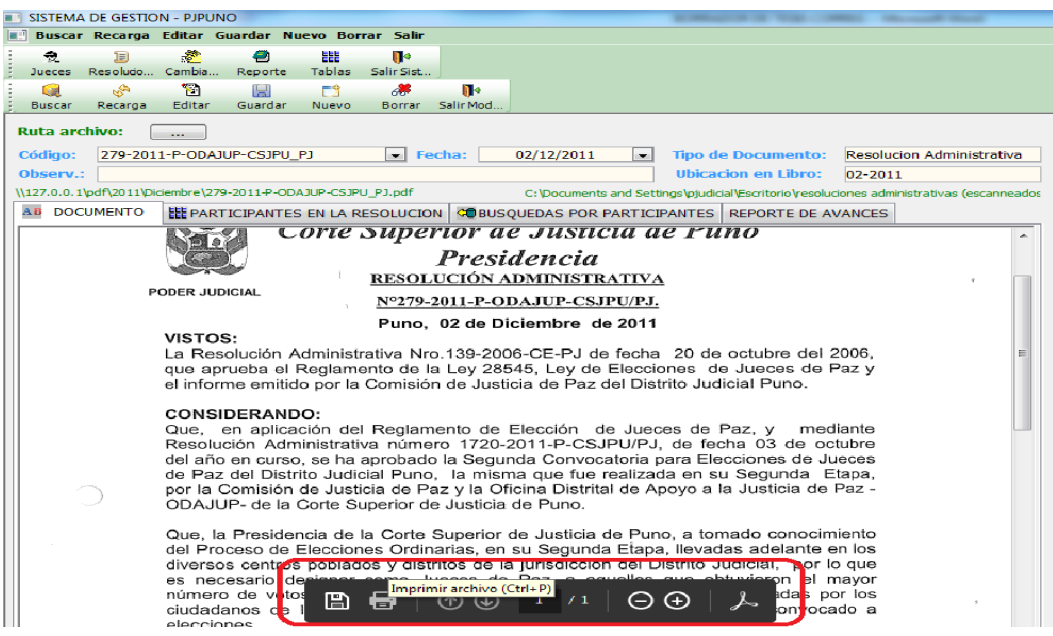

**b. Búsqueda por Apellidos y Nombres:** Seguir el siguiente

procedimiento.

- *1.* Hacer clic en la opción "**BÚSQUEDA POR PARTICIPANTES**".
- *2.* Ingresar el apellido del Juez de Paz y presione enter.
- *3.* Seleccione el Apellido y Nombre del Juez de Paz.

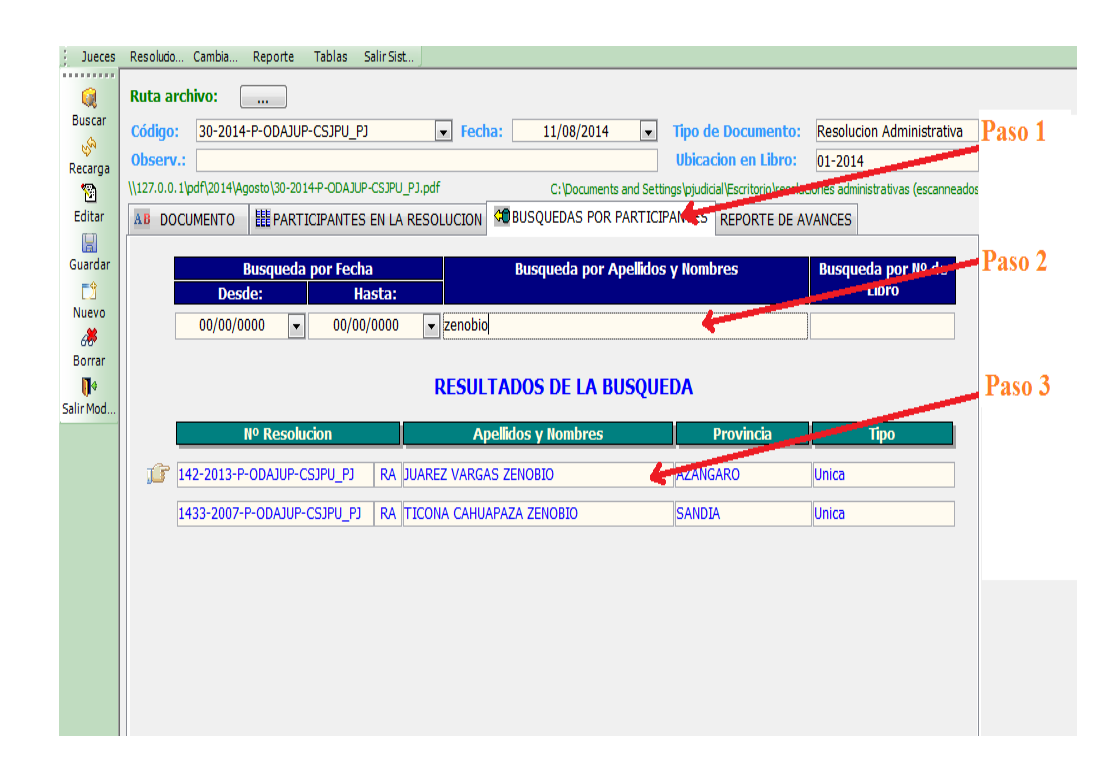

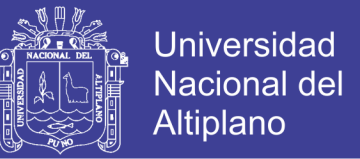

*4.* Hacer doble clic en la opción seleccionada y visualizara la resolución en

consulta.

- *5.* Para guardar, hacer doble clic en el icono de impresión opción "*guardar"*
- *6.* Para imprimir, Hacer doble clic en el icono de impresión opción "*imprimir "*

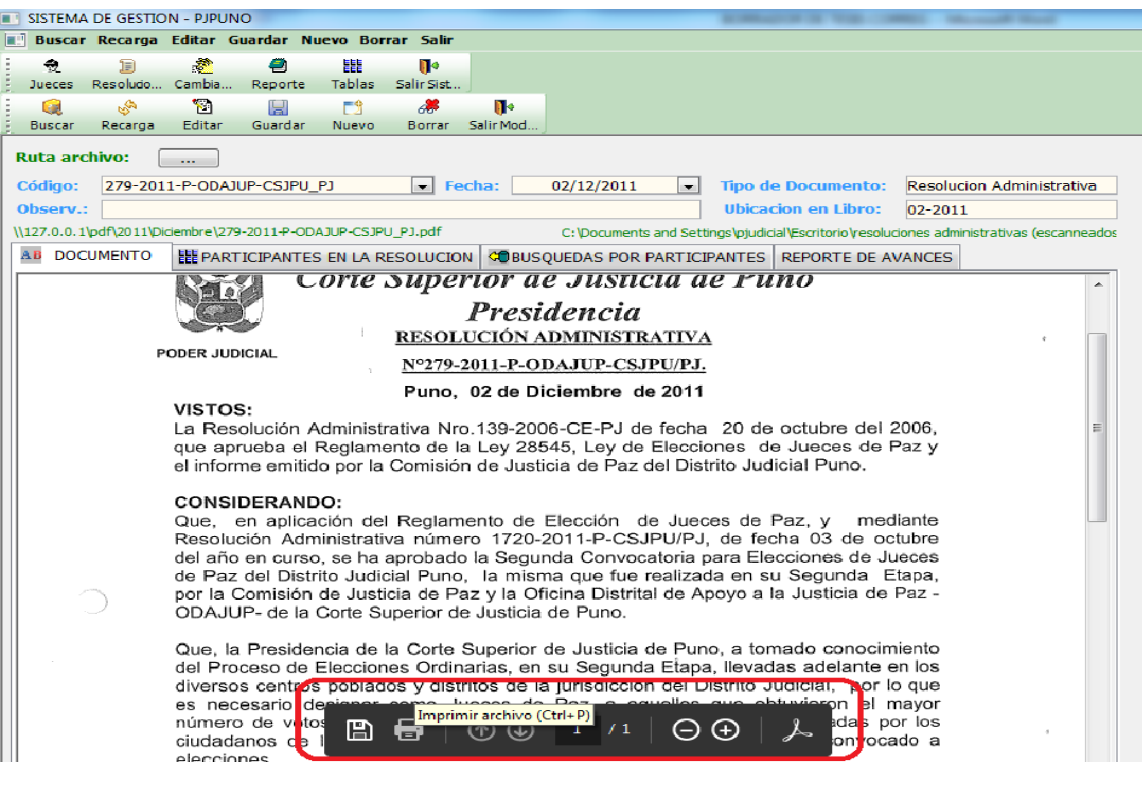